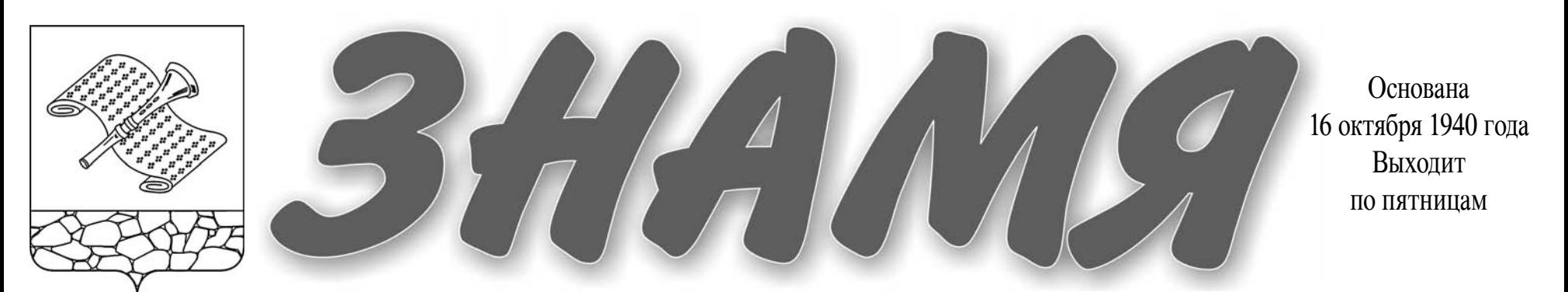

 $\mathbb{N}$ е 52 (7419) **Пятница**, 25 июля 2014 года

**электронную версию газеты читайте на сайте: http://znamja.com**

# **В полном разгаре страда деревенская**

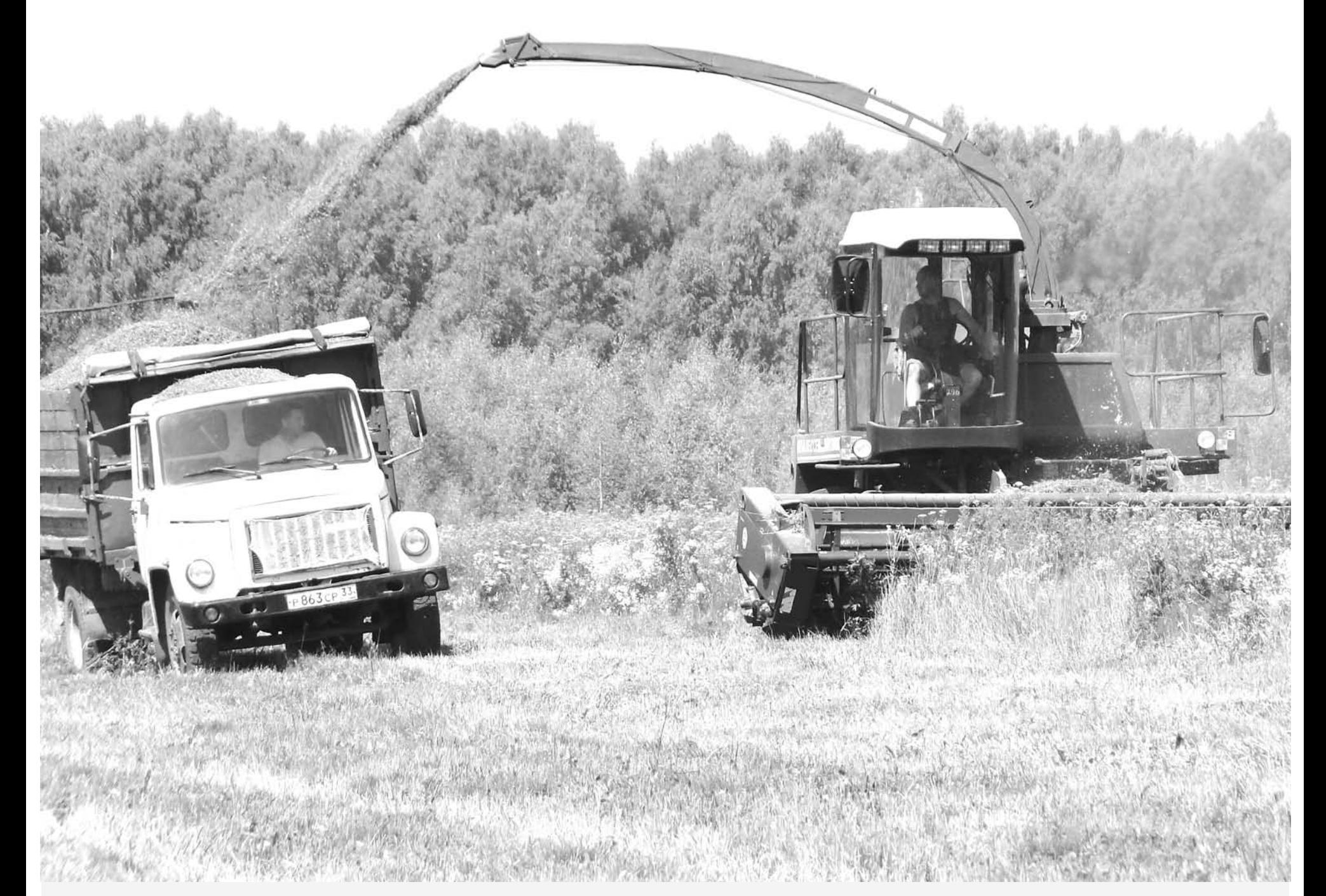

Тема дня

*õîðîøî ðàáîòàþò»* 

В середине июля на базе ЗАО «Юрьевецкая птицефабрика» под руководством губернатора С. Орловой прошло расширенное совешание по реализации Государственной программы развития АПК Владимирской области на 2013-2020 годы и итогам весенней посевной кампании текушего года. Кредо губернатора асем известно – «Покупай владимирское!» Вот и сейчас С. Орлова в том же духе отметила: «Молочники составляют основу сельского хозяйства области. Там, где есть производство молока, там есть жизнь, зарплата, там люди в тепле. Хватит вывозить молоко из нашей области! Хватит рассказывать сказки про то, как компании «Пепсико» и «Данон»

 $CD.2$ 

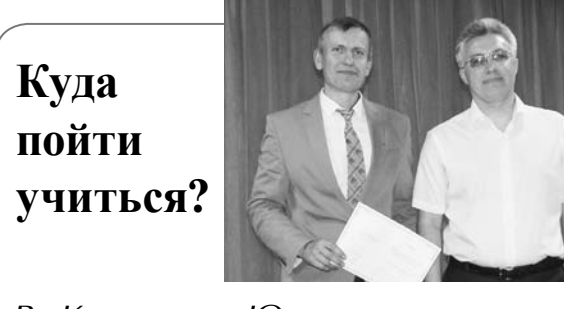

В. Картухин: «Юрист - это **Неравнодушный человек»** 

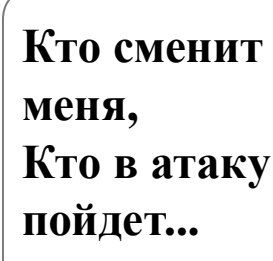

**стр. З** *В Камешковском районе* **стр. б** «Встреча поколений» состоялась

## **Вниманию жителей МО Сергеихинское !**

29 июля с 10.00 до 12.00 *по тел. 2-22-37 состоится* «прямая линия». На ваши вопросы ответит глава администрации МО Сергеихинское Кушаков Олег Николаевич

# ЗЕМЛЯ И ЛЮДИ

АГРОФИРМА «Камешковский» - одно из ведущих предприятий района и специализируется именно на производстве молокопродуктов. Сейчас здесь получают более 5 тонн молока в сутки. Но к концу года, как говорит директор ООО В.Н. Фомин, намерены довести производство до 8 тонн. За счет чего?

Вроде, по итогам недавно прошедшей посевной ничто не предвещает такого «прорыва»... Ведь из 1900 га имеющейся в хозяйстве земли засеяны лишь половина. А около 150 гектаров - это вообще «гуляющие» земли, они основательно заросли лесом, корчевать который у нынешних хозяев просто пока не хватает сил и средств. Как отмечает руководитель хозяйства, все намеченные на нынешнюю весну планы не удалось полностью реализовать из-за непредвиденных сбоев в кредитовании - заемных денег на все катастрофически не хватает. Так, в

первую очередь не удалось за-

купить требуемую земледель-

ческую технику (мощностью в

290 л.с), запчасти, дизтопливо.

А еще очень нужно новейшее

молочное оборудование. Сам

Виталий Николаевич признает-

ся, что ему больно видеть, как

доярки его хозяйства работают

по старинке, взваливая на себя

тяжеловесные бидоны и вруч-

ную заполняя кормушки - та-

кого не должно быть в 21 веке!

Он надеется, что к концу года

современное оборудование на

линиях дойки и кормораздачи

удастся все-таки заполучить по

имеющимся кредитным догово-

рам и оперативно смонтировать

его перед началом очередной

зимовки скота. Технологическая

FS<sub>60</sub>

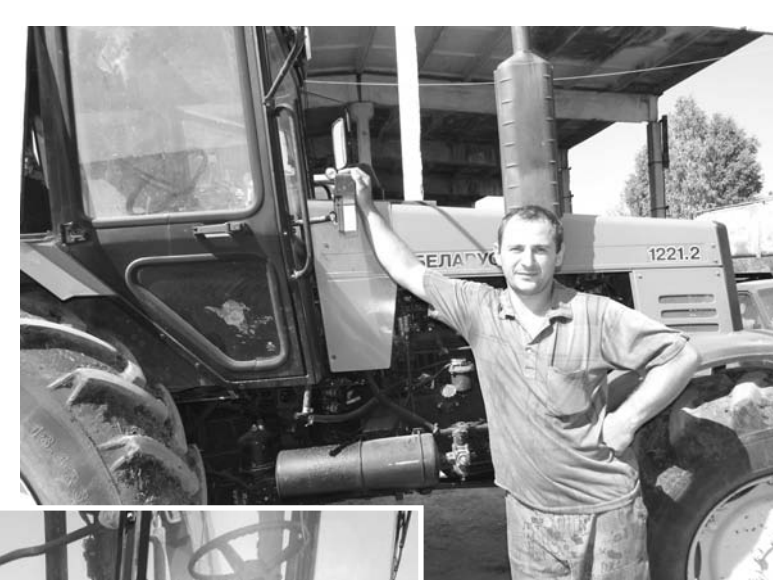

того, под такое огромное поголовье, конечно, нужна надежная кормовая база. Поскольку сев зерновых в камешковской агрофирме в этом году не задался, то придется необходимое зерно попросить у соседей. Виталий Николаевич сообщил, что договоренность о такой покупке фуража с ООО «Владимирские овощи» и главой крестьянско - фермерского хозяйства «Нива» Н. Егоровым у них есть. Свой мини-комбикормовый завод в хозяйстве тоже имеется, под него сейчас монтируется специальный ангар.

В хозяйстве сейчас трудятся больше 80 человек. Конечно. костяк коллектива - доярки, механизаторы и специалисты цеха переработки. Средняя зарплата у доярок достигает 25 тысяч рублей, у механизаторов и переработчиков не меньше 20-ти, а в летнюю страдную пору, как сейчас - на заготовке кормов, может быть и повыше. Основная продукция хозяйства - цельное молоко, и по увере-

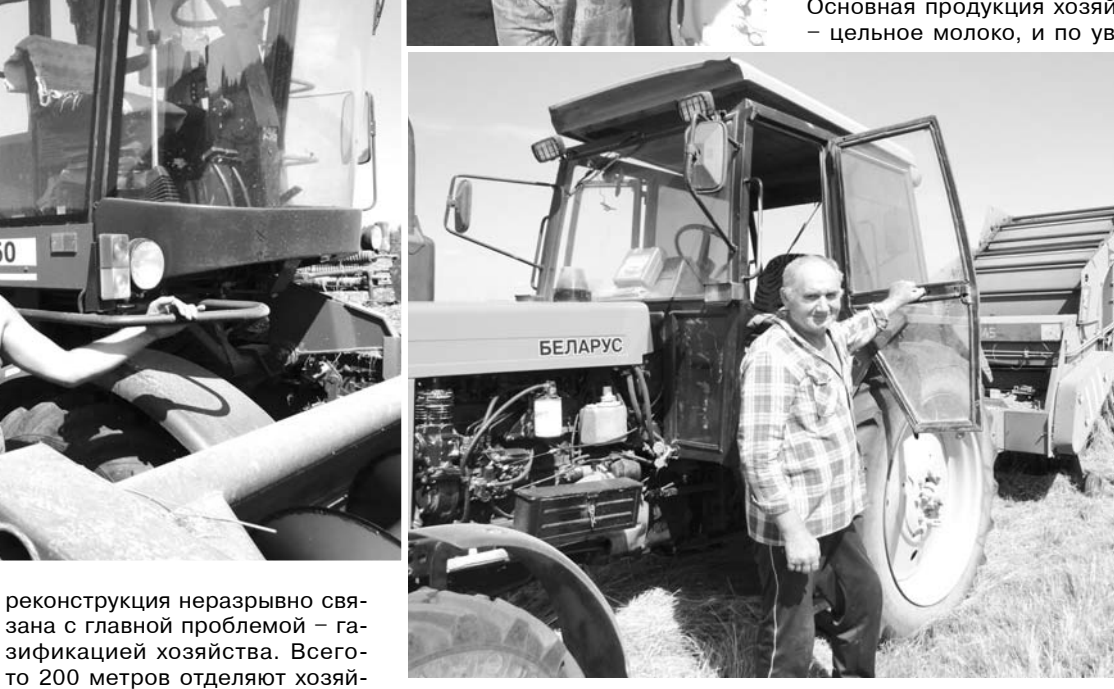

Лучшие механизаторы агрофирмы - Алексей Матвеев, Денис Метлицкий и Евгений Александрович Бляблин сейчас работают в полях без выходных

ных дворов, которая к декабрю обязательно завершится. А еще один (пятый) двор будет полностью отреставрирован в следующем году, в нем разместят молодняк. Все эти помещения достались в наследство агрофирме от прежнего колхоза; понятно, что за годы экономического кризиса они пришли в ветхое состояние, и сейчас, как говорится, «их легче снести и построить новые», чем в агрофирме и намерены заняться. Кроме

нию директора агрофирмы, нигде в области такого качественного и жирного молока больше не производят. (В общем, это легко проверить: приглядитесь, и вы увидите, что молоковозы по городам и весям можно заметить только ивановские, а наши почему-то все ударились в переработку). На этот счет есть даже байка в хозяйстве: старушки, встретив однажды директора, выговаривали ему: «Виталий Николаевич, мы у вас молоко покупать больше не будем... Больно сливок много!» А на самом деле три дня в неделю возле ворот агрофирмы выстраиваются длинные очереди за свежим молоком, и идет оно нарасхват.

Конечно, ассортимент продукции хозяйство намерено расширять. Йогурты, ряженку, кефир делают уже сейчас. Реализуют их по всей Владимирской области - всего 118 торговых точек организовано специальным торговым домом «Агрогорки» (учредителем которого и является агрофирма «Камешковский»). Эту продукцию - под брендом «Фермер»- можно увидеть в областном центре в фирменном магазине на ул. Каманина, а также в отделах супермаркета «Эльдорадо» и многих других магазинов. Прямо во время нашей беселы пришла заявка из Гусь-Хрустального, где тоже хотят испробовать камешковскую молочку.

В духе времени хозяйство намерено заняться и производством сыров. Экспериментальные образцы «Сулугуни» в хозяйстве уже делали, первый сыр не получился комом, а к концу года «Камешковский» намерен запустить и эту технологическую линейку. Кстати, по части разработки и продвижения новых образцов молочной продукции у агрофирмы есть и свой опытнейший консультант -Галина Алексеевна Монина, начальник производства в ООО «Порецкое», которая знает про молоко все.

А пока, при устоявшейся солнечной погоде, первостепенная забота - заготовка силоса и сена. Механизаторы работают без выходных и почти полный световой день, силоса они запасли уже 1000 тонн, сена - 50 тонн. И не только погода подгоняет полеводов: уж больно много «охотников» появилось на дармовые рулоны сена (повадились и воришки). Поэтому на доставке сена под навес и под охрану сейчас задействованы все 3 автомашины хозяйства (в ближайшие дни ждут поступления еще двух КамАЗов).

Помимо молочки, к концу года здесь намерены запустить и побочный продукт - минеральную воду. Она будет именоваться «Троицкая» - по историческому наименованию храма в с. Горки. В хозяйстве имеется резервная скважина, которая очень скоро будет задействована. Стартуют с производства газированной минералки, а на следуюший год, возможно, будут разливать лимонад и квас. Испробуем - оценим.

А. ПАРФЕНОВ

# Помогли гражданам Украины

ственный комплекс от газовой

магистрали в с. Горки, и если

протянуть газовую ветку, сколь-

ко проблем снимется: нынеш-

ние элетрозатраты очень силь-

ства сейчас числится 280 голов.

А к концу года к ним прибавится

еще 120 закупленных коров. Но

самый «амбициозный» план на

2015 год - тогда будет стоять на

привязи уже 800 голов, и суточ-

ный надой должен достигнуть

20 тонн. И в связи с этим гря-

дущим пополнением сейчас за-

теяна реконструкция двух скот-

В дойном стаде этого хозяй-

но бьют по прибыльности.

УЗНАВ о том, что в Камешковский район прибыли 20 граждан Украины. которые были размещены в стационарном отделении Камешковскогосоциальнореабилитационного центра для несовершеннолетних пос. им. Горького, сотрудники ОМВД решили оказать им посильную помощь. На леньги. собранные коллективом ОМВД, была приобретена стиральная машина. 17 июля сотрудники приехали в учреждение и вручили подарок для людей, которым пришлось уехать от войны и родного дома.

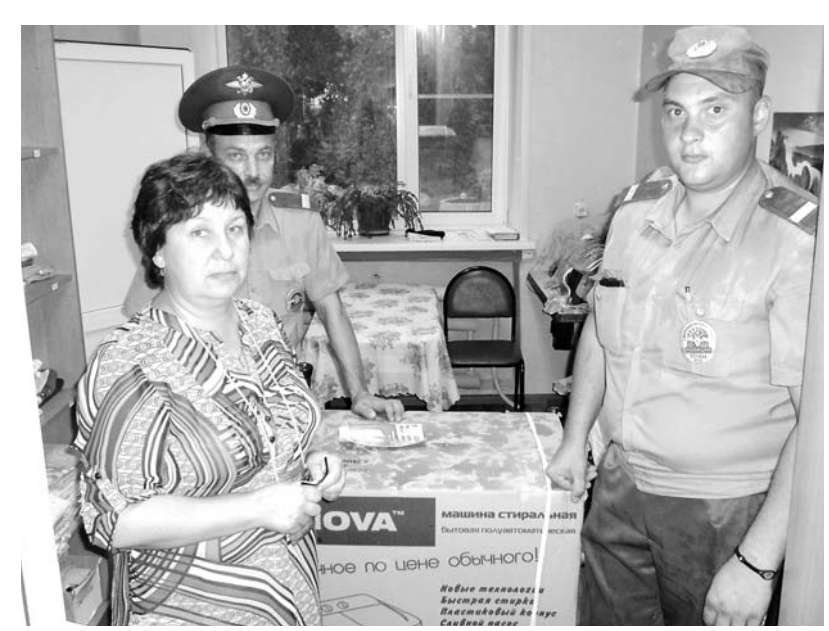

## Почетной грамотой Камешковского района награждены:

- Маралова Алла Владимировна, директор муниципального учреждения культуры Дом культуры поселка Новки - за многолетний добросовестный труд и в связи с 50-летием со дня рождения;

- Горбунова Наталья Львовна, начальник отделения почтовой связи г. Камешково Ковровского почтамта - за многолетний добросовестный труд и в связи с празднованием Дня российской почты;

- Клюшина Наталья Анатольевна, заместитель начальника Ковровского почтамта - за многолетний добросовестный труд и в связи с празднованием Дня российской почты;

- Мясникова Светлана Николаевна, начальник отделения почтовой связи им. К. Маркса Ковровского почтамта - за многолетний добросовестный труд и в связи с празднованием Дня российской почты:

- Никитина Татьяна Владимировна, консультант аппарата Совета народных депутатов Камешковского района - за многолетний добросовестный труд в органах местного самоуправления Камешковского района и в связи с 50-летием со дня рождения.

## ПЕРСОНА

# Вячеслав Картухин: «Юрист это неравнодушный человек»

ИЮЛЬ - горячая пора поступления в учебные заведения. Родителей, бабушек и дедушек в первую очередь волнует, куда же лучше поступать их детям и внукам, выпускникам школ. О правильности выбора будущей профессии, о возможностях и трудностях мы поговорили с директором Владимирского филиала Российской Академии народного хозяйства и государственной службы при Президенте Российской Федерации, кандидатом юридических наук Вячеславом Картухиным.

- Вячеслав Юрьевич, интересен Ваш совет не только как директора РАНХиГС и известного юриста, но и как специалиста, проработавшего многие годы с молодёжью, знающего интересы подрастающего поколения.

- Высшее образование дает человеку больше шансов стать востребованным специалистом, поэтому с каждым годом всё больше выпускников ШКОЛ ПОЛАЄТ ЛОКУМЕНТЫ В вузы. По мнению педагогов, большинство выпускников с выбором профессии определяются по степени доступности поступления и обучения: выбирают профессию, которую легче получить, или идут

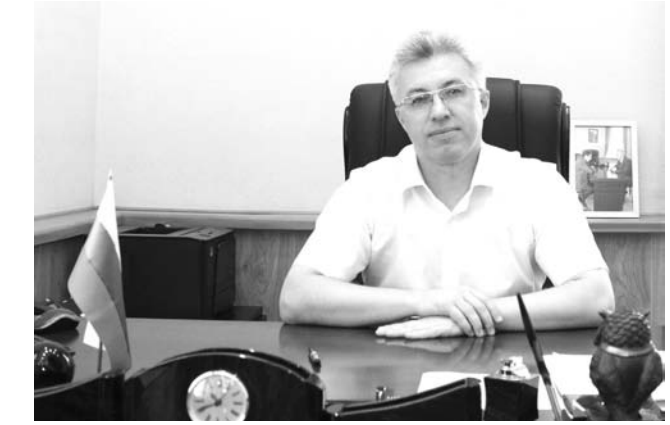

«за компанию», то есть в соответствии с интересами и способностями друзей, а не собственных. Многие на первое место

ставят престижность профессии, думая, что, получив престижную профес-

сию, автоматически ста нут «уважаемыми людьми». Другие же выбирают хорошо оплачиваемую профессию. При этом не задумываются о том, что оплачивается не сама профессия, а качество

выполняемой работы. Отмечу, что практика, когда родители сами решают, какую профессию должнен выбрать их ребенок, уже стала нормой жизни.

Хочу подчеркнуть, что поступление в средние специальные учебные заведения отнюдь не означает дальнейший тупик в профессиональной карьере. Высшее образование получить никогда не поздно. Более того, многие рассматривают учёбу в колледжах в качестве площадки становления. И в этой связи у меня важная новость для абитуриентов. Владимирский филиал РАНХиГС. понимая важность среднего профессионального образования, недавно заключил соглашение

рыв руководители фабрики и ткачихи рассказа-

ли «о наболевшем». Так. в частности, руководи-

тели вспомнили о наказе

Д. Медведева («Не надо

«кошмарить» бизнес!») и

посетовали на ужесто-

чение налоговых правил. Простые работницы, в

большинстве своем жи-

тельницы поселка им. К. Маркса и п. им. Горького,

обозначили в откровен-

о сотрудничестве с Суздальским индустриальногуманитарным и Владимирским аграрным колледжами. Считаю, что колледжи, благодаря нашему взаимодействию, получат новый импульс в развитии, а молодые люди новые возможности в получении высшего образо- $R$ 

#### - Не могу не задать вопрос о юридической профессии... Советуете её выбирать?

Президент России Владимир Путин (кстати, тоже юрист по образованию) сказал однажды студентам юридического факультета: «Редко когда кто-то не сталкивается с представителями нашей профессии. Люди, по сути, вверяют в ваши руки свою судьбу. Призываю всегда быть очень аккуратными. взвешенными и профессиональными. Самым внимательным образом относиться к гражданину, который вверяет вам свою жизнь». Действительно, юрист, это в первую оче-

ВЫБОРЫ 2014

редь - неравнодушный человек. Несколько лет назад по моей инициативе Владимирское региональное отделение Общероссийской общественной организации «Ассоциация юристов России» открыло пункты бесплатной юрилической помощи. За это время помощь была оказана сотням жителей области. Подчеркну, что подобная практика будет продолжаться и в Камешковском районе, поскольку помошь юристов необходима фактически всем. Запуская проект по бесплатной юридической помощи, мы понимали, что делаем важный шаг, чтобы наше общество стало более грамотным, более просвещённым. Консультации юристов помогают гражданам более уверенно вести себя с какимито нерадивыми чиновниками, представителями жилищно-коммунальных служб. Думаю, в этом направлении мы уже многого достигли, но предстоит сделать ещё больше.

- Ваше напутствие тем, кто сегодня выбирает свою дальнейшую судьбу...

- Искренне желаю всем выбирающим своё будушее - правильности выбора.

И. РОМАНОВ

# Век живи – век учись

ИЗ ИНТЕРВЬЮ с директором РАНХиГС понятно, что «молодым везде у нас дорога...». Но мало кто знает, что именно это учебное заведение Владимирской области также заботится о профессиональной переподготовке и повышении квалификации управленческих кадров (госслужащих и МСУ). По окончании курсов слушателям выдаются дипломы и удостоверения установленного образца.

В минувшую среду В.Ю. Картухин специально приехал в Камешковский район, чтобы вручить эти документы многим нашим управленцам. Сначала церемония вручения прошла в РДК, где дипломы и соответствующие поздравления с окончанием учебы получили глава администрации района А. Андреев, его зам по экономике Н. Жукова и целый ряд специалистов ОМСУ. В ответ на это Артем Анатольевич Андреев выразил благодарность руководителю Академии В.Ю. Картухину и отметил, что надеется на продолжение тесного сотрудничества этого учебного заведения с муниципалитетом. И тут надо отметить, что, помимо повышения квалификации кадров, при содействии преподавательского состава Академии был разработан такой важный документ, как «Стратегия развития Камешковского района», много других проектов.

После этого В.Ю Картухин поехал в ДК поселка им. Маркса, где тоже есть великовозрастные «стуленты». Злесь липломы получили глава администрации МО Брызгаловское А.З. Курганский и ряд сотрудников муниципального ведомства. Пользуясь случаем и присутствием такого

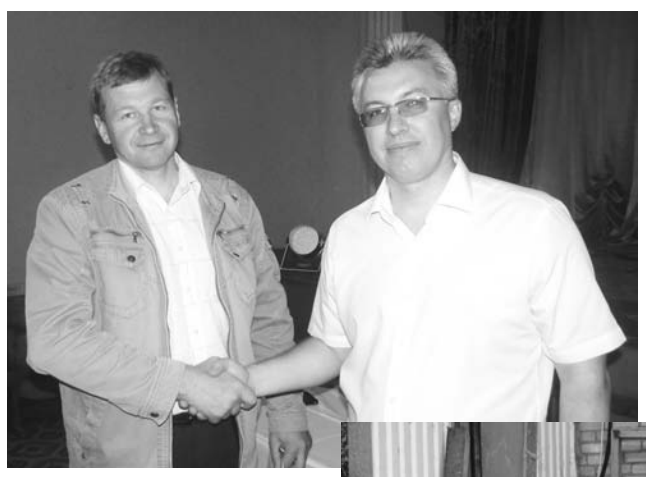

высококвалифицированного юриста, сюда пришли также и жители Брызгаловской округи. На этой неформальной встрече они буквально засыпали В. Картухина «житейскими» вопросами - о повышении налогов на землю о правах и полномочиях КТОСов и даже ... об отлове бродячих собак. На все запросы Вячеслав Юрьевич дал грамотные пояснения, «расшифровал» действующий закон об МСУ, посоветовал, как лучше решать местечковые проблемы.

Этой встречей поездка не ограничилась: директора филиала РАНХиГС пригласили к себе и работники ООО «ПО Медтекс». Вначале гендиректор ООО И.Ф Чуев провел экскурсию по

ном разговоре с грамотным юристом самые разные темы - как можно сократить число бесхозных земель в Камешковском районе? почему случаются «скачки» в стоимости за услуги ЖКХ (особенно, за новорожденный капремонт)? как развивать массовый спорт? Конечно, все эти насущные вопросы были не случайны, народ знал, что у В. Картухина есть намерение баллотироваться в

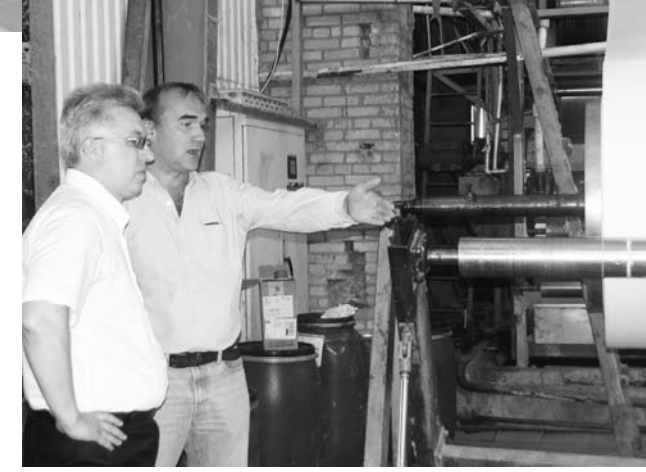

предприятию, и В.Ю. Картухин посетил производственные цеха этого бюджетообразующего предприятия поселка, увидел, как и на каком оборудовании делается его уникальная продукция - бинты, бязь, полотно, перчатки. А в обеденный переЗаконодательное Собрание области по округу № 6 (в который входит и Камешковский район). Живая беседа вылилась по сути в правоведческий «ликбез» и была взаимно полезной.

А. АЛЕКСАНДРОВ

Территориальная избирательная комиссия Камешковского района информирует

14 сентября состоятся дополнительные выборы депутата Законодательного Собрания Владимирской области шестого созыва по одномандатному избирательному округу № 6 (территория Суздальского и Камешковского районов).

По состоянию на 24 июля 2014 года Территориальную избирательную комиссию Суздальского района, на которую возложены полномочия окружной избирательной комиссии одномандатного избирательного округа №6, о своем выдвижении уведомили:

Потапов Илья Александрович 1979 года рождения, советник фракции в Законодательном Собрании Владимирской области. Кандидат выдвинут Владимирским региональным отделением политической партии ЛДПР;

Юматов Роман Александрович 1967 года рождения, временно не работающий, депутат Совета народных депутатов муниципального образования Новоалександровское сельское поселение. Кандидат выдвинут региональным отделением политической партии «Справедливая Россия» во Владимирской области.

### Вниманию избирателей города Камешково!

На довыборах депутата ЗС Владимирской области шестого созыва по округу № 6 в единый день голосования 14 сентября 2014 года будут использоваться комплексы электронного голосования (КЭГ) устройства сенсорного голосования. 31 июля в 15.00 в районном Доме культуры «13 Октябрь» состоится демонстрация КЭГ, у каждого желающего будет возможность попробовать проголосовать с помощью устройства сенсорного голосования. Подробно расскажет об использовании КЭГ и ответит на все интересующие вопросы начальник отдела организационного обеспечения Избирательной комиссии Владимирской области Смирнов Глеб Николаевич. Приглашаем всех желающих прийти и опробовать новинку.

## ЗНАМЯ З

# **КИНИГ RAMR9II**

Муниципалитет ищет воз-

# «Все зависит от нас»

ТАК СЧИТАЕТ глава администрации МО Вахромеевское Валентина Сергеевна Опалева. При этом она имеет в виду совместную деятельность жителей и муниципалитета. Во вторник, 22 июля, она приняла участие в работе «прямой линии» и ответила на наболевшие вопросы.

#### Как заплатишь так поедешь

До того момента, как раздался первый телефонный звонок, Валентина Сергеевна рассказала о главных проблемах. В связи с изменениями в фелеральном законе все муниципальные образования в этом году должны передать более 20-ти полномочий в ведение районных властей. Самыми основными из них являются водоснабжение, водоотведение, электро- и газоснабжение, кроме того, необходимо передать весь муниципальный жилой фонд. С 1 января 2015 г. эти полномочия будут находиться в юрисдикции районной администрации.

- Теперь даже учет нуждающихся в социальных выплатах и компенсациях будет производиться на районном уровне, - сказала В.С. Опалева. - В наших полномочиях остаются культура, противопожарная безопасность, ГО и ЧС, то есть самые затратные функции. В связи с этим перед нами стоит задача подготовиться к отопительному сезону 2014-2015 годов так, чтобы сам момент передачи полномочий в сфере ЖКХ не отразился на людях. Сейчас идут переговоры с районной администрацией о совместной работе в этом направлении.

Основная проблема му-

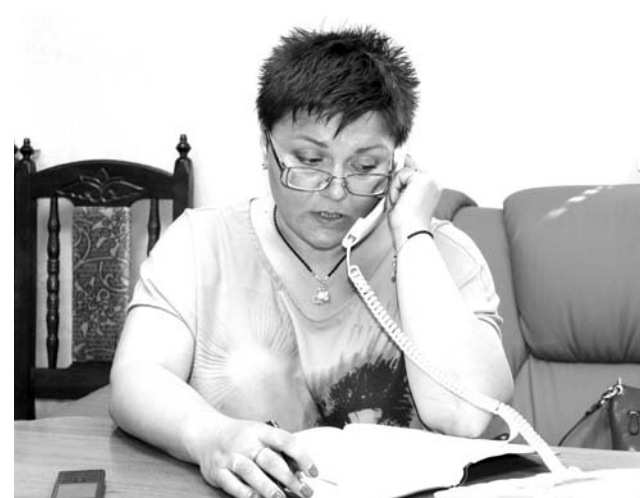

ниципальной власти - это пополнение бюджета. Доходная его часть зависит от поступлений за аренлу земли и муниципальной собственности, НДФЛ и т.д. В прошлом году только долги по найму муниципального жилья в МО Вахромеевское составляли примерно полмиллиона рублей. А есть еще недобросовестные арендаторы, долги за газ...

- Сейчас мы создали координационный совет для работы с недобросовестными плательщиками. В него вошли представители финуправления районной администрации, налоговых органов и муниципалитета. Совет будет собираться ежеквартально, подводить итоги деятельности и разрабатывать меры по взысканию задолженностей.

# У меня зазвонил

телефон... На часах было 10.20 утра, когда раздался первый звонок. Обратилась жительница п. им. М. Горького Т.И. Кочеткова. Она интересовалась, долго ли будут продолжаться проблемы с водоснабжением в поселке и какие меры администрация МО принимает для их устранения?

Вопрос является одним из самых острых для жителей поселка, поэтому Валентина Сергеевна отвечала на него подробно и обстоятельно:

- Собственник скважин - физическое лицо, чтобы эксплуатировать их, он создал ООО «Жизнь» и передал скважины по договору аренды. Департамент цен и тарифов установил тариф на подъем воды. По-

ставку воды регламентирует договор, который заключен между ООО «Жизнь» и ООО «ВКХ». Однако договор со стороны ООО «Жизнь» не исполняется. В системе фиксируются перепады давления, и вода на 4-5 этажи не поступает. Сегодня мы отправили в адрес ресурсоснабжающего предприятия уведомление, в котором предупреждаем, что в случае несоблюдения указанных в договоре значений давления воды будем вынуждены обратиться в суд с требованием изъять скважины из собственности в виду ненадлежащего использования договорных обязательств и передать их МО. Чтобы иметь четкие доказательства в суде, планируем в ближайшее время на предприятии ООО «ВКХ» установить электронный считывающий прибор учета давления в системе.

Следующий звонок поступил из д. Щекино. Житель (не назвался) интересовался. будет ли в этом году произведен ремонт дороги в их деревне, и когда .<br>установят новый дорожный указатель перед ней.

- В этом году на ремонт и содержание дорог из облбюджета нашему МО планировалось выделить 2 млн 70 тыс. рублей. Пока поступило только 600 тысяч, из них 200 тысяч рублей мы потратили на очистку снега в зимний период. Скоро август, а оставшихся денег нет... Поэтому пока решили закончить ремонт тех дорог, на которых работы уже начались. Это четвертый этап автодороги в д. Вахромеево. Если финансирование не улучшится, то только в 2015-м мы будем достраивать дорогу в с. Тынцы. У жителей д.

Шекино есть возможность воспользоваться областной программой с финансированием «50 на 50» и самим поучаствовать в приведении дороги в порядок. Давайте в начале августа проведем сход и сообща решим, как нам поступить.

Замечу, что установка одного дорожного указателя стоит 20 тысяч рублей. В каждом населенном пункте должно быть минимум два знака - перед въездом и выездом. В нашем МО 20 населенных пунктов нуждаются в таких табличках. Ясно, что не сможем за один год решить проблему. Сегодня есть указатели между д. Симаково и п. им. Красина, в Краснознаменском, в д. Балмышево. Постепенно сменим все указатели. но начинаем с тех. которые расположены на развилках.

Житель дома № 6 по ул. Молодежной в п. им. М. Горького Н.Н. Шашков задал сразу несколько вопросов: когда будет заасфальтирована эта улица? Можно ли установить на ней «лежачего полицейского»? Планируется ли чистка пруда. расположенного на этой улице?

Ответы главы таковы:

- Улица Молодежная уже имеет щебеночное покрытие, но сейчас асфальтировать ее мы не в состоянии. Потому как у нас в очереди стоят 15 населенных пунктов на постройку хотя бы щебеночных дорог. Что касается «лежачего полицейского», то их устанавливают только на асфальтированных дорогах (например, на ул. Шоссейной). Мы обратимся во «Владупрадор», в чьем ведении находится данная дорога, с просьбой об установке такого сооружения возле магазина «Дальний». Посмотрим, что нам ответят.

можность приобретения в этом году железобетонных конструкций для организации подъезда к прудам. Запланированы средства и на чистку прудов, но вряд ли данный водоем будет первым на очереди, потому что есть и более запущенные пруды. Замечу, что стоимость полного благоустройства одного пруда (очистка, установка трубочек, противопожарного пирса и т.д.) составляет около 300 тыс. рублей. А водоемов в МО Вахромеевское около 40. Даже если в год делать по одному, то при нынешнем бюджете потребуются десятилетия. Другое дело, если проводить эту работу совместно с жителями: на условиях софинансирования областной бюджет готов подключаться к этой работе - к любой, касающейся благоустройства.

В конце «прямой линии» Валентина Сергеевна посетовала на слабую активность жителей:

- Недавно пришли молодые мамы с просьбой - дескать, нужна детская площадка. Согласна: в поселке около 150 детей в возрасте до 14 лет. Я предложила провести собрание жителей. На сход пришли всего лишь 20 мам. Мы создали инициативную группу, выбрали место, решили, что нужна современная комплексная плошадка, как в Москве. Ее стоимость составляет примерно 120-150 тысяч рублей. Подготовили платежные документы, чтобы мамы могли собранные деньги перечислять на спецсчет МО Вахромеевское. Но, увы - за месяц собрано только 18 тысяч рублей. Вот такая активность... А ведь вместе мы можем многое изменить в нашей жизни.

#### Д. ЗЕМЦОВ

#### В ЗАКОНОДАТЕЛЬНОМ СОБРАНИИ ОБЛАСТИ

# Законодатели предлагают новые способы борьбы с алкоголем

В ЗАКОНОДАТЕЛЬНОМ Собрании Владимирской области завершился очередной день проведения комитетов.

Одним из самых резонансных вопросов июльской повестки заседаний стал вопрос установления дополнительных ограничений на торговлю алкоголем, рассмотренный на комитете по промышленной политике, инвестициям, инновациям, малому и среднему бизнесу и стратегическому планированию. Проектом соответствующего областного закона предлагается запретить продажу напитков свыше 16,5 градусов ночью (с 21.00 до 9.00) и по некоторым праздникам, среди которых Всемирный день здоровья (7 апреля), Международный день защиты детей (1 июня). День молодежи (27 июня), День семьи, любви и верности (8 июля), День знаний (1 сентября), Международный день студентов (17 ноября). День российского студенчества (25 января). Требования не распространяются на организации, оказывающие услуги общественного питания - только там и можно будет приобрести алкоголь в ночное время или в указанные праздничные дни.

Кроме того, налагаются ограничения и на места торговли спиртным. Им перестанут торговать в пунктах общественного питания, расположенных в жилых домах или их пристройках, а также в общежитиях. Законопроект закрывает и популярную ныне лазейку, позволяющую магазину, поставившему пару

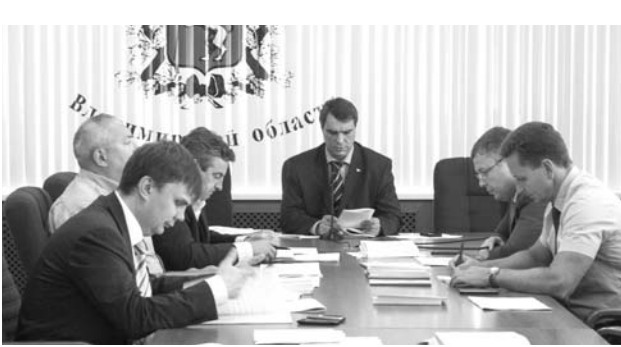

пластиковых столиков, становиться «предприятием общепита» и организовать «рюмочную». В документе прописано требование к торговому объекту: каждый такой объект должен иметь отдельные складские помешения и входы.

Таким образом, больше всех прав на торговлю алкогольной продукцией остается у ресторанов, баров, кафе. Они не подпадают под действие вышеперечисленных ограничений.

Члены комитета обратили внимание и на то, что проблема борьбы с алкоголизмом требует комплексного подхода. Вводя дополнительные ограничения на продажу спиртного, параллельно необходимо усилить и работу правоохранительных органов, чтобы не допустить расцвета подпольного рынка.

Депутаты комитета по вопросам ЖКХ, строительства, транспорта, связи и дорожного хозяйства обсудили законодательную инициативу, касающуюся изменений в Градостроительный кодекс. Ее владимирские парламентарии планируют внести на рассмотрение в Государственную Думу.

Предложение народных избранников связано с наличием проблемы в жилищном строительстве, если оно ведется в границах зон охраны объектов культурного наследия. Жилые дома, которые реконструируют или строят в исторических центрах городов, подчас совершен-

но не вписываются в историческую застройку. Архитектурное и цветовое решение возводимых в границах зон охраны культурного наследия объектов часто нарушает целостность архитектурного облика исторического места, или даже откровенно его портит.

Поэтому депутаты считают необходимым включить в перечень документов для получения разрешения на строительство обязательное его согласование с исполнительным органом власти, отвечающим за охрану объектов культурного наследия. Необходимо также ужесточать ответственность для тех застройщиков, которые сознательно нарушают правила застройки в исторических центрах городов. Так, если на месте разрешенного 10-этажного дома вдруг начинает появляться более высокое здание - не просто выписывать предписание такому застройщику, а сразу отзывать разрешение на строительство.

### Уважаемые жители города и района!

На территории Камешковского района организован сбор добровольных пожертвований для оказания гуманитарной помощи гражданам Украины, прибывающим в город Камешково и Камешковский район.

Денежные средства для оказания помощи гражданам можно перечислять по следующим реквизитам

#### Наименование получателя:

УФК по Владимирской области «Финансовое управление администрации Камешковского района»,

ИНН/КПП 3315005495/331501001, KBK: 692 204 050 200 500 001 80.

OKTMO: 17625101.

p/c 40101810800000010002. Банк: Отделение Владимир БИК 041708001.

Назначение платежа: оказание помощи гражданам Украины, прибывающим в Камешково и Камешковский район.

Также в МУ «ЕДДС» Камешковского района (ул. Свердлова д. 10) организован сбор вещей: предметов личной гигиены, белья, одежды, обуви, кухонной и хозяйственной утвари, продуктов питания

Телефон для справок: МУ «ЕДДС» Камешковского района -8(49248) 2-23-95

# 26 ИЮЛЯ - ДЕНЬ РАБОТНИКОВ ТОРГОВЛИ

# Дары от «Графа Дарунова»

ЭТИХ людей, без сомнения, можно отнести к «пионерам» предпринимательства. Их много, они повсюду рассредоточены в современной капиталистической России. У каждого из них за плечами пережитые удачи и невзгоды, а также интересные истории о том, как начиналась их работа. Это - бизнесмены, предприниматели, работники торговли. В преддверии Дня торговли нельзя не рассказать о Дмитрии Дудорове, молодом и успешном бизнесмене, и его салоне -магазине «Граф Дарунов».

Заниматься бизнесом Дмитрий начал еще стулентом в институте. Пробовал торговать обувью, продвигал «SMS-дневник», организовывал автоклуб, но все было не то. И возникла мысль открыть такой магазин, который бы приятно удивил и заинтересовал покупателей. Так появился план магазина «Граф Дарунов», которому нет подобных в нашем городе. Можно считать удачным стечением обстоятельств, что в это время Дмитрий числился в Центре занятости, который помогает молодым предпринимателям открывать свое и получать гранты. И еще большое спасибо отделу экономики районной администрации за поддержку.

«Граф Дарунов», без сомнений, можно назвать любимым детищем Дмитрия. Он продумывал от начала до конца планировку, обстановку и концепцию магазина, даже кирпич для фасада подбирал особенный - немецкий, чтоб выделялся среди остальных торговых точек на улице. Атмосфера в магазине царит специфическая: с одной стороны, теплая и домашняя, с другой - помпезная и торжественная, как в известных салонах 19 века. Тут и часы напольные, и мерцающий огонек в камине. и вазы всевозможных форм на окнах, и свечи, и различные интересные вещички, цепляющие глаз. По

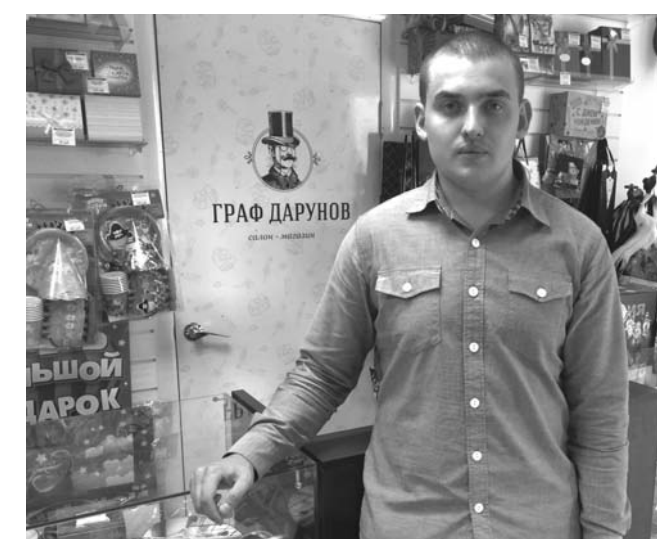

словам Дмитрия, выбор подарка - очень важный процесс, а в Камешкове нет ни одного специализированного салона сувениров. На это и был сделан акцент. Время летит, и, оказывается, в сентябре магазин уже отмечает маленький юбилей - год работы.

Делать концептуально новый салон с европейским дизайном, оригинальный и запоминающийся бренд оказалось довольно увлекательно. Был приглашен дизайнер из Воронежа, нарисовавший теперь всем известного в городе графа с моноклем усиками и красной бабочкой. «Дарунов» персонаж вымышленный, но, как гласит легенда, это был очень щедрый на дары и преподношения граф, не жалевший ничего для поднятия настроения, как зна-

комым, так и незнакомым людям. Кстати, логотип магазина завоевал множество наград в интернет-сфере за оригинальность.

Главной целью работы, по мнению Дмитрия, является помощь людям. Иногда очень сложно подобрать приятный подарок в короткие сроки и без нервотрепки. «Граф Дарунов» и его молодой коллектив всегда готов помочь клиен-TAM DOCOBETOBATH 4TO DOдойдет по вкусу и по цене. Приветливые и общительные девушки с радостью предложат и покажут нужный товар, расскажут, как правильно пользоваться, и посоветуют, каким подарком удивить близких людей. «Главное в нашей работе - спокойствие и позитивный настрой. Очень радуемся, когда получается

угодить человеку с выбором сувенира. Понимаем, что еще кто-то станет чуточку счастливее, получив в подарок интересную и красивую вещь!» - признаются продавцы Анастасия и Марина.

Особого внимания заслуживает ассортимент. В магазине более 10 тысяч наименований товара - от незначительных воздушных шаров до масштабных электрокаминов. Также завораживает география стран-производителей: здесь можно найти швейцарские ножи, ирландские камины, японские часы и т.д. Кроме этого, «целевым покупателем» может стать любой человек, купив приятную мелочь за 100 рублей или не менее приятную вещь за 100 000 рублей в зависимости от дохода. Важно, что на витринах можно найти сувениры, изготовленные камешковскими рукодельницами, например, игрушки-тильды, сшитые Анастасией Хрисанфовой.

Что касается перспектив. то планируется продвижение бренда «Граф Дарунов» и открытие целой сети магазинов во Владимирской области. Но в ближайших планах создание еще одного зала в Камешкове, салонов в Суздале и Коврове. Но не торговлей единой. Дмитрий планирует выход на рынок и своего нового проекта - «Агентства по организации праздников». Но это

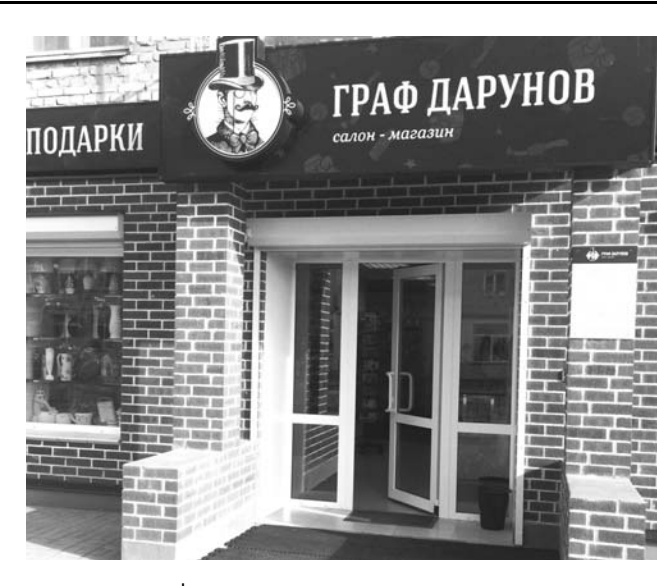

пока «секрет фирмы», придет время - расскажем.

- Бизнес - это стиль жизни, - признается Дмитрий. -Я живу своим делом. Мы помогаем людям выбрать подарки, они нам дарят хорошее настроение. Конечно. нужно быть смелым, чтобы начать свое дело, влезать

в долги, взрастить и поста вить на ноги свое «детище». Но риск - это не проигрыш! Мы получаем от работы удовольствие и хотим, чтобы люди тоже радовались и знали: «Граф Дарунов» - самый щедрый граф во всей Владимирской губернии! К. ДЕНИСОВА

3HAMA 5

Уважаемые работники и ветераны торговли! Сердечно поздравляем вас с профессиональным праздником!

Развитая сфера обслуживания населения свидетельствует об экономическом и социальном благополучии общества. Благодаря трудолюбию работников торговли решается одна из наиболее важных социальных задач - удовлетворение потребностей населения в товарах и услугах. Вы вносите весомый вклад в социально-экономическое развитие города и района, в повышение качества жизни граждан. Ваш труд всегда востребован, от его эффективности во многом зависит настроение камешков-.<br>цев, комфорт жителей муниципальных образований. Желаем вам успехов в профессиональной деятельности, здоровья, радости. Счастья вам и вашим близким!

Глава Камешковского района В.А. СЕБЕЛЕВ Глава администрации района А.А. АНДРЕЕВ Глава города Камешково С.В. ТЕРЕНТЬЕВ Глава администрации города И.В. НОЖКИНА

Администрация МУП Камешковского района «Общепит» поздравляет всех работников и ветеранов отрасли с профессиональным праздником

торговли и общественного питания. Желаем вам жизненных сил и благополучия, улыбок покупателей, процветания и роста. Пусть вы и ваши близкие будут счастли-

вы. С праздником!

#### СТАРШЕЕ ПОКОЛЕНИЕ

# Крестьяне благодарны ей, она им - тоже

ТРУДОВУЮ книжку ветерана труда Зинаиды Ивановны Сулоевой из села Второво надо бы срочно занести в «Книгу рекордов Гинесса»... В ней число благодарностей в 3 раза превышает перечень рабочих мест!

Отсюда и трудовая биография лаконична. Родилась и окончила 8 классов в д. Горки (Давыдовского с/с). В 1954 году после окончания во Владимире сельхозтехникума (специальность «зоотехник») распределили в тьмутаракань - Читинскую область, колхоз «Красный луч». Там продержалась всего год и вернулась домой. Да не одна, а вместе с мололым мужем. Виталий Васильевич служил пограничником на границе с Китаем.

- Он часто ходил в «самоволку», в деревенском клубе во время киносеанса мы и познакомились. Он родом из Костромской области, но приехали сюда, да и прожили всю жизнь душа в душу, - улыбаясь, говорит моя собеседница.

Лишь тонкими штрихами намекнула. почему не прижилась в том приграничном районе:

- Тут - давыдовские леса, а там - голые степи, приро-

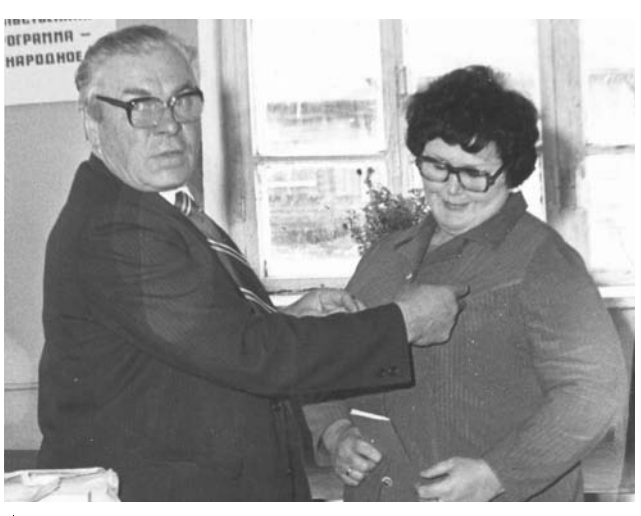

Бывший председатель колхоза «Путь к коммунизму» Н.Я. Матвеев по заслугам вручал медаль «Ветеран труда» зоотехнику З.И. Сулоевой (фото из архива)

да, как неродная. Скотные дворы далеко, ближайшая овцеферма в 30 километрах от центральной усадьбы. Всегда на лошади, в разъездах (кстати, я была неплохим «кавалеристом»), целый день уходил на одну ферму,

а иногда и спала в полевых условиях. Перспективы жилья вообще не было. Так на родину потянуло...

Ну и славно, что она возвратилась. Иначе как бы безмерно далек был «Путь к коммунизму».

А именно в это хозяйство Зинаида Ивановна устроилась и отработала там всю жизнь. Большую ее часть (23 года) зоотехником. потом экономистом, бухгалтером, секретарем парткома. Приплюсуйте сюда еще обшественные нагрузки -«народный контроль», депутат сельсовета, член ревизионной комиссии райкома КПСС, делегат областных партконференций КПСС (за всю эту работу в приснопамятные времена ой как строго спрашивали). Но по сравнению с прежним колхозом тут был уже вместо лошали велосилел Крутить педали приходилось часто аж до пойменных пастбищ за Пенкином (редкая птина лолетит из Второва до правого берега Клязьмы). Надои, привесы молодняка, племенная работа, сдача скота на мясокомбинат - все держалось на ней.

- Зинаида Ивановна, а за срыв плана по сдаче мяса выговоры получали?

- Ну, а как без этого... Райком суров. но справедлив (в трудовую книжку их не вносил): тут уж приходилось «суетиться», проводить вы-

браковку скота и добирать план. Но я не в обиде: как наказывали, так быстро и старание замечали - снимали взыскание.

Это сейчас, на склоне лет и пенсионном покое, будничным выглядит пересказ. А сколько за всеми этими «планами» было душевных переживаний во времена 22 и 23 съездов КПСС. Одно было успокоение на том трудовом фронте - дальше фермы не пошлют! И она честно делала свое дело, не страшась никаких былых начальственных «указивок». Поражает, с какой нежной ностальгией Зинаида Ивановна произносит: - У меня под началом были

самые лучшие в районе доярки, я их всех поименно помню... А какие безотказные и веселые были ребята - пастухи, я им сама на велосипеде обеды возила ...

Старческим тенорком Станиславского так и хочется возразить - «не верю!», были, были и в те времена «нарушители дисциплины». А вот ей повезло, встречала по жизни только добросовестных тружеников и ни за кем не помнит зла. А, мо-

жет, крестьяне так отвечали на ее природную скромность и старательность на работе?

Зинаида Ивановна - кавалер ордена «Знак Почета» (вручен в 1966 году) и медали «Ветеран труда». Чтоб нынешние молодые знали: «Орден «Знак Почета» является ВЫСШЕЙ НА-ГРАДОЙ за особые заслуги в области социалистического строительства и обопоны Союза ССР» - цитируем наградной статус, и этим все сказано. Орден учрежден в 1935 году, всего им до 1991 года было проведено 1 миллион 581 тысяча награждений (награждались даже целые города, например, наши - Суздаль и Гусь-Хрустальный).

Завтра неутомимой труженице сельского хозяйства, скромному и обаятельному человеку, женщине матери Зинаиде Ивановне Сулоевой исполняется 80 лет. Мы сердечно поздравляем ветерана с этой замечательной датой и желаем крепчайшего здоровья. благополучия и предельно долгих лет жизни!

# ЭХО СОБЫТИЙ

ных подражания, у нынеш-

них школьников более чем

Затем слово предоста-

вили самому старшему

из приглашенных вете-

ранов - участнику осво-

бождения Варшавы Васи-

лию Савельевичу Кучеру-

ку. Он из скромности не

стал рассказывать о сво-

ем боевом прошлом, а на-

звал фамилии всех фрон-

товиков района, которые

ныне по состоянию здоро-

вья не смогли приехать на

встречу. А затем обратил-

- Мы победили, потому

что у нас было моральное

превосходство над вра-

гом. Мы защищали свою

Родину, свою землю. 22

июня - это страшный день

в истории нашей страны, и

он не должен повториться.

Я обращаюсь к вам - пом-

ся к молодежи:

достаточно.

# «Россия начиналась не с меча...»

В ПОСЛЕДНИЕ годы патриотическому воспитанию подрастающего поколения стали уделять повышенное внимание на федеральном и областном уровне. Что касается муниципалитетов, то здесь всегда понимали важность этой работы. В минувшую пятницу в летнем лагере «Дружба» состоялось очередное мероприятие, на котором ребята смогли пообщаться сразу с тремя поколениями защитников Отечества.

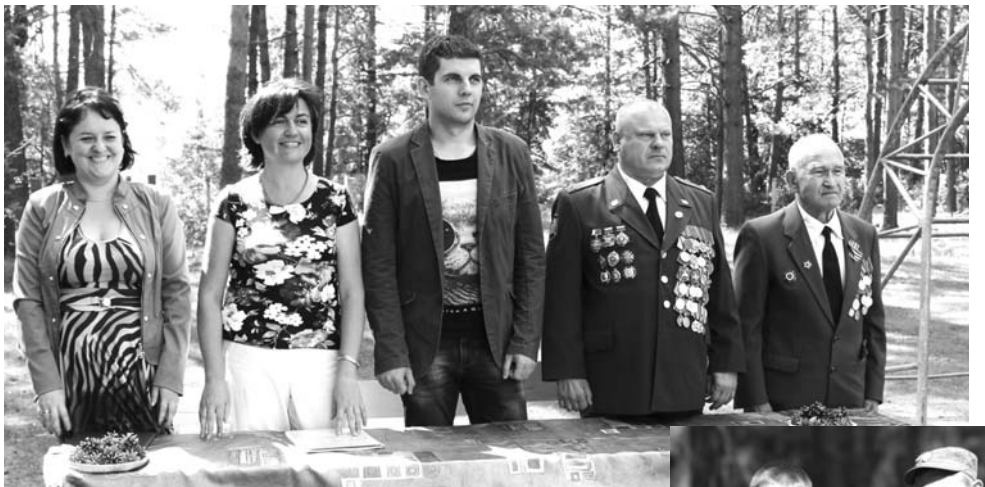

«Встреча поколений» традиционное для учебных заведений Камешковского района мероприятие. Но в этом году оно впервые прошло в летнем лагере. Все отряды собрались на спортивной площадке под открытым небом, чтобы послушать рассказы тех, кто служил в Вооруженных Силах в разные годы. Среди приглашенных на встречу были ветеран Великой Отечественной войны Василий Савельевич Кучерук, член «Боевого братства» Андрей Николаевич Горбунов, а также молодые ребята, уволенные в запас совсем недавно - Владимир Клинов, Сергей Стоногин и Евгений Поздеев. Начальник управления образования района И.А. До-

марева, открывая мероприятие, задала тон всей встрече:

- Сегодня, ребята, вы встретитесь с участниками великих и грозных событий, которые вошли в славную историю нашей страны. Историю необходимо знать, нужно изучать свое прошлое, прежде всего для того, чтобы правильно строить свое будущее.

И.о. начальника отлела военного комиссариата Владимирской области по Камешковскому району С.А. Осипова обратилась в первую очередь к мальчишкам, потому что именно им предстоит в скором будущем, кому-то раньше, кому-то чуть позже, надеть военную форму.

- Служба в рядах Воо-

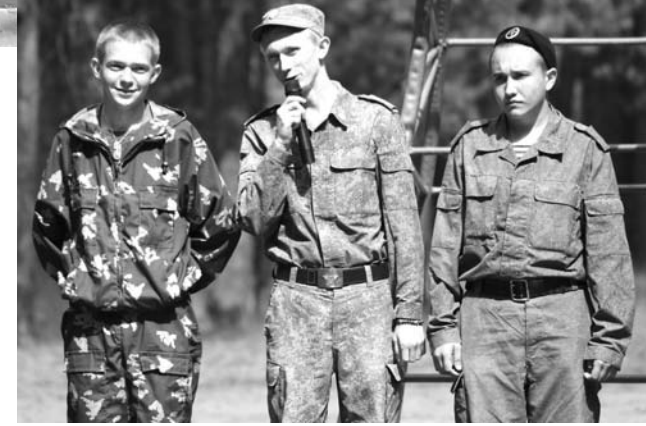

руженных Сил РФ является почетной обязанностью для всех мужчин России, сказала подросткам Светлана Александровна. - Так было с незапамятных времен и так будет всегда.

Она рассказала ребятам о правовых основах службы по призыву и напомнила, что примеров, достойните павших! Они живы. пока мы их помним. Эта память о них и есть наша совесть. Сейчас немногие молодые люди интересуются историей, и это печально. У вас есть дедушки и бабушки, расспросите их. Пусть они расскажут вам о том, как и где ковали победу ваши предки. Вы

будете отмечать 100-летие победы в Великой Отечественной войне, и очень скоро вам предстоит рассказывать о ней своим детям. Изучайте историю и помните о войне.

<u> 1989 - Johann Stoff, fransk politik (</u>

Ветеран многих локальных конфликтов Андрей Николаевич Горбунов отслужил России в обшей сложности больше 31 года, из них 2 долгих года он находился в зоне боевых действий. Его выступление отличалось лако-НИЧНОСТЬЮ И ТОЧНОСТЬЮ мысли:

- Нашему поколению выпало защищать вас, и с этой задачей мы справились. Сейчас эту обязанность выполняют обычные парни, которые совсем недавно были такими же мальчишками, как и вы. Через несколько лет вы подрастете, и эта задача ляжет на ваши плечи. Именно для этого и нужны настоящие мужчины. Защишать Родину - наша святая обязанность

Затем состоялся разговор с парнями, отслужившими в рядах ВС РФ и вернувшимися домой этим летом. Владимир Клинов служил пулеметчиком в г.

Оленегорске Мурманской области в легендарной бригаде морской пехоты «Белые медведи». Сергею Стоногину выпало проходить службу в войсках воздушно-космической обороны в Калининградской области. Евгений Поздеев познавал военную науку в Нижегородской области в прославленной 9-й мотострелковой бригаде. Если ветеранов школьники слушали с благоговейным трепетом, то молодых парней в военной форме они закидали вопросами. На большинство из них удалось отшутиться, а на некоторые пришлось отвечать откровенно. Немало озадачил ребят рассказ морского пехотинца о том, что каждое буднее утро у «Белых медведей» начиналось с трехкилометрового кросса, а в выходные морпехи бегали и по 10 километров.

Эта встреча многое дала и детям, и взрослым. Одни приоткрыли для себя завесу еще незнакомого взрослого мира, где великое прошлое нашей страны смыкается с тревожным настоящим, а другие зарядились энергией юности и почувствовали, что им на смену приходит достойное поколение.

Д. МАШТАКОВ

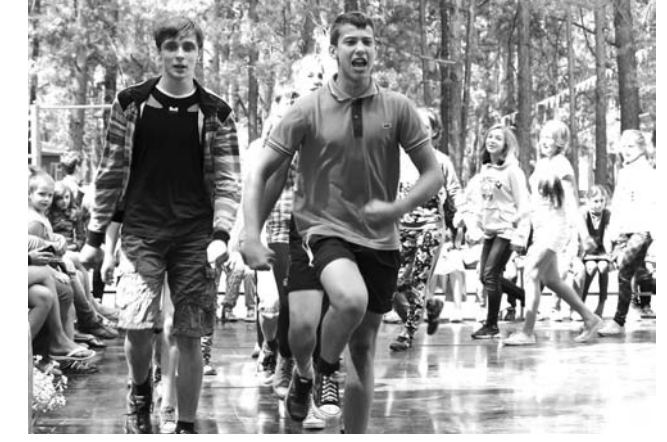

# Выбрали... президента

В ЗАГОРОДНОМ лагере «Дружба» с 18 по 20 июля прошла самая настоящая избирательная кампания по выборам президента лагеря.

ЕРРИТОРИА. ЊНАЯ ИЗБИРАТЕЛЬНАЯ **КОМИССИЯ** ЗАГОРОДНОГО ЛАГЕРЯ «ДРУЖБА»

Мероприятие проходило в форме деловой игры «Школа молодого кандидата», организаторами которой выступили Избирательная комиссия Владимирской области, Территориальная избирательная комиссия Камешковского района и Центр внешкольной работы г. Камешково. Ребята на себе ошутили всю важность и ответственность проведения выборов. В первый день кампании председатель районной избирательной комиссии Светлана Бикбаева провела беседу с детьми на тему избирательного права, познако-

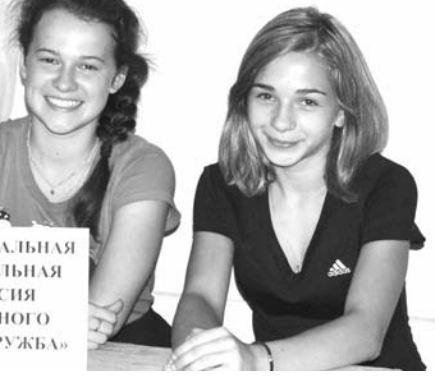

мила участников деловой игры с основными избирательными действиями и правами всех участников избирательного процесса. Затем была сформирована избирательная комиссия из числа воспитателей и детей на основании предложений отрядов. А вечером комиссию уведомили о выдвижении 4-х кандидатов на должность президента лагеря - Ефремовой Ольги. Чулковой Варвары, Яковлева Никиты и Шахина Егора. В этот же день кандидаты начали свою агитационную деятельность, но пока в форме встреч с избирателями.

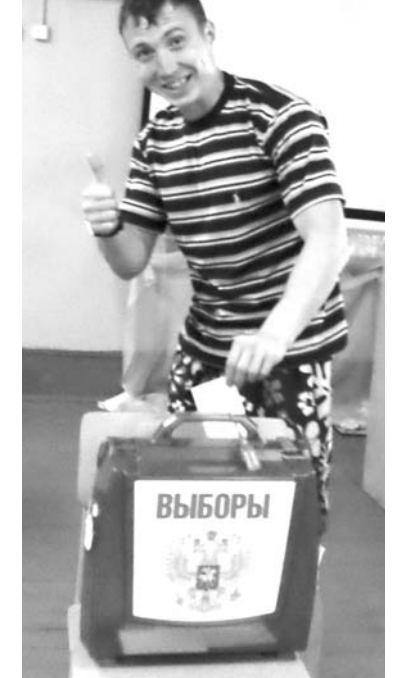

19 июля состоялась защита предвыборных программ и дебаты кандидатов. Активно работали избирательные штабы кандидатов, по всему лагерю были расклеены агитационные ли-СТОВКИ С ПОИЗЫВАМИ ГОЛОСОВАТЬ. Избирательная комиссия лагеря «Дружба» изготовила бюллете-

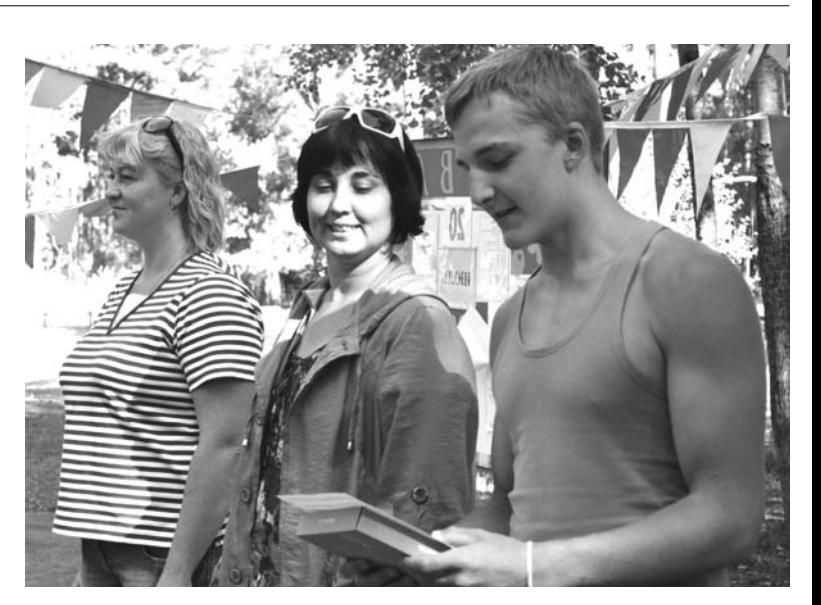

ни, списки избирателей, а также проинформировала всех о месте и времени голосования.

Голосование состоялось 20 июля с 11.15 до 13.30 на двух избирательных участках. В день голосования до 11.15 был установлен запрет на проведение агитации. Явка избирателей загородного лагеря составила 75%. Избирательная комиссия произвела подсчет голосов, составила протокол об итогах голосования и признала выборы президента лагеря действительными и состоявшимися. Наибольшее количество голосов набрал Яковлев Никита, за которого проголосовало 49% избирателей.

На торжественной линейке

приветствовали всех кандидатов, состоялась инаугурация избранного президента. Никита произнес клятву и взял на себя ответственность в день самоуправления 21 июля вместе со своей командой сделать жизнь в лагере еще более интересной, увлекательной и незабываемой.

По окончании игры участникам были вручены ценные подарки: Яковлеву Никите (1 место) - планшет; Чулковой Варваре (2 место) - электронную книгу; Шахину Егору (3 место) - внешний жесткий диск; Ефремовой Ольге (4 место) - флешнакопитель.

# НАШИ ЗНАМЕНИТЫЕ ЗЕМЛЯКИ Адмирал из Сереброва

В ПОСЛЕДНЕЕ воскресенье июля в России отмечается День Военно-Морского Флота. Но, казалось бы, какое отношение к этому празднику имеет наш район, далекий от моря? И все-таки имеет, потому что и среди уроженцев Камешковской земли есть люди, которые стремились и стремятся служить на Флоте, строить корабли, быть причастными в своей жизни к военно-морским силам страны. Из их числа, пожалуй, самый знаменитый наш земляк – Иван Дмитриевич Дорофеев, учёный в области проектирования, создания и эксплуатации ядерных энергетических установок подводных лодок, профессор, доктор технических наук, лауреат Ленинской премии, инженер-контр-адмирал.

#### Молодежь - на флот!

Родиной Ивана Дмитриевича была деревня Сереброво, которая и поныне благополучно здравствует. Он родился 13 января 1916 года в семье, только что похоронившей отца-кормильца. Рос в окружении женщин - матери, тетки, сестер, учился в Серебровской школе. Жизнь заставила его рано заняться крестьянским трудом - как единственный мужчина в семье, он чувствовал на себе обязанность заботиться о близких. Не зря его уважительно звали в семье и в округе «хозяин» - а такую характеристику еще надо было заслужить.

Конечно же, и подростком, и позже о море Иван и не мечтал: какое там море, если не видел его ни разу! В деревне были тогда в почете такие профессии, как врач, учитель, все больше становилось техники - ее надо было осваивать, чтобы обрабатывать поля, выращивать хлеб. Вот это дело! Желание получить техническую специальность в конечном итоге и вывело его на морские просторы. Он всегда страстно хотел учиться, получать знания. После учебы в Камешковской школе № 2 продолжает обучение в Ковровской профтехшколе, затем работает на заводе им. Малеева -Кангина слесарем, поступает на вечерний энергетический рабфак. В 1943 году становится студентом Московского энергетического института. потому что мечтает стать высококвалифицированным специалистом в этой отрасли.

30-е годы - это время экономического становления России. Страна набирала обороты во всех отраслях народного хозяйства, и кое-кому это было не по нутру. С запада раздавалось бряцание оружием, в мире пахло грозой. В стране зародилось движение «Молодежь - на флот!». Как одному из лучших студентов Ивану предложили стать курсантом Высшего военноморского инженерного училища им. Дзержинского в Ленинграде. Так и решилась его судьба, с того времени связанная с кораблями, с морем.

#### От обороны Севастополя до войны с Японией

В 1940-м, после окончания училища, И.Д. Дорофеев был направлен на Черноморский флот командиром машинной группы эскадренного миноносца «Шаумян», через некоторое время стал командиром боевой части этого корабля, старшим инженероммехаником.

1941-й. 21 и 22 июня командир был отпущен на берег. В воскресенье утром его разбудила жена: «Ваня, тревога!» «Шаумян» стоял пол Севастополем, и, когла шли к нему на катере, увидели в лучах прожектора самолет. Все подумали, что начались очередные учения. Но когда в воде стали разрываться бомбы, когда открыли огонь зенитные орудия и вспыхнули пожары, все поняли: это - война.

«Шаумян» был направлен в отряд кораблей Одесского укрепрайона, а потом участвовал в героической защите Севастополя. В декабре 1941-го в Феодосийскую бухту ворвались крейсер «Кавказ» и несколько эсминцев, в том числе и «Шаумян», открыли огонь по укреплениям противника и, пришвартовавшись к причалу, высадили десант. На «Шаумяне» снарядом срезало мачту, появились первые убитые. Иван Дмитриевич был в это время в машинном отделении. Осколком снаряда пробило палубу над головой, ранило машиниста. Но экипаж с честью выполнил задачу. Тем не менее о своей службе Иван Дмитриевич обычно говорил так: «Мое дело - это техника, двигатели, ритмичная работа корабельного «ор-

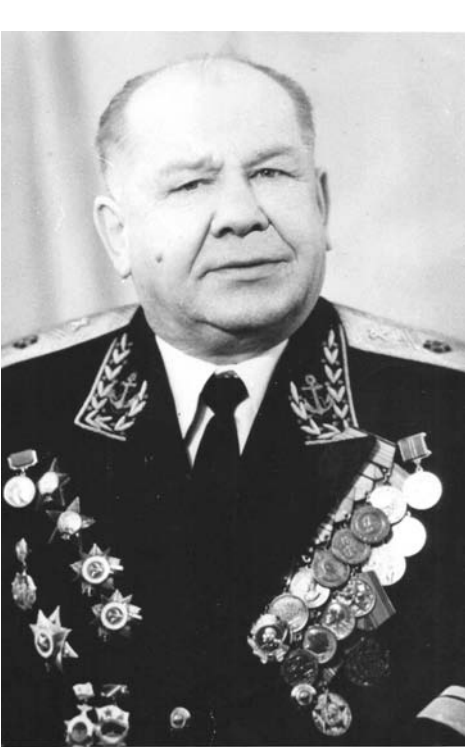

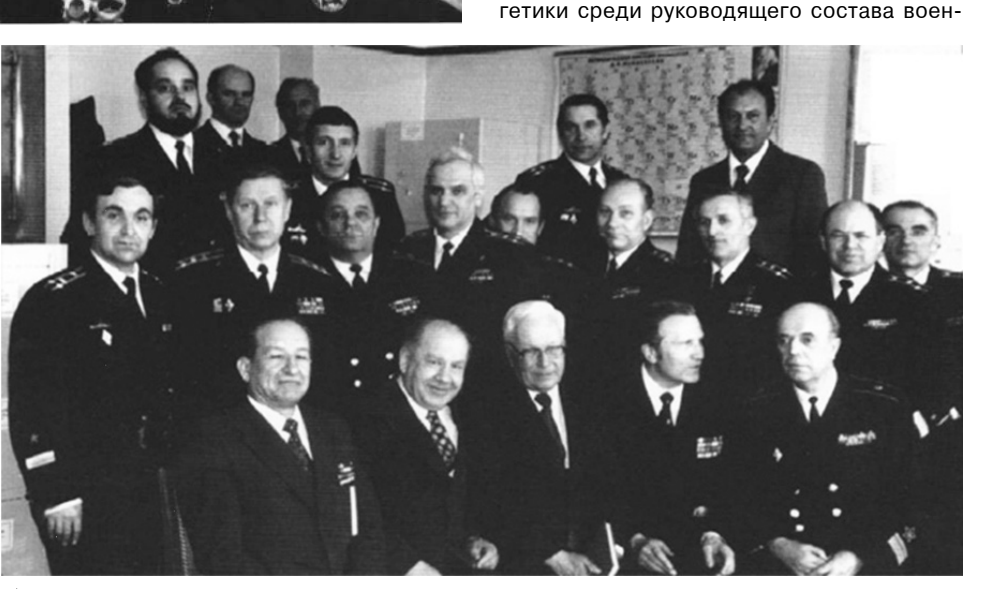

| В Военно-морской академии. Второй внизу слева - И.Д. Дорофеев

ганизма». Поэтому ничего героического я не совершал».

В осажденном Севастополе 23 февраля 1942 года Ивану Дмитриевичу была вручена первая награда - орден Красной Звезды. Затем уже на другом эсминце «Железняков» (с 1942 по 1944) - та же «негероическая» работа: набеги на захваченную врагом территорию, высадка десантов, перевозка войск и боевой техники.

Когда весной 1944-го встал вопрос о разделе между союзниками трофейного флота вышедшей из войны фашистской Италии, Дорофеев был включен в состав специальной комиссии советского командования и участвовал в приеме трофейных кораблей в Англии. После успешного выполнения спецзадания служил командиром БЧ-5 эсминца «Достойный» на Северном флоте. в конце войны был послан на Дальний Восток, плавал в Америку принимать корабли, которые потом участвовали в войне с Японией. Радостную весть о капитуляции Японии 2 сентября и об окончательном завершении Второй мировой войны встретил в Петропавловске-Камчатском.

#### Кораблестроитель

После страшной войны страна залечивала раны, поднимала из руин города, восстанавливала фабрики и заводы. Но не менее важной была задача укрепления обороноспособности, а для этого нужна была соверного кораблестроения и всегда учитывали его мнение при принятии решений.

С 1969 по 1976 год И.Д. Дорофеев - начальник кораблестроительного факультета Военно-морской академии им. А.А. Гречко. Профессор. В 1976 году уволился в запас и продолжал работать в академии.

Иван Дмитриевич ушел из жизни в 1987 году. Его похоронили на Северном кладбище в Ленинграде.

### Малая родина должна знать своих героев

В краеведческой комнате Серебровской школы в память об И.Д. Дорофееве оформлен стенд, здесь хранятся письма Ивана Дмитриевича, его жены Веры Иосифовны и сыновей Валентина и Аркадия, книги «Военные корабли» и «Морской биографический словарь», в которых помещены данные об ученом (книги подарил школе Валентин Иванович). В одном из писем, датированном 14 мая 1982 года, написанном на обычных тетрадных листочках, читаем: «Заграничный образ жизни мне полностью противопоказан. Люблю свою Родину. Владимирский край, деревню Сереброво». Это писал человек, немало поездивший по заграницам, немало повидавший на своем веку. Он не забывал свою малую родину, бывал в Сереброве, а когда во время пожара сгорел дом, в котором родился, помог сестре

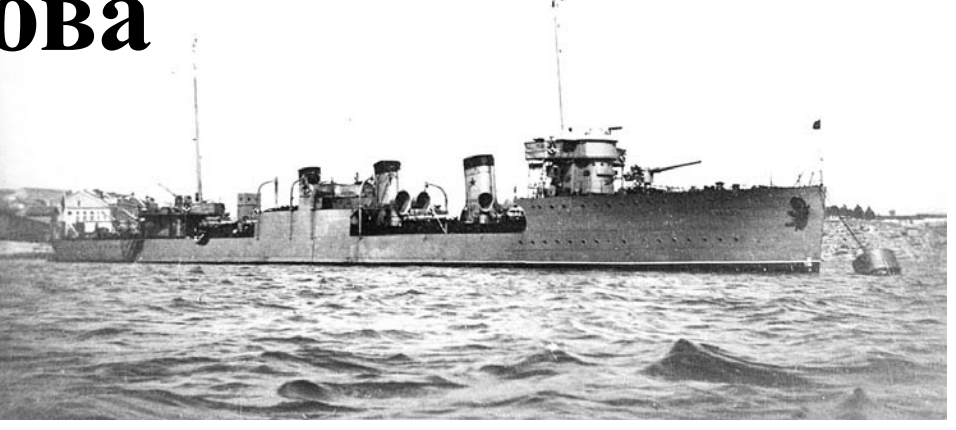

Эсминец «Шаумян», на котором воевал И.Д. Дорофеев

шенная боевая техника, сильный Военно-Морской флот, оснашенный новейшим вооружением. Понимая, что знаний и опыта еще недостаточно, И.Д. Дорофеев осенью 1946 года поступает в Военно-морскую академию кораблестроения и вооружения им. А.Н. Крылова в Ленинграде. А после ее окончания следуют годы нелегкого, но плодотворного труда. Он участвует в разработке и испытаниях паросиловых установок боевых кораблей, в проектировании, строительстве и испытании ядерной энергетической установки для первой советской атомной подводной лодки «Ленинский комсомол». Он занимает ряд важных постов - возглавляет отдел атомных энергетических установок НИИ военного кораблестроения. участвует в составе правительственной комиссии в 51-суточном испытательном походе подводной лодки «К-27» в Атлантику. В 1961 году, в 45-летнем возрасте, ему присвоено звание «инженер-контр-адмирал».

И.Д. Дорофеева друзья-сослуживцы называли «русским Риковером» (Риковер американский адмирал, главный идеолог атомного подводного кораблестроения). К Ивану Дмитриевичу относились с максимальным уважением как к главному авторитету в области корабельной ядерной энерЕвлампии Дмитриевне купить новый дом в пос. Заречный и с сыновьями частенько приезжал сюла.

**3HAMA 7** 

Об И.Д. Дорофееве в Серебровской школе знают благодаря неравнодушному человеку, замечательному краеведу В.Е. Базановой, которая, будучи в те годы учителем истории, вела в школе большую краеведческую работу. Вместе с ребятами, членами кружка, она поддерживала связь с семьей Дорофеевых, переписывалась с ними, собирала материал о контр-адмирале, а в 1970 году и сама ездила к Дорофеевым в Ленинград. Как вспоминает Валентина Ефимовна, они встретили ее очень тепло. Глава семьи ждал гостью каждый вечер после ее походов по музеям Ленинграда, чтобы поговорить о родной деревне, об общих знакомых. Это был простой русский человек, говорит В.Е. Базанова. без апломбов и амбиций. Иван Дмитриевич и родители Валентины Ефимовны были сверстниками и хорошо знали друг друга, поэтому для нее все эти связи тоже очень дороги.

Интерес к имени Дорофеева проявляла и наша газета. В 1979 году к Ивану Дмитриевичу ездил и корреспондент «Знамени» Евгений Федоров. Результатом творческой командировки стала публикация в районке под названием «От курсанта до адмирала».

Но и сами Дорофеевы не теряют связи с ролиной. Сын Ивана Лмитриевича Валентин Иванович, капитан первого ранга в отставке, ведущий научный сотрудник НИИ ВМФ, доктор технических наук, профессор, академик АВН, лауреат Государственной премии РФ, тоже всю жизнь посвятивший флоту, каждое лето навешает свою троюродную сестру Александру Александровну Панфилову в пос. им. К. Маркса. На несколько дней он приезжал и в этом году, в июне, подгадав под ягодный сезон, и, несмотря на нехватку времени, согласился встретиться с нами. Валентин Иванович - глубокий человек и крайне интересный собеседник. Он поделился воспоминаниями об отце, сказал, что каждый должен знать свои корни. Сам он составил генеалогическое древо своего рода до шестого колена, его рисунок висит на стене в квартире сестры.

- Она одна у нас из сестер осталась, - говорит он про Александру Александровну, поэтому мы и ответственны за нее.

Валентин Иванович высказал мысль, которая, на наш взгляд, должна иметь свое развитие. 13 января 2016 года исполнится 100 лет со дня рождения И.Д. Дорофеева. Память нашего великого земляка еще нигде и никем не увековечена, так почему бы не назвать его именем одну из улиц в поселке им. Кирова, что рядом с Серебровом? Подобная идея (о присвоении имени Дорофеева одной из улиц г. Коврова) мелькала и в ковровских СМИ, ведь д. Сереброво до войны была в составе Ковровского района, к тому же работал И.Д. Дорофеев на ковровских заводах. Ковровчане считают Ивана Дмитриевича тоже своим и гордятся тем. что контр-адмирал причастен к их городу. Нам же, как говорится, сам Бог велел сделать так, чтобы имя большого ученого, самородка из Сереброва, который внес немалый вклад в дело укрепления мощи нашего ВМФ, было на устах у каждого.

А В. Е. Базанова считает, что имя Дорофеева должна носить Серебровская школа - первое учебное заведение, с которого Иван Дмитриевич начал свой путь в науку. Подрастающее поколение должно знать своих героев-земляков, с кого можно делать жизнь.

Во всяком случае, озвученные предложения имеют право на дальнейшее обсуждение и претворение в жизнь.

(Использованы материалы краеведческой комнаты Серебровской школы)

# 8 SHAMA НАЦИОНАЛЬНОЕ ДОСТОЯНИЕ А. Фатьянов: «Герои моих песен были всегда рядом со мной...»

В ВЯЗНИКАХ на знаменитой «Солнечной поляночке» 19 июля прошёл гала-концерт 41-го ежегодного праздника поэзии и песни имени Алексея Ивановича Фатьянова. По самым скромным подсчетам, он собрал около 10 000 слушателей.

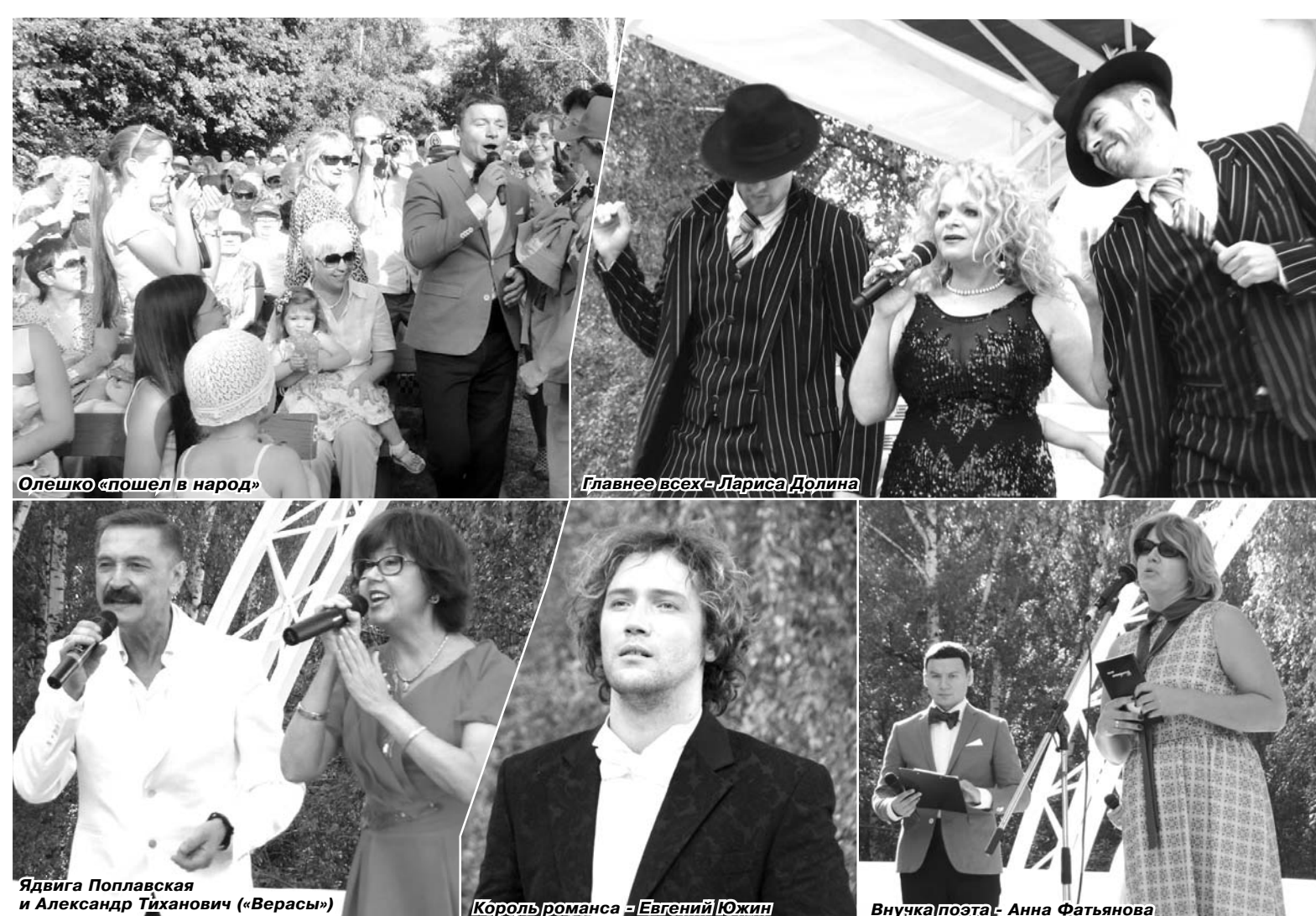

#### Сами они местные

Начался гала-концерт в 15 часов. И первым делом с «Алёшиными» праздниками всех гостей фестиваля поздравили руководители района и области. В этом году в связи с проведением масштабного форума в Санкт-Петербурге на «Солнечную поляночку» не смогла приехать губернатор Светлана Орлова. От её имени вязниковцев приветствовал зам руководителя региона по социальной политике М. Колков. Он подчеркнул, что Светлана Юрьевна рассказала о Всероссийском фестивале в городе Вязники, как об одном из главных песенно-поэтических брендов Владимирской области, своим петербуржским коллегам. Михаилу Юрьевичу досталась почётная миссия вручить ежегодную премию им. Алексея Фатьянова в области литературы и искусства. В этом году диплом лауреата и бронзового соловья получил Владимирский городской духовой оркестр (руководитель Артём Маркин).

Как рассказал нам глава района Владимир Лопухов, в этом году на проведение Фатьяновского фестиваля песни и поэзии было израсходовано более 10 млн рублей. На средства областного бюджета (7 млн) были выполнены работы по благоvстройству на Солнечной поляночке, в лесопарке были отремонтированы дорожки, установлено освещение, отремонтирован ряд других объектов. связанных с проведением праздника. Из районного бюджета было выделено 2,1 млн рублей. Эти деньги пошли на приём приглашённых исполнителей. Ещё

1 млн рублей собрали местные предприниматели.

Конечно, этот яркий и самобытный праздник давно перешагнул границы Владимирской области. Но очень символично. что каждый раз он начинается с представления именно местных талантов. Вязниковцы всегда этим ненавязчиво подчеркивают, «кто в доме хозяин». В первую очередь это районные самодеятельные детские и взрослые коллективы (такие, как театр песни «Сюрприз» или народный коллектив «Вишенье»), а вслед за тем и областные яркие таланты. И не случайно открыл действо на «Солнечной поляночке» вязниковец Михаил Латышев, который в сопровождении муниципального духового оркестра исполнил песню «Вязниковский вальс», а вслед за ним выступил и самый юный, но подающий большие надежды Арсений Сквроцов. Среди лучших областных голосов можно отметить обладательницу гран-при областного конкурса лирико-патриотической пес-Анастасию Соллатенкову. ни именитую суздальскую исполнительницу Валентину Варакину, певца и композитора Алексея Молдалиева, которые уже добрый десяток лет выступают на этой сцене и всегда радуют зрителей своим мастерством.

### Когда «звезды» меркнут

Среди приглашенных артистов, поэтов, писателей были представители не менее 10 регионов Росссии. В этот раз сюда приехали музыканты и исполнители из Москвы и Подмосковья, Волгограда, Нижнего Новгорода, Иванова, Вологды, Краснодара, республик Чувашия и Башкортостан и других. И, слушая тех же солистов, поневоле ловишь себя на греховной мысли - а, может, не нужны в Вязниках ни Кобзон, ни Газманов, ни тем паче Киркоров - ведь их легко и с куда более огромным успехом могут заменить «подрастающие» таланты? Хотя подрастающими» их. конечно, можно назвать условно. Вот, например, певец из Петербурга Евгений Южин. Интерес к его творчеству растет каждый год, его называют «Звездой русского романса». Он выпускник Петербургской государственной консерватории им Римского-Корсакова (отделение «Оперное искусство»), в его репертуаре классическая камерная музыка, неаполитанские песни, но особенно любимы им русские романсы. И на сей раз именно ему выпала честь исполнить гимн Фатьяновского праздника - «Соловьи, соловьи....», а вслед за тем лучший романс всех времен и народов «Гори, гори, моя звезда». Гром оваций был ему наградой. Или, например, московский

певец Владислав Косарев, который пленяет своим красочным, всегда разным, глубоким насышенным баритоном, искрометным темпераментом. Он сначала заворожил и заставил притихнуть зрителей песней из кинофильма «Дом, в котором я живу» - «Тишина за Рогожской заставою». В конечном итоге солист не стал ограничивать себя пределами узкой эстрадной площадки и «пошел в народ», отыскал себе партнерш и уже в вихре танца исполнил попурри из фатьяновских песен. Среди новых звезд нельзя не отметить и нижего-

родского певца Андрея Савельева, которого завсегдатаи этого праздника тоже хорошо знают. Он пленил зрителей «программным» хитом - «На солнечной поляночке». А культовые «Куплеты Курочкина» на сей раз исполнил с непревзойденным мастерством певец из Чувашии Александр Самсонов.

Кстати, перед началом его выступления была прелюдия по поводу «Куплетов»... На экране монитора главная исполнительница роли из музыкальной комедии «Свадьба с приданым» актриса Вера Васильева поведала, как родилась идея этого самого популярного до сей поры фильма. Оказывается, перед этим был олноименный спектакль. В феврале 1949 года Фатьянову удалось написать три стихотворения к спектаклю: «Зацветает степь лесами», «На крылечке твоем» и «Хвастать, милая, не стану» («Куплеты Курочкина»). Музыкальное оформление было заказано одному композитору, но он «не потянул». И Фатьянов вспомнил о Мокроусове. Он знал, что этот его друг отличается способностью быстро схватывать замыслы поэтов. И все получилось! Премьера спектакля состоялась в Театре сатиры 12 марта 1949 года, а затем он прошел на сценических площадках более 900 раз, получил Сталинскую премию. Популярность фатьяновских песен еще больше возросла после того, как «Свадьба с приданым», снятая на Мосфильме, вышла весной 1953 года на экраны страны. Для участия в фильме постановшики Т. Лукашевич и Б. Равенских пригласили тех же артистов, которые были заняты в спектакле.

#### Олешко - «наш человек»

Тем и хорош этот праздник, что всегда таит в себе некоторую интригу. И олна из главных интриг раскрылась с первых минут: пару уже хорошо знакомой по прошлым праздникам актрисе Владимирского академического областного театра драмы Анне Лузгиной составил популярный актёр, певец и телеведущий Александр Олешко, знакомый российским зрителям по многочисленным ролям в кино и участию в телешоу «Минута славы», «Один в один» и «Точьв-точь». Он, конечно, был бесподобен на сцене и в амплуа ведущего, и в качестве солиста! И вокальные данные у него от Бога. Первую песню он исполнил на сцене, но все остальные уже почти в объятиях зрителей в гуще людей, «Когда простым и ясным взором...», «Шаланды полные кефали..» «Крутится - вертится шар голубой» - эти хиты он исполнил на виражах среди зрительской аудитории. Кричали женщины «Ура! Браво! Бис! » и в воздух чепчики (шарики, флажки) бросали восторг от обаятельного артиста был неимоверный.

Любовались им до самого финала концерта. И тут обнаружилось, что уже сильно овеянный славой артист приехал в Вязники на «наролном» автомобиле – «Рено-Логан». Мужики, когда увидели его отъезд сквозь полицейское оцепление, не сдержали эмоций: «Олешко - наш человек!»

Ну, а в качестве главного сюрприза было, конечно, выступление народной артистки Ларисы Долиной. Было все основное из ее репертуара: лирическая «Три розы белых», семейный гимн «Главней всего - погода в доме», кое-что из джаза.

#### Всем сестрам – по серьгам

По традиции на фатьяновской сцене происходит церемония награждения лучших поэтов, певцов и музыкантов. Ларисе Долиной зам губернатора М. Колков подарил изящную шкатулку мстерских мастеров. Глава администрации Вязниковского района Игорь Зинин вручил специальную премию «Золотое наследие Фатьяновского праздника» композитору и музыковеду Юрию Бирюкову. Примечательно, что и сам Игорь Владимирович не остался без награды - от семьи Фатьяновых он получил благодарственное письмо за содействие в создании книги «Поёт гармонь». Внучка поэта Анна Фатьянова - Китина, вручая ее, отметила, что в работе над новым сборником И.В. Зинин открылся для неё «не как чиновник, а как очень хороший человек, готовый всегда прийти на помощь». Отдельной благодарности удостоился и вязниковский краевед, один из вдохновителей создания уникального сборника трудов Льва Аносова «Яр<sub>'</sub> полч Залесский и Вязниковский край. История. Очерки. Иллюстрации» Владимир Цыплёв. Ну и, конечно, по традиции на празднике были названы обладатели премии «Соловьи, соловьи...». В этом году почётную награду из рук председателя Совета народных депутатов Вязниковского района Владимира Лопухова принимали ансамбль казачьей песни «Криница», общественный деятель Лариса Васильева и симферопольский поэт Константин Фролов.

# ОДНОКЛАССНИКИ

# О детстве память здесь на все года

У КАЖДОГО в жизни наступает такой момент, когда появляется желание встретиться с одноклассниками. Нет, не сайте «Одноклассники», а в родной школе, в родных стенах, вспомнить школьную жизнь и учителей, т.е. возвратиться в детство хотя бы на несколько часов.

Вот такую встречу с одноклассниками (выпуск 1989 года. 8а класс. школа № 3 г. Камешково) и организовала уже в третий раз Оксана Гринцевич (Лунина). Прозвенел школьный звонок и начался необычный урок, на котором никто не отвечал у доски, никто не спрашивал домашнего задания, не ставил оценки. Но именно об этом, пожалуй, больше всего и жалели собравшиеся.

В 1981 году, еще малыши, они впервые пересту-ПИЛИ ПОРОГ ШКОЛЫ, И ПРИНЯла их заслуженный учитель РСФСР Таисия Петровна Кучина. Затем с 5-го по 8-й классы по школьной жизни их вела я, их классный руководитель. Уже взрослые люди, а для нас попрежнему дети, они рассказывали о себе, вспоминали интересные истории из школьной жизни, много приятных слов сказали об учителях.

Две школьные подружки Света Малова (Семенова) и Люба Лоханова (Гаврилова) уже 20 лет работают медсестрами в нашей больнице. «У нас прекрасная работа, приятно

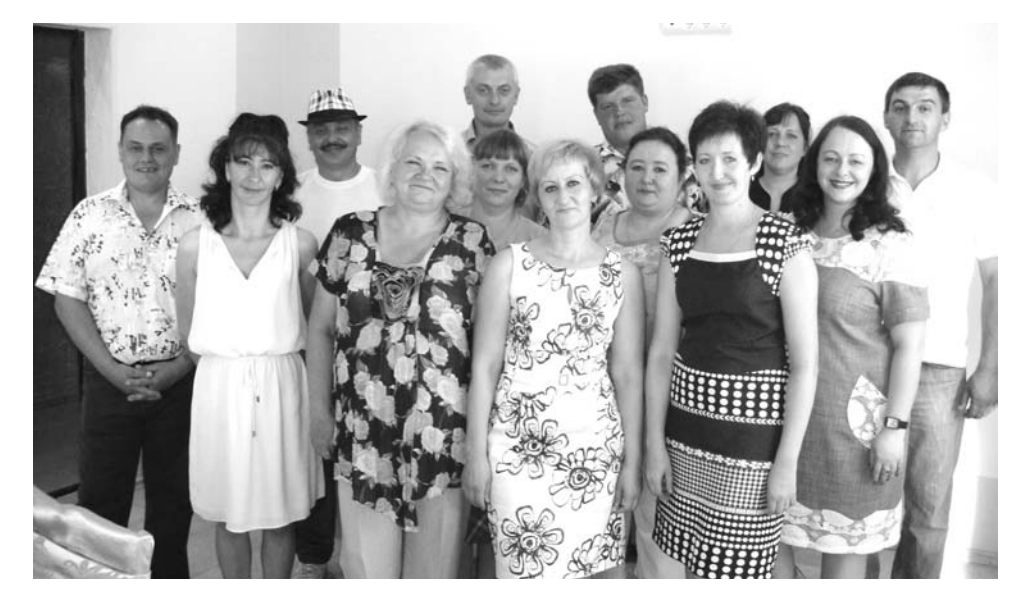

чувствовать свою полезность», - сказали они. Малова Светлана продолжила дело своей мамы Сибирцевой Людмилы Васильевны, которая долгое время работала в СЭС и была бессменным председателем родительского комитета класса.

Света Жалилова (Тихомирова) уже 12 лет работает кладовщицей в детском доме. Своей общительностью, доброжелатель-

ностью и простотой она притягивает к себе детей. «Любимая работа, заботливый муж, взрослый сын и школьница -дочка. Все у меня сложилось в жизни» говорит Света

Марина Комарова (Игнатьева) - скромная, старательная, ответственная; 20 лет работает на почте. пользуется уважением у коллег. Она у нас самая молодая бабушка: ее внуку уже 5 лет.

Люда Сафронова трудится в НПО «ВОЯЖ» и спустя 25 лет все такая же скромная, тактичная и загадочная. Главная радость у Люды - это ее дочка, умница и красавина.

Оксана Гринцевич (Лунина) - обаятельная и неповторимая, душа любой компании. Бухгалтер. Дочка Юля выбрала профессию мамы. Профессия бухгалтера предполагает аккуратность, идеальный по-

# Сразились с бывалым Шахматистом

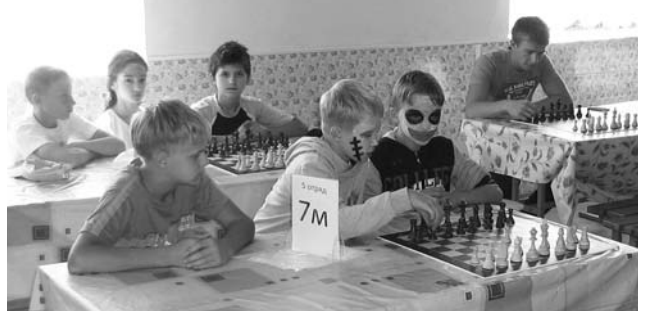

СОВЕТ ветеранов ОМВД России по Камешковскому району предложил провести 20 июля, в Международный день шахмат, шахматный турнир в детском оздоровительном лагере «Дружба» Камешковского района. Предложение было принято, на него откликнулись администрация лагеря и представители спорткомитета района. Дети играли против пенсионера МВД В.Е. Лазарева. Сеанс одновременной игры на восьми шахматных досках показал, что ребята не просто могут играть в шахматы - умеют сразиться с опытным шахматистом. Большинство шахматных партий было сведено к ничьей, но две партии они все-таки выиграли. По окончании турнира всех участников наградили памятными сувенирами, а потом было сделано фото на память. Администрация лагеря высказалась за то, чтобы турниры проводили почаще и предложили провести соревнования по шашкам.

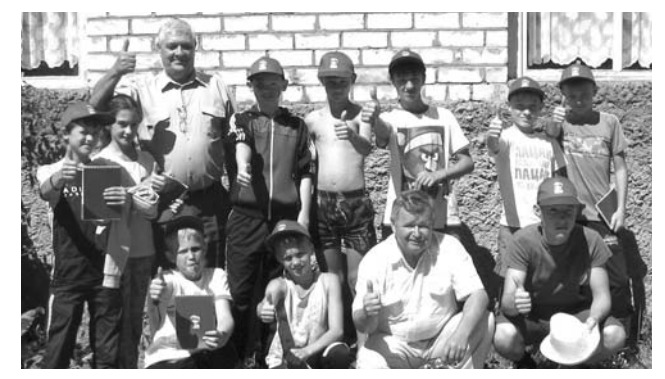

А. АЛЕКСЕЕВ, председатель совета ветеранов ОМВД

Администрация МО Брызгаловское и Дом Культуры пос. Новки

приглашают всех жителей на массовое гулянье, посвященное

Дню поселка Новки

и Дню железнодорожника, которое будет проходить

**3 августа в 14.00** в парке пос. Новки В программе:

14.00-16.00 - торжественная часть, чествование новорожденных.

16.00 - 16.40 - выступление художественной самодеятельности Дома культуры п. им. Кирова. 16.40 - 17.20 - выступление художественной са-

модеятельности Дома культуры п. им. К. Маркса. 17.20 - 18.00 - выступление художественной са-

модеятельности Дома культуры п. Новки. 18.00 - 19.00 - выступление ансамбля «Баловень».

19.00 - 21.00 - выступление Сергея Голубева и Виктора Филенкова

21.00 - 23.00 - дискотека.

С 14.00 - проводятся спортивные турниры по теннису, футболу, волейболу. В парке работают батуты, состоится продажа сувениров и шаров, шашлыков, попкорна, сладкой ваты, мороженого.

## Турнир объединяет

12 ИЮЛЯ в РДК «13 Октябрь» прошел шахматный блиц-турнир, организованный местным отделением партии «Единая Россия» совместно с комитетом культуры, спорта, туризма и молодежной политики Камешковского района. Хорошая организация, теплая атмосфера и сильный состав участников всегда привлекают местных любителей шахмат.

Турнир, на удивление, прошел очень ровно, без спорных моментов и «виртуозных» партий, но, тем не менее, участники получили большое удовольствие от интеллектуальной игры. По итогам соревнований места распределились следующим образом: место - Константин Тарасов, 2 место - Анвар Гадеев, 3 место - Белов Михаил

рядок и ответственность. .<br>Вот такая и наша Оксана Игоревна.

Ира Дементьева (Лифатова) тоже бухгалтер. Она - любимая жена и мама. Сын Алексанло окончил 11 классов, сдавал в числе других ЕГЭ историю. «Моя любовь к этому предмету передалась и сыну», - говорит Ира.

Наши мальчишкисостоявшиеся мужчины: работают, воспитывают детей, строят дома, занимаются спортом. В то же время не забывают школу, учителей и своих одноклассников. Это Челедков Сергей. Беляков Владислав, Крылов Алексей, Буров Денис, Барабанов Сергей, Абрамов Валерий. Есть в них надежность, мужское обаяние, доброта и понимание.

Почтили память тех, кого уже нет с нам-Царьковой Светы, Федорова Коли, Салькова Сережи.

Вечер встречи пролетел быстро. Смотрели фотографии и вспоминали....

- Решили мы - рассказывает Алеша Крылов. - с Алешкой Толовенковым убежать с дежурства, пришли домой довольные и радостные. Но тут зазвонил телефон. Татьяна Николаевна: «Алеша, вы забыли убрать класс». Это магическое слово забыли сыграло свою роль. Мы больше никогда не убегали с дежурства. Мы-то знали. что мы не забыли, а вот Татьяна Николаевна была такой наивной! А может быть. это был пелагогический прием?

ЗНАМЯ 9

Света Малова (Семенова) вспоминает, как она выбросила из форточки второго этажа дипломат одноклассника - ей пришлось это сделать в ответ на его такие же, причем неоднократные, действия. Вова побежал жаловаться к директору, а директор сказала: «Правильно сделала». И на этом конфликт был исчерпан.

Владик Беляков выручал весь класс, когла нужен был номер художественной самодеятельности - он играл на балалайке.

Сейчас, с высоты прожитых лет, моим бывшим ученикам все это кажется таким смешным и незначительным. Но именно в детстве, через переживания и радости, детские беды и шло становление личности каждого из них, формировалась своя, собственная шкала ценностей. То, что они впитали в себя в детстве, осталось с ними навсегда.

А нам, учителям, остается только радоваться тому, что и мы приложили к этому руку - к тому, что выросли они хорошими людьми.

Т. ГАЛЫБИНА, учитель школы № 3

**АФИША** МУК РДК «13 Октябрь»

Работают выставки: «ОХОТА НА ФОТОГРАФА» - фотовыставка, на 2-м этаже, просмотр бесплатный (0+), «МОЯ ПРОФЕССИЯ - МОЯ ЖИЗНЬ» - фотовыставка, посвященная Году культуры, фойе, просмотр бесплатный (0+), «РУСЬ МНОГОЛИКАЯ» - выставка творческих работ художницы Лебедевой О.А. и ее учеников (стилизованный русский народный костюм, живопись) Ковровской городской общественной организации Центр «Истоки». Стоимость билета-30 руб. (6+).

Работают тренажерный и теннисный залы. (16+). Тел. для справок 2-14-24, 2-23-42, 2-55-03.

#### МУК «Краеведческий музей»

Работают постоянные экспозиции: «Основание города», «Русская изба», «Фронт. Тыл. Плен», «Его присутствие на земле», «Владимирские рожечники». Приглашаем на детскую познавательно-игровую программу «Цветущий мир природы».

В музее А.П. Бородина (с. Давыдово) работают экспозиции: «А.П. Бородин в с. Давыдово», «Семья Дианиных». Стоимость билета - 30 руб. Справки по тел. 2-44-59

#### Центральная районная библиотека

Книжные выставки: «Страницы истории: Первая мировая война» (12+) «Земной праведник» - к 85летию со дня рождения В. Шукшина (12+), «По Золотому кольцу» (6+), Сам себе психолог»(12+).

#### Детская библиотека

30 июля в 11.00 - час писателя «По страницам книг А.Г. Алексина» к 90-летию писателя (6+).

Книжные выставки: «Каждый рассказ имеет продолжение» - к 90-летию писателя А. Алексина (6+), «Думу свою донести людям...» - к 85-летию со дня рождения писателя В.М. Шукшина(12+), «А вам, мальчишки, вот такие книжки! Девчонкам от скуки по книжечке в руки» (0+), книжно-иллюстративная выставка, «В гостях у Незнайки» - к юбилею повести Н. Носова «Приключения Незнайки и его друзей»(0+), «Лекарственные растения - всегда рядом с нами!»

#### Спорт

26 июля в 12.00 - г. Муром, набережная Оки, участие камешковских спортсменов в 4 туре Первенства Владимирской области по пляжному волейболу.

26 июля в 16.00 - п. Ольгинский, первенство Владимирской области по футболу - «Камешковец - 1» (г. Камешково) - «ФК Ольгинский» (п. Ольгинский).

#### Молодежная политика

25 июля в 8.30 - г. Киржач, микрорайон Красный Октябрь, ул. Первомайская д. 4, участие камешковской молодежи в областном патриотическом слете «Фрегат».

# ЧИТАЛЬНЫЙ ЗАЛ Записки районного хирурга

#### Продолжение. Начало в № 50

Главная задача районного хирурга оказать первую врачебную помощь, спасти жизнь человеку. А если потребуется дополнительное сложное вмешательство, то после стабилизации состояния врач должен вызвать узкого специалиста или отправить больного сантранспортом в специализированное отделение многопрофильного хирургического стационара.

В районах основное - травмы опорнодвигательного аппарата. Врач, разбирающийся только в патологиях внутренних органов, но пытающийся при этом лечить переломы, к примеру, трубчатых костей, о которых имеет весьма смутное представление, становится просто опасен. А ведь главный принцип медицины - не навреди!

Господи! Сколько раз потом, когда я освоил травматологию, мне приходилось видеть инвалидов, ставших таковыми только из-за того, что их лечил узкоспециализированный хирург. По моему глубокому убеждению, на периферию нужно посылать хирургов с углубленным знанием травматологии, детской хирургии, урологии и ортопедии.

Детская хирургия - это вообще отдельная статья. В городах все стационары разделены на детские и взрослые, а на периферии этого нет. А сколько людей остались инвалидами из-за острого гематогенного остеомиелита, перенесенного в детстве, только потому, что их лечили хирурги, не знающие особенностей патологии детского возраста! Наверное, только Всевышнему известно их число.

Можно еще долго продолжать в том же духе, но это не изменит положения вешей. А сейчас все еще занятней. С помощью высоких технологий - эндовидео, ультразвуковой и лазерной хирургии - врачи смотрят на операцию в телевизор. Дипломированный специалист проходит годичную интернатуру или двухгодичную ординатуру, все это время видит только новые технологии, а после такого «обучения» едет работать «в район». Он ведь, поди, и в живот войти не сможет!

Сейчас воспаленный аппендикс удаляют эндовидеохирургически (лапароскопически) через очень небольшие проколы. Грыжи передней брюшной стенки оперируют так же. Есть новая технология, позволяющая удалить воспаленный желчный пузырь через рот, вообще без разрезов, - и это великолепно. Надо учить молодых специалистов так работать. Но учить работать только так - пагубная наивность. Не во всех районах есть такое оборудование - точнее, оно мало где есть. В большинстве мест оперируют путем лапаротомии, то бишь через разрез брюшной стенки.

И чего ждать от докторов, которые скорее операторы сверхточных машин, чем мастера скальпеля и иглы? Хорошо, если ему попадется терпеливый старший товарищ, который научит оперировать путем чревосечения, а если нет? Как быть тем пациентам, которых доставили такому горе-хирургу? И как будет себя чувствовать накосячивший врач, знающий, что, с одной стороны, он превратил пациента в инвалида, а с другой стороны, его не научили работать по старинке, только скальпелем и иглой?

Примерно так я себя чувствовал в тот момент, когда знакомился с работой районного хирурга. Мне очень хотелось, чтобы у нас в ординатуре была отдельная программа для тех, кто едет работать «в район», но увы. Хорошо, что мне попались отличные специалисты, которые научили оперировать должным образом - а если бы нет?..

- На, - сказал Леонтий Михайлович, протянув мне стопку книг. - Это руководства по травматологии, детской хирургии, урологии известных авторов. Занимайся. Как соберешься сбежать - отдашь.

- А почему вы решили, что я сбегу?

- Я ничего не решил, время покажет.

Пойдем, я передам тебе больных в стационаре.

На втором этаже лежали больные после плановых и экстренных операций - к счастью, их было немного, человек лесять. Зато на третьем, «грязном», - даже с перебором. На тридцать коек приходилось

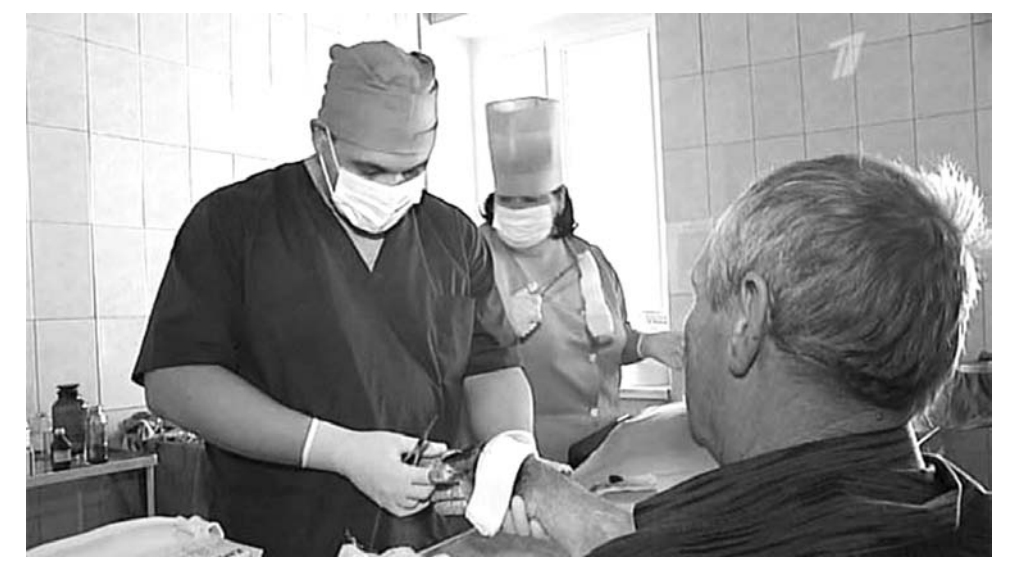

тридцать пять пациентов, в палаты поставили дополнительные кровати.

Леонтий Михайлович разместил здесь больных с гнойными заболеваниями, людей с закрытой черепно-мозговой травмой, с закрытыми переломами трубчатых костей, находящихся на скелетном вытяжении, ожоговых и прочих не нуждавшихся в «чистых» операциях.

- Вот, вроде бы и все, - произнес заведующий после обхода. - Давай, дерзай! Я сегодня вечером уезжаю на месяц. Продержишься?

- Постараюсь, - не совсем уверенно отозвался я.

- Ладно, если что звони на санавиацию. номера телефонов под стеклом у меня на столе в ординаторской. В случае чего сестры подскажут, они у нас по много лет отработали, опытные. И главный хирург области (главный хирург области осуществляет контроль и координацию работы над всеми хирургическими стационарами областного подчинения, сюда входят областная больница, ЦРБ и участковые больницы, где есть хирургические отделения) обещал прислать человека.

- Хорошо, Леонтий Михайлович. Думаю, справлюсь.

- Ладно, бывай! - заведующий пожал мне руку и уже в дверях, обернувшись, добавил: - Да, я «скорую» предупредил, что с сегодняшнего дня ты экстренный, так что в случае чего тебя вызовут, отзвонись и сообщи адрес. Если куда из дома будешь уходить, всегда говори им, где тебя найти. Все!

Заведующий вышел из ординаторской, я остался один. Шел седьмой час вечера. Я позвонил на «скорую», сообщил адрес и отправился домой. Идти было минут сорок прогулочным шагом. По дороге я раздумывал о том, как прошел мой первый рабочий день, и находил не так много хорошего, как хотелось бы.

Вскоре оказалось, что он еще не закончился. Звонок в дверь поднял меня с постели за полчаса до полуночи.

- Доктор, вас срочно вызывают в хирургию, - сообщил женский голос из-за двери. - Ножевое ранение в живот.

Сон как рукой сняло. «Вот оно! Наконец! И я еду в машине «скорой» на свой первый в жизни вызов. Ночь! За окном бурлит лето, одинокие прохожие даже не подозревают, что я, хирург, еду в машине спасать жизнь! На помощь! Меня вызвали! Ура! Вересаев, Чехов, Булгаков... о! Я помню их наставления! Я сегодня так же. как они, спасу чью-то жизнь! Я еду на выюв! Как долго я шел к этому: шесть лет института, интернатура...»

«Скорая», распугивая мигалкой одиноких прохожих, подъехала к хирургии. Я выскочил из машины, понесся в больницу - и в коридоре увидел тело на носилках кишками наружу.

Тело разговаривало с медсестрой.

- Добрый вечер, - машинально поздоровался я и спохватился:

- Вам срочно нужна операция!

- Да пошел ты на ...! - Товариш. - растерялся я. - Вам нужно помочь, причем непременно!

Я сказал - на ...! - ответил мужик и внезапно соскочил с носилок и понес-

ся во двор.

Я побежал за ним. Мужик упал на зем-

лю - и давай валяться! Весь кишечник в траве - а я стою над ним и не знаю, что делать, нас этому в институте не учили. Растерялся, взял больного за руки и попытался уговорить:

- Вам показана операция, успокойтесь, у вас, пардон, кишки наружу!

- Я Гриша Муромский! - орал пострадавший. - Отказываюсь от операции, и все тут! Помру, тебя посадят! Гы-гы-гы!

Докторишка! На кишечнике - трава, песок, грязь! Кошмар!

- Пожалуйста, успокойтесь, пройдите на операционный стол! - твердил я.

- На ... пошел! Что неясно? Никакие уговоры и угрозы не действовали

- Григорий, - обратился я к страдальцу. - Вы умрете, если вас не прооперировать!

- Гы-гы-гы! - юродствовал Гриша, посыпая кишки землей и пылью.

Медсестры смотрели на меня, я на них. Кого-то стошнило. Я окончательно растерялся.

Громко хлопнув дверью машины, из «скорой» выскочил крепкий, уверенный в себе парень.

- Анестезиолог, - шепнули мне.

- Иван Григорьевич Рябов! Можно просто Иван, - отрекомендовался прибывший

- Дмитрий! Дима!! - представился я. - Ну, что, Дима, проблемы?

- Да, надо оперировать, а он вон дурака валяет, - подтвердил я.

- Ну-у, - протянул анестезиолог. - Тут по-другому надо.

- Как?!

- А вот так! - сказал он, взял валяющегося во дворе Гришу за шкирку, приподнял его и волоком перетащил в операционную. При транспортировке пострадавший только икал, поддерживая вывалившийся кишечник, и матерился.

- Давай мойся! - сказал Иван. - Я даю наркоз!

Я мыл руки и все это время слушал проклятия в свой адрес. Ассистировала мне в ту ночь меланхоличная гинеколог Зинаида Афанасьевна Бугаева.

- Не переживайте, юноша, - обратилась она ко мне. - Все будет замечательно. Вы раньше сами оперировали? - Конечно! - заверил я.

Такими пациентами мне лично еще не доводилось заниматься, но все когданибуль бывает впервые. Страха у меня не было, только кончики пальцев подраивали

Собственно говоря, разрезать переднюю брюшную стенку уже было не надо. Чья-то умелая рука одним ловким движением ножа сделала Грише харакири почти по средней линии живота.

Значимых повреждений внутренних органов я не обнаружил. Было сильнейшее поверхностное загрязнение кишечника и брюшной

полости землей, песком, травой. Я тщательно отмыл внутренности от грязи, установил дренажную трубку в малый таз и зашил рану. Все! Операция завершена. Первая моя самостоятельная операция прошла успешно! Я сам, без посторонней помощи, только что спас жизнь человеку.

Наложил последний шов, заклеил разрез и, поблагодарив персонал, удалился в ординаторскую писать протокол операции.

- Алле! Лепила! - услышал я грубый испитой голос. - Ты ща Гришу Муромского  $O$ Перировал<sup>2</sup>

Передо мной стоял небритый алкоголик, одетый в брезентовый дождевик. - Я. А вы собственно кто?

- Кто я, не важно, - прошипел дождевик. - Важно, зачем ты это слелал?

- Как? - удивился я. - Он был ранен, я врач. Хирург. Моя обязанность спасать людям жизнь.

- Он не человек, он козел, - произнес незнакомец и осклабился. - Я не для того эту гниду распотрошил, чтоб ты ему жизнь спасал! Я тебя об этом просил?

Брезентовый внезапно распахнул свой дождевик, выхватил из-за пояса двуствольный обрез и направил мне прямо в лицо. Лязгнули курки. Возможно, в другой раз я бы и испугался, но создавшаяся ситуация была настолько нелепой, что больше походила на игру, чем на деревенскую вендетту.

- Веди к Гришке! Показывай, где он лежит! Не дорезал, так застрелю! И не вздумай дергаться! - приказал бандит.

Я лихорадочно соображал: что предпринять? Неужели это не сон? Еще какихто полчаса назад я был в операционной, а сейчас передо мной обрез. Странные перипетии судьбы. Вот она еще одна грань хирургии. Один бандит распластал другому брюхо по каким-то своим соображениям. Не убил сразу и пришел добивать своего визави в лечебное учреждение.

Такие вот наступали времена. «Лихие девяностые» - так их назовут после.

Неожиданно дверь ординаторской распахнулась, и в комнату ворвались какието люди в камуфляже и прервали наш диалог. Я и глазом не успел моргнуть, как убийца лежал лицом в пол с вывернутыми назад руками.

- Волки позорные! - хрипел он.

- Все нормально, доктор? - спросил накачанный парень с погонами старшего лейтенанта.

- Да! - выдавил я из себя. - Даже толком и испугаться не успел.

- Ну, ничего, ничего! - похлопал меня по плечу старлей. - Мы этого гада от самой блатхаты вели, а возле самой больницы потеряли. Но вовремя нашли!

- Да уж! - согласно кивнул я. - А он, правда, нашего пациента порезал?

- Правда, правда! Он не только Гришу, но еще двоих таким вот макаром разделал, только им уже ваша помощь не нужна

- Спасибо! - поблагодарил я старлея и пожал ему руку.

В пять утра, устало вытянув ноги на своей домашней кровати, я подумал, что если все дни будут такими, как этот, то не знаю, на сколько меня хватит. Знакомство с сельской хирургией состоялось! Через две минуты я уже погрузился в глубокий сон, чтоб через два с половиной часа проснуться и к 8.00, без опоздания, явиться на работу.

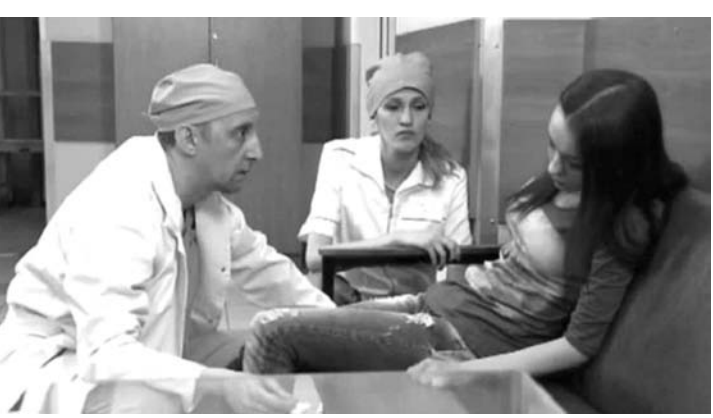

(Продолжение следует)

**ПЕРВЫЙ** 

5.00, 9.00, 12.00, 15.00, 18.00, 3.00

9.15 «Ураза-Байрам. Трансляция из Уфимской соборной мечети» 9.55 «Жить здорово!» (12+) 11.00 «Модный приговор» 12.20 «Сегодня вечером с Андреем Малаховым» (16+) **14.00, 15.20 Т/с «ЯСМИН» (16+)** 16.10 «За и против» (16+) 17.00 «Наедине со всеми» (16+) 18.50 «Давай поженимся!» (16+) 19.50 «Пусть говорят» (16+)

**21.30 Т/с «ЛИЧНАЯ ЖИЗНЬ СЛЕДО-ВАТЕЛЯ САВЕЛЬЕВА» (16+)** 23.30 Д/ф «Группа «Альфа». Люди специального назначения» (12+) **0.35 Х/ф «ЕЛИЗАВЕТА» (16+)** 3.05 «В наше время» (12+) 4.00 «Контрольная закупка»

**РОССИЯ** 

9.00 Праздник Ураза-Байрам. Прямая трансляция из Московской

**12.00 Т/с «ТАЙНЫ СЛЕДСТВИЯ»** 

13.00 «Советский Архимандрит» 15.00 «Девчата» (16+) **16.00 Т/с «ПОКА СТАНИЦА СПИТ»** 

18.15 «Прямой эфир» (12+) 20.50 «Спокойной ночи, малыши!» **21.00 Т/с «ЗЕМСКИЙ ДОКТОР. ЖИЗНЬ ЗАНОВО» (12+) 1.45 Т/с «ВАРИАНТ «ОМЕГА»**

**HTB** 

15.35, 18.35 «Чрезвычайное проис-

**16.30 Т/с «МОСКВА. ТРИ ВОКЗАЛА»** 

**2.00 Х/ф «РУССКИЙ ТИГР» (12+)** 2.50 «Главная дорога» (16+) **3.25 Т/с «2, 5 ЧЕЛОВЕКА» (16+) 5.05 Т/с «ЧС-ЧРЕЗВЫЧАЙНАЯ СИТУАЦИЯ» (16+)**

7.00 М/с «Пингвины из «Мадага-

7.30 М/с «Губка Боб Квадратные

8.25 М/с «Кунг-фу Панда: Удивительные легенды» (12+) 9.00, 23.00 «Дом 2» (16+) 10.30 «Битва экстрасенсов» (16+) **11.30 Х/ф «ОТПЕТЫЕ МОШЕННИ-**

13.35 «Комеди Клаб. Лучшее»

**21.00 Х/ф «БЕЛОСНЕЖКА: МЕСТЬ** 

**1.00 Х/ф «БЕСКОНЕЧНАЯ ИСТОРИЯ** 

**14.00 Т/с «УНИВЕР» (16+) 14.30 Т/с «САШАТАНЯ» (16+) 20.00 Т/с «ФИЗРУК» (16+) 20.30 Т/с «ДРУЖБА НАРОДОВ»** 

**ГНОМОВ» (12+)**

6.00 «НТВ утром» (12+) 8.10 «Спасатели» (16+) 8.35 «До суда» (16+) **9.35, 10.20 Т/с «ВОЗВРАЩЕНИЕ МУХТАРА» (16+)** 10.00, 13.00, 16.00, 19.00, 23.35 «Сегодня» (12+) 11.55 «Суд присяжных» (16+) 13.20 «Суд присяжных». Окончательный вердикт» (16+) 14.30 «Прокурорская проверка»

4.45, 11.50, 14.50, 18.05 Вести. Дежурная часть 5.00 «Утро России»

Cоборной мечети 9.55 «О самом главном» 11.00, 14.00, 17.00, 20.00 Вести 11.30, 14.30, 17.45, 19.35 Вести.

Местное время

**(12+)**

**(12+)**

蠅

 $(16+)$ 

**(16+)**

**НИЕ» (16+)**

 $\overline{\mathbf{u}}$  in the

скара» (12+)

штаны» (12+) 7.55 М/с «Турбо-Агент Дадли»

 $(12+)$ 

**КИ» (16+)**

 $(16+)$ 

**(16+)**

шествие» (12+)

**19.55 Т/с «ДЕЛЬТА» (16+) 21.50 Т/с «ТРИ ЗВЕЗДЫ» (16+) 0.00 Т/с «ГЛУХАРЬ. ПРОДОЛЖЕ-**

«Новости» 5.05 «Доброе утро»

21.00 «Время»

# **<sup>11</sup> <sup>25</sup>ИЮЛЯ 2014 ГОДА <sup>с</sup> 28 июля** ТЕЛЕНЕДЕЛЯ **по 3 августа**

«Новости»

 $\mathcal I$ 

**(16+)**

21.00 «Время»

11

17.00 «Наедине со всеми» (16+) 18.50 «Давай поженимся!» (16+) 19.50 «Пусть говорят» (16+)

**РОССИЯ** 

9.00 «Любовь, похожая на сон. Игорь Крутой» 9.55 «О самом главном» 11.00, 14.00, 17.00, 20.00 Вести 11.30, 14.30, 17.45, 19.35 Вести.

11.50, 14.50, 18.05 Вести. Дежур-

**12.00 Т/с «ТАЙНЫ СЛЕДСТВИЯ»** 

13.00 «Особый случай» (12+) 15.00 «Девчата» (16+) **16.00 Т/с «ПОКА СТАНИЦА СПИТ»** 

18.15 «Прямой эфир» (12+) 20.50 «Спокойной ночи, малыши!» **21.00 Т/с «ЗЕМСКИЙ ДОКТОР. ЖИЗНЬ ЗАНОВО» (12+)** 0.40 «Создать группу «А». Павшие

**HTB** 

**9.35, 10.20 Т/с «ВОЗВРАЩЕНИЕ МУХТАРА» (16+)** 10.00, 13.00, 16.00, 19.00, 23.35 «Сегодня» (12+) 11.55 «Суд присяжных» (16+) 13.20 «Суд присяжных». Окончательный вердикт» (16+) 14.30 «Прокурорская проверка»

15.35, 18.35 «Чрезвычайное происшествие» (12+) **16.30 Т/с «МОСКВА. ТРИ ВОКЗА-**

6.00 «НТВ утром» (12+) 8.10 «Спасатели» (16+) 8.35 «До суда» (16+)

 $(16+)$ 

**ЛА» (16+) 19.55 Т/с «ДЕЛЬТА» (16+) 21.50 Т/с «ТРИ ЗВЕЗДЫ» (16+) 0.00 Т/с «ГЛУХАРЬ. ПРОДОЛЖЕ-**

**НИЕ» (16+)** 2.00 «Квартирный вопрос» **3.00 Т/с «2, 5 ЧЕЛОВЕКА» (16+) 5.00 Т/с «ЧС-ЧРЕЗВЫЧАЙНАЯ СИТУАЦИЯ» (16+)**

 $\overline{\mathbf{H}}$  in the

штаны» (12+) 7.55 М/с «Турбо-Агент Дадли»

 $(12+)$ 

 $(16+)$ 

**(16+)**

**ГА» (16+)**

7.00, 8.25 М/с «Пингвины из «Мадагаскара» (12+) 7.30 М/с «Губка Боб Квадратные

9.00, 23.00 «Дом 2» (16+) 10.30 «Битва экстрасенсов» (16+) **11.30 Х/ф «БЕЛОСНЕЖКА: МЕСТЬ** 

**14.00 Т/с «УНИВЕР» (16+) 14.30 Т/с «УНИВЕР. НОВАЯ ОБЩА-**

**19.30 Т/с «ФИЗРУК» (16+) 20.30 Т/с «ДРУЖБА НАРОДОВ»** 

21.00 «Заколдованная Элла» (12+)

**ГНОМОВ» (12+)** 13.30 «Комеди Клаб. Лучшее»

и живые» (12+) **1.45 Т/с «ВАРИАНТ «ОМЕГА»** 3.15 «Горячая десятка» (12+) 4.20 «Комната смеха»

**23.30 Т/с «ГОМОРРА» (16+) 1.35, 3.05 Х/ф «ЕЛИЗАВЕТА: ЗОЛО-**

**ТОЙ ВЕК» (16+)** 3.50 «В наше время» (12+)

5.00 «Утро России»

Местное время

ная часть

**(12+)**

**(12+)**

的

ДОМАШНИЙ

Оливером» (16+)

**14.15 Т/с «МЕТОД ЛАВРОВОЙ»** 

**18.00 Т/с «ОНА НАПИСАЛА УБИЙ-**

18.55, 22.25 «Одна за всех» (16+) **19.00 Т/с «НЕ РОДИСЬ КРАСИВОЙ»** 

**20.40, 23.30 Т/с «ДОКТОР ХАУС»** 

**1.10 Х/ф «КАРА НЕБЕСНАЯ» (16+) 3.10 Т/с «КОМИССАР РЕКС» (16+)**

6.30 Телеканал «Евроньюс» 10.00, 15.00, 19.00, 23.00 Новости

**10.20, 23.20 Х/ф «ТАЙНА БРАЙЛЯ»** 12.00 Д/ф «Образы воды» 12.15 «Случай в Бельведере» 12.40, 0.50 Д/с «История жизни» 13.30 Т/с «Богач, бедняк<sub>-</sub>» 14.45 Д/ф «Старая Флоренция» 15.10 Спектакль «Любовный круг» 17.25 Эпизоды. Василий Бочкарев

19.15 Больше, чем любовь. Клементина и Уинстон Черчилль 19.55 Большая семья. Авангард

20.50 «Спокойной ночи, малыши!» 21.05 Д/с «Отец Николай Гурья-

21.35 Д/ф «Инопланетные бури» 22.20 Д/ф «Иероним Босх» 22.30 «Покажем зеркало приро-

**РОССИЯ-К** 

**(16+)**

**(16+)**

**(16+)**

 ${\mathcal R}$ 

культуры

18.10 М.Глинка

Леонтьев

нов»

де...»

 $(12+)$ 

1.35 «Вечерний звон» 1.55 «Наблюдатель. Избранное»

 $TB-3$ 

10.00 «Параллельный мир» (12+) **12.00 Х/ф «ПРОДЕЛКИ В СТАРИН-**

15.00 «Мистические истории»

16.00 Д/ф «Гадалка» (12+) **18.30 Т/с «ПЯТАЯ СТРАЖА» (16+) 19.30 Т/с «КАСЛ» (12+) 21.15 Т/с «СЕКРЕТНЫЕ МАТЕРИА-**

**23.00 Х/ф «ЗНАМЕНИЕ» (16+) 1.45 Х/ф «ГОРОД ПРИЗРАКОВ»** 

**3.45 Х/ф «ЗЕРКАЛА» (16+)**

**РОССИЯ** 

15.00 «ЕХперименты». Недетские

16.00 Профессиональный бокс 18.00 «Танковый биатлон» **19.05 Т/с «ОТДЕЛ С.С.С.Р.» (16+)**

**5.05 Х/ф «ПОЗЫВНОЙ «СТАЯ»** 

7.00 «Панорама дня. Live» **8.50, 1.15 Т/с «ТАКСИ» (16+)** 9.55, 23.05 «Эволюция» 12.00, 17.40, 22.45 Большой спорт **12.20 Х/ф «ГОСПОДА ОФИЦЕРЫ»** 

6.00 Мультфильм (0+) 9.00 Д/ф «Далеко и еще дальше»

**НОМ ДУХЕ» (12+)** 13.30, 18.00, 1.30 «Х-Версии. Другие новости» (12+) 14.00 Д/ф «Охотники за привиде-

ниями» (16+)

 $(16+)$ 

**ЛЫ» (16+)**

**(12+)**

**(16+)**

**(16+)** 14.25 «Трон»

игрушки

2.15 «Моя рыбалка» 3.00 «Диалоги о рыбалке» 3.30 «Язь против еды» 4.05, 4.35 «Рейтинг Баженова»

**СТВО» (16+)**

#### **ПЕРВЫЙ** 5.00, 9.00, 12.00, 15.00, 18.00, 3.00 5.05 «Доброе утро» 9.15 «Контрольная закупка» 9.45 «Жить здорово!» (12+) 10.55 «Модный приговор» **12.20, 21.30 Т/с «ЛИЧНАЯ ЖИЗНЬ СЛЕДОВАТЕЛЯ САВЕЛЬЕВА» 14.25, 15.20 Т/с «ЯСМИН» (16+)** 16.30 «Фазенда» **1.00 Х/ф «Я - СЭМ» (16+) 3.35 Т/с «САЛОН ВЕРОНИКИ» (16+) 4.05 Т/с «ХОР» (16+)** 5 KAHAA 6.00, 10.00, 12.00, 15.30, 18.30, 22.00 «Сейчас» 6.10 «Утро на «5» (6+) 9.30 «Место происшествия» **10.30, 12.30, 16.00, 1.55 Х/ф «ГОСУ-**5.00, 9.00 «Сладкие истории» (0+) 5.30, 7.00 «Жить вкусно с Джейми 6.30 «Удачное утро» (16+) 8.00 «Полезное утро» (16+) 8.40 Мультфильмы (0+) 9.30 «Умная кухня» (16+) 10.00 «Летний фреш» (16+) **10.30 Т/с «ДИНАСТИЯ» (16+) 11.30 Т/с «ЯСНОВИДЯЩАЯ» (16+)** 12.25 «Спасите нашу семью» (16+) **Понедельник, 28 июля Вторник, 29 июля**

**ДАРСТВЕННАЯ ГРАНИЦА» (12+) 19.00 Т/с «ДЕТЕКТИВЫ» (16+) 20.30, 22.25 Т/с «СЛЕД» (16+) 0.00 Х/ф «ЗА СПИЧКАМИ» (12+)**

### **CTC**

6.00 М/с «101 далматинец» (6+) 7.20 М/с «Смешарики» (0+) 7.30 М/с «Том и Джерри. Детские годы» (6+)

- **8.00 Т/с «СВЕТОФОР» (16+) 10.00, 13.30, 19.00 Т/с «ВОРОНИ-НЫ» (16+)**
- **11.00, 14.10 Т/с «ВОСЬМИДЕСЯ-ТЫЕ» (16+)**
- 11.30 Боевик «Форсаж» (16+)
- 14.00, 0.00 «6 кадров» (16+) 15.10 Шоу «Уральских пельме-
- ней» (16+)
- **18.00, 20.30 Т/с «КУХНЯ» (16+) 22.00 Х/ф «ДВОЙНОЙ ФОРСАЖ»**
- **(16+)** 0.30 «Гав-стори» (16+) **1.30 Х/ф «КРАМЕР ПРОТИВ КРА-**
- **МЕРА» (16+) 3.30 Х/ф «МУМИЯ. ПРИНЦ ЕГИП-**
- **ТА» (16+)**

5.25 «Животный смех» (16+)

### ТВ-Центр

Œ

- 6.00 «Настроение» (12+)
- **8.20 Х/ф «ПИРАТЫ XX ВЕКА» (12+)** 10.00 Д/ф «Талгат Нигматулин.
- Притча о жизни и смерти» (12+) 10.55 «Доктор И..» (16+)
- 11.30, 14.30, 17.30, 22.00, 23.50
- События (16+) **11.50 Т/с «ТАСС УПОЛНОМОЧЕН**
- **ЗАЯВИТЬ...» (12+)** 13.15 «Жена. История любви»
- $(16+)$ 14.50, 19.30 «Город новостей»
- $(16+)$ 15.10, 22.55 «Без обмана» (16+)
- **16.05, 17.50 Т/с «ОТЕЦ БРАУН» (16+)**
- 18.25 «Право голоса» (16+)
- **19.50 Т/с «МОСКОВСКИЙ ДВОРИК» (16+)**
- 22.20 «Осторожно, мошенники!»
- $(16+)$ **0.10 Х/ф «НАХАЛКА» (12+)**
- 4.00 «Специальный репортаж»
- $(16+)$ 4.30 «Тайны нашего кино» (12+)
- 5.10 «Из жизни животных» (12+)

### **PEH-TB**

Редакция не несет ответственности за изменения в сетке вещания телеканалов. 5.00, 4.30 «Следаки» (16+) 6.00, 13.00 «Званый ужин» (16+) 7.00, 12.00, 19.00 «Информационная программа 112» (16+) 7.30, 20.00 «Смотреть всем!» (16+) 8.30, 12.30, 19.30 «Новости 24»  $(16+)$ 9.00 «Военная тайна» (16+) 11.00 «Тайны мира» (16+) 14.00 «Засуди меня» (16+) 15.00 «Семейные драмы» (16+) 16.00 «Не ври мне!» (16+) 18.00 «Верное средство» (16+) **21.00, 1.00 Т/с «NEXT-3» (16+)** 23.00 «Новости 24» Итоговый выпуск (16+) 23.30, 2.50 «Адская кухня» (16+)

**2: НОВАЯ ГЛАВА» (12+) 2.45 Т/с «САЛОН ВЕРОНИКИ» (16+) 3.15 Т/с «ЖИВАЯ МИШЕНЬ 2» (16+) 4.05 Т/с «ХОР» (16+)** 6.45 «Саша + Маша. Лучшее» (16+)

#### 15 5 KAHAA

6.00, 10.00, 12.00, 15.30, 18.30, 22.00 «Сейчас» 6.10 «Утро на «5» (6+) 9.30 «Место происшествия» **10.30, 12.30, 16.00 Т/с «ОПЕРА»** 

**(16+) 19.00, 0.45 Т/с «ДЕТЕКТИВЫ» (16+) 20.30, 22.25 Т/с «СЛЕД» (16+)** 23.20 «Момент истины» (16+) 0.15 «Защита Метлиной» (16+)

**1.55 Х/ф «ГОСУДАРСТВЕННАЯ ГРАНИЦА» (12+)**

#### $TC$ **CTC**

6.00 М/с «101 далматинец» (6+) 7.20 М/с «Смешарики» (0+) 7.30 М/с «Том и Джерри. Детские

годы» (6+) **8.00 Т/с «СВЕТОФОР» (16+) 10.00, 13.30, 19.00 Т/с «ВОРОНИ-НЫ» (16+)**

- **11.00, 14.10 Т/с «ВОСЬМИДЕСЯ-ТЫЕ» (16+)**
- **11.30 Х/ф «ВОЗВРАЩЕНИЕ В ГОЛУБУЮ ЛАГУНУ» (16+)** 14.00, 0.00, 1.30 «6 кадров» (16+)

15.10 Шоу «Уральских пельменей»  $(16+)$ 

**18.00, 20.30 Т/с «КУХНЯ» (16+) 22.00 Х/ф «ФОРСАЖ» (16+)** 0.30 «Гав-стори» (16+) **1.45 Х/ф «ГОЛУБАЯ ВОЛНА» (16+) 3.40 Х/ф «КРАМЕР ПРОТИВ КРА-МЕРА» (16+)**

5.40 «Музыка на СТС» (16+)

### ТВ-Центр

#### 6.00 «Настроение» (12+) **8.15 Х/ф «ЧЕЛОВЕК В ШТАТСКОМ»**

- **(12+)** 10.15 Д/ф «Три жизни Виктора Сухорукова» (12+)
- 11.10, 0.10 «Петровка, 38» 11.30, 14.30, 17.30, 22.00, 23.50
- События (16+) **11.50 Т/с «ТАСС УПОЛНОМОЧЕН**
- **ЗАЯВИТЬ...» (12+)** 13.10 «Жена. История любви»
- $(16+)$ 14.50 Д/ф «Угоны автомобилей»
- $(12+)$ 15.40 «Тайны нашего кино» (12+) **16.10, 17.50 Т/с «ОТЕЦ БРАУН» (16+)**
- 18.25 «Право голоса» (16+) 19.30 «Город новостей» (16+)
- **19.50 Т/с «МОСКОВСКИЙ ДВОРИК» (16+)**
- 22.20 «Специальный репортаж»  $(16+)$
- 22.55 «Без обмана» (16+)
- 0.30 «Мозговой штурм» (12+) **1.00 Х/ф «ВЕРА» (16+)**
- **2.50 Х/ф «УКОЛ ЗОНТИКОМ» (12+)**
- 4.40 Д/ф «Лунное счастье Анатолия Ромашина» (12+)
- 5.25 «Осторожно, мошенники!»  $(16+)$ 
	- **PEH-TB**

#### **5.00 Х/ф «ДОН ЖУАН ДЕ МАРКО» (16+)**

- 5.30, 4.30 «Следаки» (16+) 6.00, 13.00 «Званый ужин» (16+)
- 7.00, 12.00, 19.00 «Информационная программа 112» (16+)
- 7.30, 11.10, 20.00 «Смотреть всем!»  $(16+)$
- 8.30, 12.30, 19.30 «Новости 24»  $(16+)$

### **9.00 Х/ф «СТИРАТЕЛЬ» (16+)**

- 14.00 «Засуди меня» (16+) 15.00 «Семейные драмы» (16+) 16.00 «Не ври мне!» (16+) 18.00 «Верное средство» (16+) **21.00, 1.00 Т/с «NEXT-3» (16+)** 23.00 «Новости 24» Итоговый
- выпуск (16+) 23.30, 3.00 «Адская кухня» (16+)
- 

ДОМАШНИЙ

6.30 «Удачное утро» (16+) 7.00 «Жить вкусно с Джейми Оливером» (16+) 8.00 «Полезное утро» (16+) 8.40 Мультфильмы (0+) 9.00 «Сладкие истории» (0+) 9.30 «Умная кухня» (16+) 10.00 «Летний фреш» (16+) **10.30 Т/с «ДИНАСТИЯ» (16+) 11.30 Т/с «ЯСНОВИДЯЩАЯ» (16+)** 12.25 «Спасите нашу семью» (16+) **14.15 Т/с «МЕТОД ЛАВРОВОЙ» (16+) 18.00 Т/с «ОНА НАПИСАЛА УБИЙ-**

**СТВО» (16+)** 18.55, 22.25 «Одна за всех» (16+) **19.00 Т/с «НЕ РОДИСЬ КРАСИВОЙ»** 

**(16+) 20.40, 23.30 Т/с «ДОКТОР ХАУС» (16+)**

**1.10 Х/ф «СБРОСЬ МАМУ С ПОЕЗ-ДА» (16+) 2.50 Т/с «КОМИССАР РЕКС» (16+)**

4.45 «Тайны еды» (16+)

#### $\mathbb{R}$ **РОССИЯ-К**

7.00 Телеканал «Евроньюс» 10.00, 15.00, 19.00, 23.00 Новости культуры

#### **10.20 Х/ф «ОБЪЯСНЕНИЕ В ЛЮБВИ»**

- 12.35 «Дюма в Петергофе» 13.00 Д/ф «Хор Жарова»
- **13.30 Т/с «Богач, бедняк...»**
- 14.45 Д/ф «Куско. Город инков,
- город испанцев» 15.10 Спектакль «Правда хорошо, а
- счастье лучше» 17.35 Эпизоды. Людмила Полякова
- 18.15 «Звезды белых ночей» 19.15 Д/ф «Александр Веледин-
- ский. Я пришел, чтобы простить тебя»
- 19.55 «Я пришел к Вам со стихами...» Сергей Есенин и Александр Твардовский
- 20.50 «Спокойной ночи, малыши!» 21.05 Д/с «Архиепископ Иоанн
- Шанхайский» 21.35 Д/ф «Большой взрыв - нача-
- ло времён» 22.30 «Покажем зеркало приро-

#### де...» **23.20 Х/ф «ТАЙНА БРАЙЛЯ»**

- 0.55 Д/с «История жизни» 1.40 «Наблюдатель. Избранное»
- 2.40 Д/ф «Феррара обитель муз и средоточие власти»

10.00 «Параллельный мир» (12+) **11.45 Х/ф «ТАБАЧНЫЙ КАПИТАН»** 

13.30, 18.00, 1.30 «Х-Версии. Другие новости» (12+) 14.00 Д/ф «Охотники за привиде-

16.00 Д/ф «Гадалка» (12+) **18.30 Т/с «ПЯТАЯ СТРАЖА» (16+) 19.30 Т/с «КАСЛ» (12+) 21.15 Т/с «СЕКРЕТНЫЕ МАТЕРИА-**

**23.00 Х/ф «КОНЕЦ СВЕТА» (16+)**

**РОССИЯ** 

**5.05 Х/ф «ПОЗЫВНОЙ «СТАЯ» (16+)** 7.00 «Панорама дня. Live» **8.50, 1.15 Т/с «ТАКСИ» (16+)** 9.55, 23.05 «Эволюция» 12.00, 17.40, 22.45 Большой спорт **12.20 Х/ф «НОЛЬ-СЕДЬМОЙ» МЕНЯЕТ КУРС» (16+)** 14.15, 2.15 «24 кадра» (16+) 14.50, 2.45 «Наука на колесах» 15.20 Профессиональный бокс 18.00 «Танковый биатлон» **19.05 Т/с «ОТДЕЛ С.С.С.Р.» (16+)** 3.20, 3.50 «Угрозы современного

ниями» (16+) 15.00 «Мистические истории»

#### E **TB-3**

 $(12+)$ 

**(0+)**

 $(16+)$ 

**ЛЫ» (16+)**

мира»

4.20 «Диалоги о рыбалке» 4.55 «Моя рыбалка»

6.00 Мультфильм (0+) 9.00 Д/ф «Далеко и еще дальше»

# **<sup>12</sup> <sup>25</sup>ИЮЛЯ 2014 ГОДА <sup>с</sup> 28 июля** ТЕЛЕНЕДЕЛЯ **по 3 августа**

**ПЕРВЫЙ** 

5.00, 9.00, 12.00, 15.00, 18.00,

3.00 «Новости» 5.05 «Доброе утро» 9.15 «Контрольная закупка» 9.45 «Жить здорово!» (12+) 10.55 «Модный приговор» **12.20, 21.30 Т/с «ЛИЧНАЯ ЖИЗНЬ СЛЕДОВАТЕЛЯ САВЕЛЬЕВА» (16+) 14.25, 15.20 Т/с «ЯСМИН» (16+)**

16.30 «Фазенда»

 $(16+)$ 

 $(16+)$ 

**(16+)**

21.00 «Время»

17.00 «Наедине со всеми»

18.50 «Давай поженимся!»

19.50 «Пусть говорят» (16+)

**23.30 Т/с «ГОМОРРА» (16+) 1.25, 3.05 Х/ф «ЦВЕТ ДЕНЕГ»** 

3.55 «В наше время» (12+)

5.00 «Утро России»

**РОССИЯ** 

9.00 «Первая Мировая. Самоубийство Европы» (16+) 9.55 «О самом главном» 11.00, 14.00, 17.00, 20.00 Вести 11.30, 14.30, 17.45, 19.35 Вести. Местное время 11.50, 14.50, 18.05 Вести. Дежурная часть **12.00 Т/с «ТАЙНЫ СЛЕД-СТВИЯ» (12+)**

13.00 «Особый случай» (12+) 15.00 «Девчата» (16+) **16.00 Т/с «ПОКА СТАНИЦА** 

18.15 «Прямой эфир» (12+) 20.50 «Спокойной ночи,

**21.00 Т/с «ЗЕМСКИЙ ДОКТОР. ЖИЗНЬ ЗАНОВО» (12+)** 0.40 Д/ф «Русский корпус. Затерянные во времени» (12+) **1.45 Т/с «ВАРИАНТ «ОМЕГА»** 3.10 «Балканский капкан. Тайна Сараевского покуше-

**HTB** 

**9.35, 10.20 Т/с «ВОЗВРАЩЕНИЕ** 

15.35, 18.35 «Чрезвычайное происшествие» (12+) **16.30 Т/с «МОСКВА. ТРИ ВОК-**

6.00 «НТВ утром» (12+) 8.10 «Спасатели» (16+) 8.35 «До суда» (16+)

**МУХТАРА» (16+)** 10.00, 13.00, 16.00, 19.00, 23.35 «Сегодня» (12+) 11.55 «Суд присяжных» (16+) 13.20 «Суд присяжных». Окончательный вердикт» (16+) 14.30 «Прокурорская провер-

ка» (16+)

**ЗАЛА» (16+) 19.55 Т/с «ДЕЛЬТА» (16+) 21.50 Т/с «ТРИ ЗВЕЗДЫ» (16+) 0.00 Т/с «ГЛУХАРЬ. ПРОДОЛ-**

**ЖЕНИЕ» (16+)** 2.00 «Дело темное» (16+) **2.55 Т/с «2, 5 ЧЕЛОВЕКА» (16+) 5.00 Т/с «ЧС-ЧРЕЗВЫЧАЙНАЯ СИТУАЦИЯ» (16+)**

**СПИТ» (12+)**

малыши!»

ния» (12+) 4.05 «Комната смеха»

肺的

**THT** 

7.00 М/с «Кунг-фу Панда: Удивительные легенды» (12+) 7.30 М/с «Губка Боб Квадратные штаны» (12+) 7.55 М/с «Турбо-Агент Дадли»

8.25 М/с «Пингвины из «Мада-

**11.30 Х/ф «ИСТОРИЯ ЗОЛУШ-**

**13.30 Т/с «УНИВЕР» (16+) 14.30 Т/с «РЕАЛЬНЫЕ ПАЦА-**

**19.30 Т/с «ФИЗРУК» (16+) 20.30 Т/с «ДРУЖБА НАРОДОВ»** 

**21.00 Х/ф «ИСТОРИЯ ЗОЛУШ-**

**3.30 Т/с «НИКИТА 3» (16+) 5.15 Т/с «ХОР» (16+)**

5 KAHAA

6.00, 10.00, 12.00, 15.30, 18.30,

**19.00 Т/с «ДЕТЕКТИВЫ» (16+) 20.30, 22.25 Т/с «СЛЕД» (16+) 0.00 Х/ф «ЕЛКИ - ПАЛКИ» (16+) 1.40 Х/ф «ЗА СПИЧКАМИ» (12+)**

**CTC** 

6.00 Мультфильмы (0+) 6.55 М/с «Смешарики» (0+) 7.30 М/с «Том и Джерри. Дет-

ские годы» (6+) **8.00 Т/с «СВЕТОФОР» (16+) 10.00, 13.30, 19.00 Т/с «ВОРО-**

**НИНЫ» (16+)**

**СЯТЫЕ» (16+)**

ней» (16+)

**(16+)**

**11.00, 14.15 Т/с «ВОСЬМИДЕ-**

**11.30 Х/ф «ТРОЙНОЙ ФОРСАЖ. ТОКИЙСКИЙ ДРИФТ» (16+)** 14.00, 0.00 «6 кадров» (16+) 15.15 Шоу «Уральских пельме-

**18.00, 20.30 Т/с «КУХНЯ» (16+) 21.30 Х/ф «ФОРСАЖ-4» (16+)** 0.30 «Гав-стори» (16+) **1.30 Х/ф «МАППЕТЫ» (16+) 3.25 Х/ф «ЗАКОН И ПОРЯДОК»** 

4.15 «Хочу верить» (16+) 4.45 «Не может быть!» (16+) 5.35 «Музыка на СТС» (16+)

6.00 «Настроение» (12+) **8.15 Х/ф «КАК ВАС ТЕПЕРЬ НАЗЫВАТЬ?» (16+)** 10.10 Д/ф «Сны и явь Михаила

Жарова» (12+) 11.00 «Доктор И..» (16+) 11.30, 14.30, 17.30, 22.00, 23.50 События (16+)

ТВ-Центр

22.00 «Сейчас» 6.10 «Утро на «5» (6+) 9.30 «Место происшествия» **10.30, 12.30, 16.00, 3.35 Х/ф «ГОСУДАРСТВЕННАЯ ГРАНИ-**

**ЦА» (12+)**

 $\exists C$ 

 $(12+)$ 

nt n

 $(16+)$ 

**КИ» (12+)**

**НЫ» (16+)**

**КИ 3» (16+) 1.00 Х/ф «ДЕКАБРЬСКИЕ МАЛЬЧИКИ» (12+) 3.05 Т/с «САЛОН ВЕРОНИКИ»** 

**(16+)**

**(16+)**

гаскара» (12+) 9.00, 23.00 «Дом 2» (16+) 10.30 «Битва экстрасенсов»

### **Среда, 30 июля Четверг,**

#### **ПЕРВЫЙ**

5.00, 9.00, 12.00, 15.00, 18.00, 3.00 «Новости» 5.05 «Доброе утро» 9.15, 4.15 «Контрольная закупка» 9.45 «Жить здорово!» (12+) 10.55 «Модный приговор» **12.20, 21.30 Т/с «ЛИЧНАЯ ЖИЗНЬ СЛЕДОВАТЕЛЯ САВЕЛЬЕВА» (16+) 14.25, 15.20 Т/с «ЯСМИН» (16+)** 16.30 «Фазенда» 17.00 «Наедине со всеми»  $(16+)$ 18.50 «Давай поженимся!»  $(16+)$ 19.50 «Пусть говорят» (16+) 21.00 «Время» **23.30 Т/с «ГОМОРРА» (16+) 1.15, 3.05 Х/ф «ПСИХОЗ» (18+)**

3.20 «В наше время» (12+)

#### **РОССИЯ**

4.45, 11.50, 14.50, 18.05 Вести. Дежурная часть 5.00 «Утро России» 9.00 «Балканский капкан. Тайна Сараевского покушения» (12+)

9.55 «О самом главном» 11.00, 14.00, 17.00, 20.00 Вести

- 11.30, 14.30, 17.45, 19.35
- Вести. Местное время **12.00 Т/с «ТАЙНЫ СЛЕД-**

**СТВИЯ» (12+)** 13.00 «Особый случай» (12+) 15.00 «Девчата» (16+)

**16.00 Т/с «ПОКА СТАНИЦА СПИТ» (12+)**

18.15 «Прямой эфир» (12+) 20.50 «Спокойной ночи, малыши!»

**21.00 Т/с «ЗЕМСКИЙ ДОКТОР. ЖИЗНЬ ЗАНОВО» (12+)** 23.40 «Танки. Уральский харак-

тер» (12+) **1.35 Т/с «ВАРИАНТ «ОМЕГА»** 3.10 «Честный детектив» (16+)

3.45 «Комната смеха»

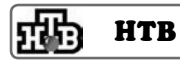

6.00 «НТВ утром» (12+) 8.10 «Спасатели» (16+) 8.35 «До суда» (16+) **9.35, 10.20 Т/с «ВОЗВРАЩЕНИЕ МУХТАРА» (16+)** 10.00, 13.00, 16.00, 19.00, 23.35 «Сегодня» (12+) 11.55 «Суд присяжных» (16+) 13.20 «Суд присяжных». Окончательный вердикт» (16+) 14.30 «Прокурорская проверка» (16+) 15.35, 18.35 «Чрезвычайное происшествие» (12+)

**16.30 Т/с «МОСКВА. ТРИ ВОК-**

- **ЗАЛА» (16+) 19.55 Т/с «ДЕЛЬТА» (16+)**
- **21.50 Т/с «ТРИ ЗВЕЗДЫ» (16+)**

**0.00 Т/с «ГЛУХАРЬ. ПРОДОЛ-ЖЕНИЕ» (16+)** 1.55 «Дачный ответ»

**3.00 Т/с «2, 5 ЧЕЛОВЕКА» (16+) 5.05 Т/с «ЧС-ЧРЕЗВЫЧАЙНАЯ** 

**СИТУАЦИЯ» (16+)**

7.00 М/с «Кунг-фу Панда: Удивительные легенды» (12+) 7.30 М/с «Губка Боб Квадратные штаны» (12+) 7.55 М/с «Турбо-Агент Дадли»  $(12+)$ 8.25 М/с «Пингвины из «Мадагаскара» (12+) 9.00, 23.00 «Дом 2» (16+) 10.30 «Битва экстрасенсов»  $(16+)$ **11.30 Х/ф «ЗАКОЛДОВАННАЯ** 

**THT** 

市街

**ЭЛЛА» (12+) 13.30 Т/с «УНИВЕР» (16+) 14.30 Т/с «ИНТЕРНЫ» (16+)**

**19.30 Т/с «ФИЗРУК» (16+) 20.30 Т/с «ДРУЖБА НАРОДОВ»** 

**(16+) 21.00 Х/ф «ИСТОРИЯ ЗОЛУШ-КИ» (12+) 1.00 Х/ф «ДЖИНСЫ-ТАЛИС-**

**МАН 2» (16+) 3.20 Т/с «НИКИТА 3» (16+) 5.05 Т/с «ХОР» (16+)**

### 5 KAHAA

6.00, 10.00, 12.00, 15.30, 18.30, 22.00 «Сейчас» 6.10 «Утро на «5» (6+) 9.30 «Место происшествия» **10.30, 12.30, 16.00, 2.50 Х/ф «ГОСУДАРСТВЕННАЯ ГРАНИ-ЦА» (12+) 19.00 Т/с «ДЕТЕКТИВЫ» (16+) 20.30, 22.25 Т/с «СЛЕД» (16+) 0.00 Х/ф «ЖЕСТОКИЙ РО-МАНС» (12+)**

#### **CTC**

6.00 М/с «101 далматинец»  $(6+)$ 6.55 М/с «Смешарики» (0+) 7.30 М/с «Том и Джерри. Дет-

ские годы» (6+) **8.00 Т/с «СВЕТОФОР» (16+) 10.00, 13.30, 19.00 Т/с «ВОРО-НИНЫ» (16+) 11.00, 14.25 Т/с «ВОСЬМИДЕ-СЯТЫЕ» (16+)** 11.30 Боевик «Двойной форсаж» (16+) 14.00, 0.00 «6 кадров» (16+) ней» (16+) **ТОКИЙСКИЙ ДРИФТ» (16+)** 0.30 «Гав-стори» (16+) **1.30 Х/ф «МУМИЯ. ПРИНЦ ЕГИПТА» (16+) КЕ» (16+)** 5.10 «Животный смех» (16+)

15.25 Шоу «Уральских пельме-**18.00, 20.30 Т/с «КУХНЯ» (16+) 22.00 Х/ф «ТРОЙНОЙ ФОРСАЖ. 3.25 Х/ф «МАЛЬЧИК В ДЕВОЧ-**

5.40 «Музыка на СТС» (16+)

#### m ТВ-Центр

6.00 «Настроение» (12+) **8.15 Х/ф «ЗМЕЕЛОВ» (12+)** 10.05 Д/ф «Георгий Бурков. Гамлет советского кино»  $(12+)$ 10.55 «Доктор И..» (16+) 11.30, 14.30, 17.30, 22.00, 23.50 События (16+) **11.50 Т/с «ТАСС УПОЛНОМО-ЧЕН ЗАЯВИТЬ...» (12+)** 13.15 «Жена. История любви»  $(16+)$ 14.50, 19.30 «Город новостей»

- $(16+)$ 15.10 «Без обмана» (16+) **16.05, 17.50 Т/с «ОТЕЦ БРАУН»**
- **(16+)** 18.20 «Право голоса» (16+) **19.50 Т/с «МОСКОВСКИЙ ДВО-**
- **РИК» (16+)** 22.20 «Линия защиты» (16+)
- 22.55 «Хроники московского быта» (12+)
- **0.10 Х/ф «СВЯЗЬ» (16+) 1.50 Т/с «РАССЛЕДОВАНИЯ МЕРДОКА» (12+)**
- 2.45 Д/ф «Угоны автомобилей»
- $(12+)$ 3.35 «Исцеление любовью»  $(12+)$
- 4.30 «Осторожно, мошенники!» (16+)
- 5.05 «Из жизни животных»  $(12+)$

#### **PEH-TB**

5.00, 4.30 «Следаки» (16+) 6.00, 13.00 «Званый ужин»  $(16+)$ 

- 7.00, 12.00, 19.00 «Информационная программа 112»  $(16+)$
- 7.30, 20.00 «Смотреть всем!»  $(16+)$
- 8.30, 12.30, 19.30 «Новости 24» (16+)

9.00 «Территория заблуждений» (16+)

11.00 «Тайны мира» (16+) 14.00 «Засуди меня» (16+) 15.00 «Семейные драмы» (16+) 16.00 «Не ври мне!» (16+) 18.00 «Верное средство» (16+) **21.00, 1.00 Т/с «NEXT-3» (16+)** 23.00 «Новости 24» Итоговый выпуск (16+) 23.30, 3.00 «Адская кухня»

(16+)

### ДОМАШНИЙ

- 5.00, 9.00 «Сладкие истории»  $(0+)$
- 5.30, 7.00 «Жить вкусно с Джейми Оливером» (16+) 6.30 «Удачное утро» (16+) 8.00 «Полезное утро» (16+) 8.40 Мультфильмы (0+) 9.30 «Умная кухня» (16+) 10.00 «Летний фреш» (16+) **10.30 Т/с «ДИНАСТИЯ» (16+) 11.30 Т/с «ЯСНОВИДЯЩАЯ»**
- **(16+)** 12.25 «Спасите нашу семью»  $(16+)$
- **14.15 Т/с «МЕТОД ЛАВРОВОЙ» (16+)**
- **18.00 Т/с «ОНА НАПИСАЛА УБИЙСТВО» (16+)** 18.55, 22.25 «Одна за всех»
- $(16+)$
- **19.00 Т/с «НЕ РОДИСЬ КРАСИ-ВОЙ» (16+) 20.40, 23.30 Т/с «ДОКТОР**
- **ХАУС» (16+) 1.10 Х/ф «КОРОЛЕВСКИЙ**
- **РОМАН» (16+) 3.45 Т/с «КОМИССАР РЕКС» (16+)**

### **РОССИЯ-К**

6.30 Телеканал «Евроньюс» 10.00, 15.00, 19.00, 23.00 Новости культуры

**10.20 Х/ф «ТАЙНА БРАЙЛЯ»** 11.55 Д/ф «Феррара - обитель

- муз и средоточие власти» 12.15 «Воздушные замки
- Бенуа» 12.40, 0.50 Д/с «История жизни»
- **13.30 Т/с «Богач, бедняк...»** 15.10 Спектакль «Мнимый
- больной» 17.25 Эпизоды. Евгения
- Глушенко 18.10 М.Мусоргский «Ночь на
- Лысой горе» 19.15 Д/ф «Виктор Шкловский
- и Роман Якобсон. Жизнь как роман» 19.55 Творческий вечер Юлии
- Рутберг 20.35 Д/ф «Гавр. Поэзия
- бетона» 20.50 «Спокойной ночи,
- малыши!» 21.05 Д/с «Архимандрит Гавриил Ургебадзе»
- 21.35 Д/с «Сквозь кротовую нору с Морганом Фрименом»
- 22.20 Д/ф «Джотто ди Бондоне»
- 22.30 «Покажем зеркало природе...»
- **23.20 Х/ф «ДЕТСКИЙ СЕКРЕТ»** 1.35 А.Хачатурян. Сюита из балета «Гаянэ»
	- 1.55 «Наблюдатель. Избранное»

## TB-3

E

6.00 Мультфильм (0+) 9.00 Д/ф «Далеко и еще дальше» (12+)

- 10.00 «Параллельный мир»  $(12+)$
- **11.00 Х/ф «БЕРЕГИТЕ ЖЕН-ЩИН» (12+)**
- 13.30, 18.00, 0.45 «Х-Версии. Другие новости» (12+)
	- 14.00 Д/ф «Охотники за привидениями» (16+) 15.00 «Мистические истории»
	- $(16+)$ 16.00 Д/ф «Гадалка» (12+)
	- **18.30 Т/с «ПЯТАЯ СТРАЖА» (16+)**
	- **19.30 Т/с «КАСЛ» (12+) 21.15 Т/с «СЕКРЕТНЫЕ МАТЕ-**
	- **РИАЛЫ» (16+) 23.00 Х/ф «ДОМ НОЧНЫХ**
	- **ПРИЗРАКОВ» (16+)** 1.15 Д/с «Городские легенды»
	- $(16+)$ **3.15 Х/ф «БЫСТРАЯ ПЕРЕМЕ-**

5.00 Д/ф «10 способов» (12+)

**РОССИЯ** 

**5.05 Х/ф «ПОЗЫВНОЙ «СТАЯ»** 

**12.20 Х/ф «ТАЙНАЯ СТРАЖА»** 

15.45 Смешанные единоборства. BЕLLАTOR. Андрей Корешков (Россия) против МакДоноу (США) (16+) 18.00 «Танковый биатлон» **19.05 Х/ф «МАРШ-БРОСОК»** 

2.15 «Полигон». БМП-3 3.20, 3.50 «Рейтинг Баженова»

4.55 «Моя рыбалка»

7.00 «Панорама дня. Live» **8.50, 1.10 Т/с «ТАКСИ» (16+)** 9.55, 23.05 «Эволюция 12.00, 17.40, 22.45 Большой

**НА» (12+)**

**(16+)**

спорт

**(16+)**

**(16+)**

# **<sup>13</sup> <sup>25</sup>ИЮЛЯ 2014 ГОДА <sup>с</sup> 28 июля** ТЕЛЕНЕДЕЛЯ **по 3 августа**

**THT** 

7.00 М/с «Кунг-фу Панда: Удивительные легенды» (12+) 7.30 М/с «Губка Боб Квадратные штаны» (12+) 7.55 М/с «Турбо-Агент Дадли»

8.25 М/с «Пингвины из «Мада-

**11.30 Х/ф «ИСТОРИЯ ЗОЛУШ-**

 $(12+)$ 

市街道

 $(16+)$ 

**КИ 3» (16+) 13.30 Т/с «УНИВЕР» (16+) 19.30 Т/с «ФИЗРУК» (16+)** 20.00 «Comedy Woman» (16+) 21.00 «Комеди Клаб» (16+) 22.00 «Comedy баттл. Суперсе-

зон» (16+) 1.00 «Не спать!» (18+) **2.00 Х/ф «ТИПА КРУТОЙ ОХ-РАННИК» (16+) 3.40 Х/ф «КРАЙНИЕ МЕРЫ»** 

**(16+)**

«Сейчас»

**(12+)**

 $(16+)$ 

 $C_{\mathbb{C}}$ 

**6.05 Т/с «НИКИТА 3» (16+)**

5 KAHAA

6.00, 10.00, 12.00, 15.30, 18.30

6.10 «Момент истины» (16+) 7.00 «Утро на «5» (6+) 9.30 «Место происшествия» **10.30, 12.30, 16.00 Х/ф «ТАЙНЫ ДВОРЦОВЫХ ПЕРЕВОРОТОВ»** 

19.00 «Защита Метлиной»

**5.00 Х/ф «ЕЛКИ - ПАЛКИ» (16+)**

**CTC** 

**19.35 Т/с «СЛЕД» (16+) 2.35 Х/ф «ЖЕСТОКИЙ РО-МАНС» (12+)**

6.00 Мультфильмы (0+) 6.55 М/с «Смешарики» (0+) 7.30 М/с «Том и Джерри. Детские годы» (6+) **8.00 Т/с «СВЕТОФОР» (16+) 10.00, 13.30, 18.30 Т/с «ВОРО-**

**НИНЫ» (16+)**

**(16+)**

ком

**(16+)**

**11.00 Т/с «ВОСЬМИДЕСЯТЫЕ»** 

**11.30 Х/ф «ФОРСАЖ-4» (16+)** 14.00, 19.00 Шоу «Уральских пельменей» (16+) 23.00 «Студенты» 16+ Скетч-

**0.00 Х/ф «ДЕВУШКА С ТАТУИ-РОВКОЙ ДРАКОНА» (18+) 3.00 Т/с «ЗАКОН И ПОРЯДОК»** 

ТВ-Центр

3.45 «Хочу верить» (16+) 4.45 «Не может быть!» (16+) 5.45 «Музыка на СТС» (16+)

6.00 «Настроение» (12+) **8.20 Х/ф «ДЕВУШКА С ГИТА-**

10.05 Д/ф «Жизнь господина де Фюнеса» (12+) 10.55 «Доктор И..» (16+) 11.30, 14.30, 17.30, 22.00 События (16+)

**РОЙ» (12+)**

гаскара» (12+) 9.00, 23.00 «Дом 2» (16+) 10.30 «Битва экстрасенсов»

**11.50 Т/с «ТАСС УПОЛНОМО-ЧЕН ЗАЯВИТЬ...» (12+)** 13.10 «Жена. История любви»

14.50, 19.30 «Город новостей»

15.10 Д/ф «Брежнев, которого мы не знали» (12+) **16.05, 17.50 Т/с «ОТЕЦ БРАУН»** 

18.20 «Право голоса» (16+) **19.50 Х/ф «СЫЩИК ПУТИЛИН»** 

**22.20 Х/ф «ДЖИВС И ВУСТЕР. СЕРЕБРЯНЫЙ МОЛОЧНИК»** 

**23.25 Х/ф «НЕ ВАЛЯЙ ДУРА-**

1.45 Д/ф «Арнольд Шварценеггер. Он вернулся» (12+) 3.00 «Исцеление любовью»

3.55 «Истории спасения» (16+) 4.30 «Из жизни животных»

**PEH-TB** 

7.00, 12.00, 19.00 «Информационная программа 112»

7.30, 23.00 «Смотреть всем!»

8.30, 12.30, 19.30 «Новости

9.00 «Нам и не снилось» (16+) 14.00 «Засуди меня» (16+) 15.00 «Семейные драмы» (16+) 16.00 «Не ври мне!» (16+) 18.00 «Верное средство» (16+) 20.00 «Тайны мира» (16+) 21.00 «Странное дело» (16+) 22.00 «Секретные территории»

**0.00 Х/ф «ДРУГОЙ МИР» (18+) 2.15 Х/ф «УБРАТЬ КАРТЕРА»** 

**4.15 Х/ф «ЧТО МОЖЕТ БЫТЬ** 

5.00, 4.00 «Сладкие истории»

**10.45, 19.00 Т/с «ВЕЛИКОЛЕП-**

**23.30 Х/ф «ОДИНОЧКИ» (16+)** 1.25 «Ничего личного» (16+) 3.45 «Тайны еды» (16+)

**РОССИЯ-К** 

6.30 Телеканал «Евроньюс» 10.00, 15.00, 19.00, 23.25

5.30, 7.00 «Жить вкусно с Джейми Оливером» (16+) 6.30 «Удачное утро» (16+) 8.00 «Полезное утро» (16+) 8.40 Д/ф «Алименты: Богатые тоже платят» (16+) 9.45 Д/ф «Битвы за наслед-

ДОМАШНИЙ

5.00 «Следаки» (16+) 6.00, 13.00 «Званый ужин»

 $(16+)$ 

 $(16+)$ 

**(16+)**

**(12+)**

**(12+)**

 $(12+)$ 

 $(12+)$ 

 $(16+)$ 

 $(16+)$ 

 $(16+)$ 

 $(16+)$ 

**(16+)**

 $(0+)$ 

ство» (16+)

 $(16+)$ 

 $\mathcal R$ 

**НЫЙ ВЕК» (16+) 18.00 Т/с «ОНА НАПИСАЛА УБИЙСТВО» (16+)** 18.55, 22.45 «Одна за всех»

**ХУЖЕ?» (16+)**

24» (16+)

**КА...» (12+)** 1.25 «Петровка, 38»

Новости культуры **10.20 Х/ф «ЗА ГРАНЬЮ ТИ-**

Юрий Соломин

заметки»

Коновалова 23.45 Большой джаз 1.40 Д/ф «Хюэ - город, где улыбается печаль» 1.55 Д/ф «Жители долины

Ваги»

12.15 Д/ф «Живые картинки. Тамара Полетика» 12.55 Д/с «История жизни» **13.45 Х/ф «ШУМИ ГОРОДОК»** 15.10 Спектакль «Тайны мадридского двора» 17.45 «Театральная летопись»

18.40 Д/ф «Шёлковая биржа в Валенсии. Храм торговли» 19.15 Д/с «Нефронтовые

19.45 Героям Первой Мировой посвящается... Концерт **20.55 Х/ф «ОКРАИНА»** 22.30 Линия жизни. Галина

2.50 Д/ф «Елена Блаватская»

 $TB-3$ 

6.00 Мультфильм (0+) 9.00 Д/ф «Далеко и еще даль-

10.00 «Параллельный мир»

**11.45 Х/ф «ЖЕНАТЫЙ ХОЛО-**

13.30, 18.00 «Х-Версии. Другие

14.00 Д/ф «Охотники за приви-

15.00 «Мистические истории»

16.00 Д/ф «Гадалка» (12+) 19.00 «Человек-невидимка»

**20.00 Х/ф «ЧЕЛОВЕК-ПАУК. ВРАГ В ОТРАЖЕНИИ» (12+) 22.45 Х/ф «ЗМЕИНЫЙ ПОЛЕТ»** 

0.45 «Европейский покерный

**1.45 Х/ф «ЛЮБОВЬ ПО ПРАВИ-ЛАМ И БЕЗ» (16+) 4.15 Х/ф «СЕМЬ СТАРИКОВ И ОДНА ДЕВУШКА» (0+)**

**РОССИЯ** 

**5.20 Х/ф «НОЛЬ-СЕДЬМОЙ» МЕНЯЕТ КУРС» (16+)** 7.00 «Панорама дня. Live» **8.50, 1.15 Т/с «ТАКСИ» (16+)** 9.55, 23.05 «Эволюция» 12.00, 17.40, 22.45 Большой

**12.20 Х/ф «ТАЙНАЯ СТРАЖА»** 

15.40, 16.10 «Рейтинг Баже-

16.40 «Большой скачок». Морская навигация 17.10 «Большой скачок». Радиолокация 18.05 «Танковый биатлон» **19.05 Х/ф «ПРИКАЗАНО УНИЧ-**

**ТОЖИТЬ!» (16+)** 2.15 «Человек мира». Фиджи 3.15 «Максимальное прибли-

4.15 «Человек мира». Мариан-

жение»

ские острова

ше» (12+)

**СТЯК» (0+)**

новости» (12+)

дениями» (16+)

 $(12+)$ 

 $(16+)$ 

 $(12+)$ 

**(16+)**

спорт

**(16+)**

нова»

тур» (18+)

**ШИНЫ»**

### **31 июля Пятница, 1 августа**

#### **11.50 Т/с «ТАСС УПОЛНОМО-ЧЕН ЗАЯВИТЬ...» (12+)** 13.15 «Жена. История любви»  $(16+)$

14.50, 19.30 «Город новостей»  $(16+)$ 

- 15.10 «Хроники московского
- быта» (12+) **16.05, 17.50 Т/с «ОТЕЦ БРАУН»**
- **(16+)** 18.20 «Право голоса» (16+)
- **19.50 Т/с «МОСКОВСКИЙ ДВО-РИК» (16+)**
- 22.20 «Истории спасения»  $(16+)$
- 22.55 Д/ф «Брежнев, которого мы не знали» (12+)

#### **0.10 Х/ф «ГРАФ МОНТЕ-КРИ-СТО» (12+)**

3.50 Д/ф «Давай помиримся!»  $(12+)$ 4.35 «Линия защиты» (16+)

5.05 «Из жизни животных» (12+)

### **PEH-TB**

5.00, 4.30 «Следаки» (16+) 6.00, 13.00 «Званый ужин»

- $(16+)$ 7.00, 12.00, 19.00 «Информационная программа 112»
- $(16+)$ 7.30, 20.00 «Смотреть всем!»
- $(16+)$ 8.30, 12.30, 19.30 «Новости 24»
- $(16+)$ 9.00 «Территория заблужде-
- ний» (16+) 11.00 «Тайны мира» (16+)
- 14.00 «Засуди меня» (16+)
- 15.00 «Семейные драмы» (16+)
- 16.00 «Не ври мне!» (16+)
- 18.00 «Верное средство» (16+)
- **21.00, 1.45 Т/с «NEXT-3» (16+)** 23.00 «Новости 24» Итоговый
- выпуск (16+) **23.30 Х/ф «БУДЬ КРУЧЕ» (16+)**

3.30 «Чистая работа» (12+)

### ДОМАШНИЙ

- 5.30, 7.00 «Жить вкусно с Джейми Оливером» (16+) 6.30 «Удачное утро» (16+) 8.00 «Полезное утро» (16+) 8.40 Мультфильмы (0+) 9.00 «Сладкие истории» (0+) 9.30 «Умная кухня» (16+) 10.00 «Летний фреш» (16+) **10.30 Т/с «ДИНАСТИЯ» (16+) 11.30 Т/с «ЯСНОВИДЯЩАЯ» (16+)** 12.25 «Спасите нашу семью»  $(16+)$ **14.15 Т/с «МЕТОД ЛАВРОВОЙ» (16+) 18.00 Т/с «ОНА НАПИСАЛА УБИЙСТВО» (16+)** 18.55, 22.25 «Одна за всех» (16+) **19.00 Т/с «НЕ РОДИСЬ КРАСИ-ВОЙ» (16+)**
- **20.40, 23.30 Т/с «ДОКТОР ХАУС» (16+)**
- **1.10 Х/ф «ДАМА С КАМЕЛИЯ-МИ» (16+)**
- **3.10 Т/с «КОМИССАР РЕКС» (16+)**

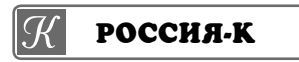

6.30 Телеканал «Евроньюс» 10.00, 15.00, 19.00, 23.00 Новости культуры

- **10.20 Х/ф «ДЕТСКИЙ СЕКРЕТ»** 11.55 Д/ф «Гавр. Поэзия бетона»
- 12.15 «Елизавета и Растрелли» 12.40, 1.10 Д/с «История жизни»

#### **13.30 Т/с «Богач, бедняк...»** 14.40 Д/ф «Первый желез-

- ный мост в мире. Ущелье Айрон-Бридж»
- 15.10 Спектакль «Лес»
- 17.40 Эпизоды. Ирина Муравьева
- 18.20 Балет «Шехеразада»
- 19.15 Д/ф «Виктор Шкловский и Роман Якобсон. Жизнь как роман»
- 19.55 Д/ф «Галина Уланова. Незаданные вопросы»
- 20.50 «Спокойной ночи, малыши!»
- 21.05 Д/с «Архимандрит Иоанн Крестьянкин»
- 21.35 Д/с «Сквозь кротовую нору с Морганом Фриме-
- ном» 22.20 Д/ф «Луций Анней
- Сенека»
- 22.30 «Покажем зеркало природе...»
- **23.20 Х/ф «ЗА ГРАНЬЮ ТИШИ-НЫ»**
- 1.55 «Наблюдатель. Избранное»

### **TB-3**

- 6.00 Мультфильм (0+) 9.00 Д/ф «Далеко и еще дальше» (12+) 10.00 «Параллельный мир»  $(12+)$ **11.45 Х/ф «СЕМЬ СТАРИКОВ И ОДНА ДЕВУШКА» (0+)**
- 13.30, 18.00, 0.45 «Х-Версии. Другие новости» (12+)
- 14.00 Д/ф «Охотники за привидениями» (16+)
- 15.00 «Мистические истории»  $(16+)$
- 16.00 Д/ф «Гадалка» (12+) **18.30 Т/с «ПЯТАЯ СТРАЖА» (16+)**
- **19.30 Т/с «КАСЛ» (12+) 21.15 Т/с «СЕКРЕТНЫЕ МАТЕ-**
- **РИАЛЫ» (16+) 23.00 Х/ф «ОБОРОТЕНЬ СРЕДИ**
- **НАС» (16+)** 1.15 Д/с «Городские легенды»

 $(16+)$ **3.15 Х/ф «ВАЛЕНТИН» (16+)** 5.00 Д/ф «10 способов» (12+)

#### P **РОССИЯ**

- **5.05 Х/ф «ПОЗЫВНОЙ «СТАЯ»**
- **(16+)** 7.00 «Панорама дня. Live» **8.50, 1.25 Т/с «ТАКСИ» (16+)**
- 9.55, 23.15 «Эволюция» 12.00, 17.45, 22.55 Большой
- спорт **12.20 Х/ф «ТАЙНАЯ СТРАЖА»**
- **(16+)** 15.35 «Полигон». БМП-3
- 16.40 «Опыты дилетанта». Танки в городе
- 17.10 «Опыты дилетанта».
- Управляемый занос 17.55 «Танковый биатлон»
- **19.00 Х/ф «НОЛЬ-СЕДЬМОЙ» МЕНЯЕТ КУРС» (16+)**
- 2.30, 3.00, 3.35 «Рейтинг Баженова» 4.05 «Полигон». Терминатор
- 4.35 «Полигон». Универсальный солдат
- $\eta$ **ПЕРВЫЙ**
- 5.00, 9.00, 12.00, 15.00, 18.00 «Новости»
- 5.05 «Доброе утро» 9.15, 4.30 «Контрольная
- закупка»
- 9.45 «Жить здорово!» (12+) 10.55 «Модный приговор»
- **12.20 Т/с «ЛИЧНАЯ ЖИЗНЬ СЛЕДОВАТЕЛЯ САВЕЛЬЕВА»**
- **(16+) 14.25, 15.20 Т/с «ЯСМИН» (16+)**
- 16.30 «Фазенда» 17.00 «Наедине со всеми»
- $(16+)$ 18.50 «Поле чудес» (16+)
- 19.50, 21.30 «Точь-в-точь»
- 21.00 «Время» 23.25 Д/ф «Версия класси-
- ческая: Дорога к Первой мировой» (16+)
- 0.25 Д/ф «Версия альтернативная: Первый выстрел Первой
- мировой» **1.30 Х/ф «СУМАСШЕДШЕЕ СЕРДЦЕ» (16+)**
- 3.35 «В наше время» (12+)

### **РОССИЯ**

- 5.00 «Утро России» 9.00 «Первая Мировая. Самоубийство Европы» (16+)
- 9.55 «О самом главном»
- 11.00, 14.00, 17.00, 20.00 Вести
- 11.30, 14.30, 17.45, 19.35 Вести. Местное время
- 11.50, 14.50, 18.05 Вести. Дежурная часть
- **12.00 Т/с «ТАЙНЫ СЛЕД-СТВИЯ» (12+)**
- 13.00 «Особый случай» (12+) 15.00 «Девчата» (16+)

**16.00 Т/с «ПОКА СТАНИЦА** 

18.15 «Прямой эфир» (12+) **21.00 Х/ф «ЧЕЛОВЕК-ПРИМАН-**

0.40 «Великое чудо Серафима

**HTB** 

**9.35, 10.20 Т/с «ВОЗВРАЩЕНИЕ** 

15.35, 18.35 «Чрезвычайное происшествие» (12+) **16.30 Т/с «МОСКВА. ТРИ ВОК-**

6.00 «НТВ утром» (12+) 8.10 «Спасатели» (16+) 8.35 «До суда» (16+)

**МУХТАРА» (16+)** 10.00, 13.00, 16.00, 19.00 «Сегодня» (12+) 11.55 «Суд присяжных» (16+) 13.20 «Суд присяжных». Окончательный вердикт» (16+) 14.30 «Прокурорская провер-

ка» (16+)

**ЗАЛА» (16+) 19.55 Т/с «ДЕЛЬТА» (16+) 21.50 Т/с «ТРИ ЗВЕЗДЫ» (16+) 23.50 Т/с «ГЛУХАРЬ. ПРОДОЛ-**

**ЖЕНИЕ» (16+)** 1.55 «Как на духу» (16+) **2.55 Т/с «2, 5 ЧЕЛОВЕКА» (16+) 5.05 Т/с «ЧС-ЧРЕЗВЫЧАЙНАЯ СИТУАЦИЯ» (16+)**

**СПИТ» (12+)**

**КА» (12+)**

霝

Саровского» 1.35 «Живой звук» 3.45 «Комната смеха»

**ДОВАНИЕМ» (12+)**

**КИ» (16+)** 8.45 «Мультфильм»

**ВНИМАНИЯ»**

ром?» 19.25 «Две звезды» 21.00 «Время»

6.00, 10.00, 12.00, 18.00 «Новости» **7.00 Х/ф «ИСПОВЕДЬ СОДЕРЖАН-**

9.00 «Играй, гармонь любимая!» 9.45 «Слово пастыря» 10.15 «Смак» (12+)

10.55 Д/ф «Луи де Фюнес. Человек-оркестр» (12+) 12.15 «Идеальный ремонт» 13.10 «Народная медицина» **14.05 Х/ф «В ЗОНЕ ОСОБОГО** 

**15.55 Х/ф «ОТВЕТНЫЙ ХОД»** 17.30 «Угадай мелодию» (12+) 18.20 «Кто хочет стать миллионе-

21.30 «Сегодня вечером с Андреем

**РОССИЯ** 

**4.45 Х/ф «АРТИСТКА ИЗ ГРИБОВА»**

8.25 «Язь. Перезагрузка» (12+) 9.00 «Правила жизни 100-летнего

10.05 «Заповедник «Галичья Гора» 11.20 Вести. Дежурная часть 11.55 «Честный детектив» (16+) **12.25, 14.30 Х/ф «БЕЛЫЕ РОЗЫ НАДЕЖДЫ» (12+)** 16.15 «Смеяться разрешается» 18.05 «Субботний вечер» **21.00 Х/ф «НЕДОТРОГА» (12+) 0.55 Х/ф «АЛЬПИНИСТ» (12+) 2.55 Х/ф «ДИКАРКА» (12+)**

**HTB** 

**6.00 Т/с «ПОРОХ И ДРОБЬ» (16+)** 8.00, 10.00, 13.00, 16.00, 19.00 «Сегодня» (12+) 8.15 «Лотерея «Золотой ключ»

9.25 «Готовим с Алексеем Зими-

10.20 «Главная дорога» (16+) 10.55 «Кулинарный поединок» 12.00 «Квартирный вопрос» 13.20 Чемпионат России по футболу 2014/15 г. ЦСКА-«Торпедо» 15.30 «Бывает же такое!» (16+) 16.15 «Следствие вели...» (16+) **17.10 Т/с «УЛИЦЫ РАЗБИТЫХ ФОНАРЕЙ» (16+)** 19.55 «Самые громкие русские сенсации» (16+) 21.50 «Ты не поверишь!» (16+) **22.25 Т/с «ГРАЖДАНКА НАЧАЛЬ-НИЦА. ПРОДОЛЖЕНИЕ» (16+)** 0.20 «Жизнь как песня». Николай

8.45 «Их нравы»

Трубач» (16+) 2.00 «Остров» (16+)

 $\overline{\mathbf{u}}$  in the

штаны» (12+)

скара» (12+) 9.00, 23.00 «Дом 2» (16+) 10.00 «Два с половиной повара. Открытая кухня» (12+) 10.30 «Фэшн терапия» (16+) 11.00 «Школа ремонта» (12+) 12.00 «Страна в Shope» (16+)

**3.25 Т/с «2, 5 ЧЕЛОВЕКА» (16+) 5.05 Т/с «ЧС-ЧРЕЗВЫЧАЙНАЯ СИТУАЦИЯ» (16+)**

7.00 «Comedy Club. Exclusive» (16+) 7.35 М/с «Губка Боб Квадратные

8.30 М/с «Пингвины из «Мадага-

ным»

成的

Малаховым» (16+) 23.10 «КВН. Премьер-лига» (16+) **0.45 Х/ф «ЛЮДИ, КАК МЫ» (16+) 2.50 Х/ф «ТЕЛЕНОВОСТИ» (12+)**

7.30 «Сельское утро» 8.00, 11.00, 14.00, 20.00 Вести 8.15, 11.10, 14.20 Вести. Местное

время

человека»

# **<sup>14</sup> <sup>25</sup>ИЮЛЯ 2014 ГОДА <sup>с</sup> 28 июля** ТЕЛЕНЕДЕЛЯ **по 3 августа**

6.30 «Удачное утро» (16+) 8.00 «Полезное утро» (16+)  $8.30$  Мультфильмы  $(0<sub>+</sub>)$ **8.45 Х/ф «ФОРМУЛА ЛЮБВИ»** 

**10.30, 19.00 Т/с «ВЕЛИКОЛЕПНЫЙ** 

**18.00 Т/с «ОНА НАПИСАЛА УБИЙ-**

18.55, 22.50 «Одна за всех» (16+) **23.30 Х/ф «САМЫЙ ЛУЧШИЙ** 

**РОССИЯ-К** 

6.30 Телеканал «Евроньюс» 10.00 «Обыкновенный концерт с Эдуардом Эфировым» **10.35 Х/ф «ДЕМИДОВЫ»** 13.05 Д/ф «Луи де Фюнес навсег-

14.00 «Сказки с оркестром» «Щелкунчик»

Йозеф Гайдн» 17.05 Мусоргский в стиле рок «Картинки с выставки» 18.00, 1.05 Д/ф «Уфа. Легенды поющего тростника» 18.40 Искатели «Бермудский треугольник Белого моря» 19.30 «Инна Макарова - крупным

планом»

Смирнов» **21.00 Х/ф «ОСЕНЬ»** 22.35 Спектакль «Травиата» 1.45 Мультфильм

15.40, 1.55 Д/ф «Повелители ночи» 16.35 «Музыкальная кулинария.

20.35 «Те, с которыми я... Андрей

2.50 Д/ф «Антуан Лоран Лавуазье»

**TB-3** 

6.00, 5.45 Мультфильм (0+) 7.15 Д/ф «Школа доктора Комаровского» (12+) **7.45 Х/ф «ТОПИНАМБУРЫ» (0+) 10.30 Х/ф «ПОПУТНОГО ВЕТРА, «СИНЯЯ ПТИЦА» (0+) 12.15 Х/ф «ЗАМЕРЗШАЯ ИЗ МАЙ-**

**АМИ» (12+) 14.15 Х/ф «ЭЛЕКТРА» (12+) 16.15 Х/ф «ЧЕЛОВЕК-ПАУК. ВРАГ В** 

**(16+)**

бокс

12.20 «Трон»

мститель 13.25 «Академия GT»

тели

**(16+)**

кация

навигация

шенская ГЭС

**ВЫЙ» (12+)**

**ОТРАЖЕНИИ» (12+) 19.00 Х/ф «ТРИ ИКСА. НОВЫЙ УРОВЕНЬ» (16+)**

**21.00 Х/ф «СЛУЖИТЕЛИ ЗАКОНА»** 

**1.45 Х/ф «ЗМЕИНЫЙ ПОЛЕТ» (16+) 3.45 Х/ф «НОЧИ В РОДАНТЕ» (16+)**

**РОССИЯ** 

5.00, 23.05 Профессиональный

12.55 «Полигон». Неуловимый

16.25 «Освободители». Разведчики 17.20 «Освободители». Истреби-

18.15 «Освободители». Танкисты **19.10 Х/ф «ЗАПИСКИ ЭКСПЕДИ-ТОРА ТАЙНОЙ КАНЦЕЛЯРИИ 2»** 

0.55 «Большой скачок». Морская

1.25 «Большой скачок». Радиоло-

1.55 «НЕпростые вещи». Танкер 2.25 «Большой скачок». Саяно-Шу-

2.55, 3.20, 3.45, 4.15, 4.40 «Максимальное приближение»

7.30 «Панорама дня. Live» 8.30 «Моя рыбалка» 9.10 «Язь против еды» 9.40 «Рейтинг Баженова» **10.10 Х/ф «ЛЕТУЧИЙ ОТРЯД» (16+)** 12.00, 16.05, 22.45 Большой спорт

**23.30 Х/ф «БЫСТРЫЙ И МЕРТ-**

**(12+)**

**ВЕК» (16+)**

**СТВО» (16+)**

**ВЕЧЕР» (16+) 1.25 Х/ф «ГУРУ» (16+)** 4.00 «Сладкие истории» (0+)

да»

|K

## **Суббота, 2 августа Воскресенье, 3 августа Воскресенье, 3 августа**

**ПЕРВЫЙ 5.05, 6.10 Х/ф «ГОНКА С ПРЕСЛЕ-**5.15 «Контрольная закупка» 12.30, 0.30 «Такое Кино!» (16+) 13.00 «Comedy Woman» (16+) **20.00 Х/ф «ШЕРЛОК ХОЛМС» (12+)** 22.25 «Комеди Клаб. Лучшее»  $(16+)$ **1.00 Х/ф «МАГНОЛИЯ» (18+)**

**4.45 Т/с «НИКИТА 3» (16+)** 5.40 «Саша + Маша» (16+) 6.00 М/с «Турбо-Агент Дадли»  $(12+)$ 

5 KAHAA

#### 6.45 Мультфильмы (0+) 10.00, 18.30 «Сейчас» **10.10 Т/с «СЛЕД» (16+) 19.00 Т/с «ОПЕРА» (16+) 2.30 Х/ф «ТАЙНЫ ДВОРЦОВЫХ ПЕРЕВОРОТОВ» (12+)**

#### $\exists C$ **CTC**

6.00 Мультфильмы (0+) 7.35 М/с «Смешарики» (0+) 7.40 М/с «Пингвинёнок Пороро»  $(6+)$ 8.00 М/с «Макс Стил» (12+) 8.30 М/с «Флиппер и Лопака» (6+) 9.00 М/ф «Игорь» (16+) 10.35 «Студенты» (16+) 11.00, 16.30, 22.05 Шоу «Уральских пельменей» (16+) 16.00 «6 кадров» (16+) **18.00 Х/ф «БЕЛЫЙ ПЛЕН» (16+) 20.15 Х/ф «СНЕЖНЫЕ ПСЫ» (16+) 23.35 Х/ф «АДРЕНАЛИН» (18+) 1.10 Х/ф «ЗАКОН И ПОРЯДОК» (16+)**

3.40 «Хочу верить» (16+) 4.40 «Не может быть!» (16+) 5.40 «Музыка на СТС» (16+)

### ТВ-Центр

5.20 «Марш-бросок» (12+) 5.50 Мультфильмы **6.45 Х/ф «ПОДАРОК СУДЬБЫ» (12+)** 8.05 Фактор жизни (6+) **8.40 Х/ф «НЕУЛОВИМЫЕ МСТИТЕ-ЛИ» (12+)** 9.55, 2.30 «Петровка, 38» **10.05, 11.45 Х/ф «ДОРОГОЙ МОЙ ЧЕЛОВЕК» (12+)** 11.30, 14.30, 21.00 События (16+) 12.25 Х/ф «НЕ ВАЛЯЙ ДУРАКА.» **(12+) 14.45 Х/ф «ТРИ МУШКЕТЕРА. ПОДВЕСКИ КОРОЛЕВЫ» (6+) 16.50 Х/ф «МИФ ОБ ИДЕАЛЬНОМ МУЖЧИНЕ» (12+) 21.20 Х/ф «ПРИКЛЮЧЕНИЯ ШЕРЛОКА ХОЛМСА И ДОКТОРА ВАТСОНА» (12+) 1.20 Х/ф «МИСС ФИШЕР» (12+)** 2.40 «Исцеление любовью» (12+) 3.40 Д/ф «Вор. Закон вне закона» (16+) **PEH-TB** 

**5.00 Х/ф «ЧТО МОЖЕТ БЫТЬ ХУЖЕ?» (16+) 6.00 Т/с «ТУРИСТЫ» (16+)** 8.45 «Документальный спецпроект» (16+) 9.40 «Чистая работа» (12+) 10.45 «Организация Определенных Наций» (16+) 12.30 «Новости 24» (16+) 13.00 «Военная тайна» (16+) 15.00 «Территория заблуждений»  $(16+)$ **19.00 Т/с «НИНА» (16+) 2.50 Т/с «НАВАЖДЕНИЕ» (16+)**

## **ДОМАШНИЙ**

5.30, 7.00 «Жить вкусно с Джейми Оливером» (16+) 6.30 «Удачное утро» (16+) 8.00 «Полезное утро» (16+) 8.30 Мультфильмы (0+)

**9.05 Х/ф «ТРИ ТОПОЛЯ НА ПЛЮ-ЩИХЕ» (12+) 10.35, 19.00 Т/с «ВЕЛИКОЛЕПНЫЙ** 

**ВЕК» (16+) 18.00 Т/с «ОНА НАПИСАЛА УБИЙ-**

**СТВО» (16+)** 18.55, 22.50 «Одна за всех» (16+) **23.30 Х/ф «КРАСАВЧИК» (18+) 1.40 Х/ф «ГОРЯЧЕЕ СЕРДЦЕ» (16+)**

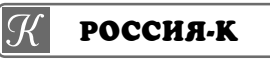

6.30 Телеканал «Евроньюс» 10.00 «Обыкновенный концерт с Эдуардом Эфировым» **10.35 Х/ф «ОКРАИНА»** 12.05 Большая семья. Павел

Чухрай 13.05 Пряничный домик «Деревянное кружево» 13.30, 1.55 Д/с «Живая природа

- Франции» 14.25 Красуйся, град Петров!
- Зодчий Джакомо Кваренги 14.55 Фольклорный фестиваль «Вся Россия»

16.10 Д/ф «Жители долины Ваги» 17.05 Больше, чем любовь.

- Владимир Васильев и Екатерина Максимова
- 17.50 «Романтика романса» 18.40 Острова. Евгений Евстигнеев **19.20 Х/ф «ДЕМИДОВЫ»**
- 21.50 «Была ли ядерная война до нашей эры? Индийский след»
- 22.35 «Белая студия» Сергей Безруков
- **23.15 Х/ф «САРАБАНДА»** 1.05 Д/ф «Луи де Фюнес навсегда» 2.50 Д/ф «Абулькасим Фирдоуси»

### **TB-3**

6.00, 5.45 Мультфильм (0+) 9.30 Д/ф «Школа доктора Комаровского» (12+)

- **10.00 Х/ф «ЖЕНАТЫЙ ХОЛОСТЯК» (0+)**
- **11.45 Х/ф «БЕРЕГИТЕ ЖЕНЩИН» (12+)**
- **14.30 Х/ф «ЛЮБОВЬ ПО ПРАВИ-ЛАМ И БЕЗ» (16+) 17.00 Х/ф «ЗАМЕРЗШАЯ ИЗ МАЙ-**
- **АМИ» (12+) 19.00 Х/ф «ЭЛЕКТРА» (12+)**
- **21.00 Х/ф «БЫСТРЫЙ И МЕРТ-ВЫЙ» (12+) 23.15 Х/ф «ОТСЧЕТ УБИЙСТВ»**
- **(16+)**

**1.45 Х/ф «НОЧИ В РОДАНТЕ» (16+) 3.45 Х/ф «ПОСЛЕДНЯЯМИМЗИ ВСЕЛЕННОЙ» (0+)**

### **РОССИЯ**

5.10, 5.40, 6.05, 6.30, 9.00, 9.35, 1.10, 1.55, 2.45, 3.15, 3.40 «Максимальное приближение» 7.00 «Панорама дня. Live» 8.00 «Диалоги о рыбалке» 8.30 «В мире животных» **10.10 Х/ф «ЛЕТУЧИЙ ОТРЯД» (16+)** 12.00, 16.05, 22.45 Большой спорт 12.20 «24 кадра» (16+) 12.55 «Наука на колесах» 13.25 «Рейтинг Баженова» **13.55 Х/ф «ГОСПОДА ОФИЦЕРЫ» (16+)** 16.30 «Полигон». БМП-3 17.35 «Полигон». Десантура 18.05 «Полигон». Терминатор 18.35 «Полигон». Универсальный солдат **19.10 Х/ф «ЗАПИСКИ ЭКСПЕДИ-ТОРА ТАЙНОЙ КАНЦЕЛЯРИИ 2» (16+)** 23.05 «Опыты дилетанта». Танки в городе

- 23.40 «Опыты дилетанта». Управляемый занос
- 0.10 «Основной элемент». Крутые стволы 0.40 «Основной элемент». Холод-
- ное оружие 4.00 «Человек мира». Марианские
	- острова

 $\eta$ **ПЕРВЫЙ** 

6.00, 10.00, 12.00 «Новости» **6.10 Х/ф «СЫЩИК ПЕТЕРБУРГ-**

**СКОЙ ПОЛИЦИИ»** 8.10 «Служу Отчизне!»

8.45 «Мультфильм» 8.55 «Здоровье» (16+) 10.15 «Непутевые заметки» (12+)

10.35 «Пока все дома» 11.25 «Фазенда»

12.15 «Идеальный ремонт» 13.10 Д/с «По следам великих

- русских путешест венников»
- 14.15 «Что? Где? Когда?» 15.25 «Среда обитания» (12+)
- 16.20 «Минута славы» (12+)
- 17.45 «Куб» (12+) 18.50 «Клуб Веселых и Находчи-
- вых. Высшая лига» (16+)
- 21.00 «Время»
- 21.30 «Повтори!» (16+)

23.45 «Бокс. Бой за титул чемпиона мира. Сергей Ковалев - Блэйк Капарелло» **0.45 Х/ф «ЛИЦО СО ШРАМОМ»** 

**(16+)** 4.00 «В наше время» (12+)

**РОССИЯ** 

**5.00 Х/ф «ЖДУ И НАДЕЮСЬ»** 7.45 «Кавказский заповедник»

8.20 «Смехопанорама» 8.50 «Утренняя почта» 9.25 «Мировой рынок» (12+)

10.20 Вести. Местное время. Неделя в городе

11.00, 14.00, 20.00 Вести 11.10 «Про декор»

**12.10 Х/ф «ДОРОГАЯ МОЯ ДО-ЧЕНЬКА» (12+)**

- 14.20 Вести. Местное время **14.30 Х/ф «ЧАСТНЫЙ ДЕТЕКТИВ ТАТЬЯНА ИВАНОВА» (12+)**
- 21.00 «Воскресный вечер с В.Соловьёвым» (12+)
- **22.50 Х/ф «ЛЮБОВЬ ПРИХОДИТ НЕ ОДНА» (12+)**

**0.50 Х/ф «БОГ ПЕЧАЛИ И РАДО-СТИ» (12+)**

**2.35 Х/ф «ОГРАБЛЕНИЕ КАЗИНО» (16+)** 4.30 «Комната смеха»

#### 蠅 **HTB**

**6.05 Т/с «ПОРОХ И ДРОБЬ» (16+)** 8.00, 10.00, 13.00, 16.00, 19.00 «Сегодня» (12+) 8.15 «Лотерея «Русское лото плюс» 8.45 «Их нравы» **16.00 Х/ф «ОЛИМПИЙСКАЯ ДЕРЕВ-**9.25 «Едим дома» 10.20 «Чудо техники» (12+) **17.40 Х/ф «НАДЕЖДА КАК СВИДЕ-**10.55 «Кремлевские жены» (16+) 12.00 «Дачный ответ» **21.20 Х/ф «ВЕРА» (12+)** 13.20 Чемпионат России по фут-**23.10 Х/ф «ДЕСЯТЬ НЕГРИТЯТ»**  болу 2014/15 г. «Локомотив»-«- Краснодар» 1.50 Д/ф «Гражданская война. 15.30 «Бывает же такое!» (16+) 16.15 «Следствие вели...» (16+) 3.30 Д/ф «Вор. Закон вне закона» **17.10 Т/с «УЛИЦЫ РАЗБИТЫХ ФОНАРЕЙ» (16+)** 5.10 «Из жизни животных» (12+) **19.55 Т/с «МЕНТ В ЗАКОНЕ-7» (16+)** 23.55 «Враги народа» (16+) 0.50 «Дело темное» (16+)  $F$ 1.50 «Остров» (16+) **3.15 Т/с «2, 5 ЧЕЛОВЕ 5.05 Т/с «ЧС-ЧРЕЗВЫЧАЙНАЯ 5.00 Т/с «НАВАЖДЕНИЕ» (16+) СИТУАЦИЯ» (16+) 10.15 Т/с «НИНА» (16+) 18.10, 0.15 Х/ф «ЗАПРЕТНОЕ**  市道 **THT 20.00 Х/ф «ГЛУБОКОЕ СИНЕЕ 22.00 Х/ф «СТРИПТИЗ» (16+)** 7.00 «ТНТ. MIX» (16+) **2.15 Т/с «НАСТОЯЩЕЕ ПРАВОСУ-**

7.35 М/с «Губка Боб Квадратные штаны» (12+)

8.30 М/с «Пингвины из «Мадагаскара» (12+) 9.00, 23.00 «Дом 2» (16+)

10.00 «Школа ремонта» (12+) 11.00 «Перезагрузка» (16+)

12.00 «Comedy баттл. Суперсезон»  $(16+)$ 

5.30, 7.00 «Жить вкусно с Джейми Оливером» (16+)

13.00, 22.00 «Stand up» (16+) **14.00 Х/ф «ШЕРЛОК ХОЛМС» (12+)** 16.25 «Комеди Клаб» (16+) **1.00 Х/ф «ПАДШИЙ» (16+) 3.25 Х/ф «АТАКА ПАУКОВ» (12+) 5.25 Т/с «САЛОН ВЕРОНИКИ» (16+)** 6.00 М/с «Турбо-Агент Дадли»  $(12+)$ 

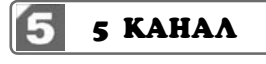

9.20 Мультфильмы (0+) 10.00, 18.30 «Сейчас» **10.10 Т/с «ОПЕРА» (16+)**

**19.00 Т/с «МОРСКОЙ ПАТРУЛЬ 1» (16+)**

3.00 Д/с «Агентство специальных расследований» (16+)

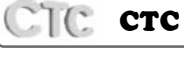

6.00 Мультфильмы (0+) 7.35, 9.00 М/с «Смешарики» (0+) 7.40 М/с «Пингвинёнок Пороро»  $(6+)$ 

8.00 М/с «Макс Стил» (12+) 8.30 М/с «Флиппер и Лопака» (6+) 9.35 М/с «Том и Джерри» (6+) 10.30 М/ф «Смывайся!» (16+) 12.00 «Успеть за 24 часа» (16+) 13.00, 16.00 «6 кадров» (16+) **13.45 Х/ф «БЕЛЫЙ ПЛЕН» (16+)**

16.30 «Снежные псы» (16+) 18.20, 22.00 Шоу «Уральских пельменей» (16+)

**19.20 Х/ф «ИЗГОЙ» (16+) 23.00 Х/ф «АДРЕНАЛИН - 2. ВЫСО-**

**КОЕ НАПРЯЖЕНИЕ» (18+) 0.40 Т/с «ЗАКОН И ПОРЯДОК» (16+)** 3.10 «Хочу верить» (16+)

4.10 «Не может быть!» (16+) 5.10 «Животный смех» (16+)

## ТВ-Центр

Œ

**5.20 Х/ф «НЕУЛОВИМЫЕ МСТИТЕ-ЛИ» (12+)** 6.35 Мультфильмы 7.35 «Православная энциклопе-

дия» (6+) **8.05 Х/ф «МАМОЧКИ» (16+)** 10.05 «Барышня и кулинар» (6+) 10.35 Д/ф «Владислав Дворжецкий. Роковое везение» (12+)

11.30, 14.30, 21.00 События (16+) **11.45 Х/ф «ГОЛУБАЯ СТРЕЛА» (12+)**

- 13.35 «Смех с доставкой на дом»  $(12+)$
- 14.00 «Приглашает Борис Ноткин»  $(12+)$
- 14.45 Звёзды шансона в Лужниках  $(16+)$

**ТЕЛЬСТВО ЖИЗНИ» (12+)**

Забытые сражения» (12+)

**PEH-TB** 

**ЦАРСТВО» (16+)**

**ДИЕ: ПРИЗРАК» (16+)** 4.00 «Смотреть всем!» (16+)

**ДОМАШНИЙ** 

**МОРЕ» (16+)**

**НЯ» (16+)**

**(12+)**

 $(16+)$ 

# Молоко: польза или вред?

МНОГИЕ жители г. Камешково и Камешковского района покупают молоко у владельцев коров и коз. Но такие покупки могут быть опасными. Вот какие опасности могу вас подстерегать:

- тара, в которой продается молоко, ведь зачастую это пластиковые бутылки неизвестного происхождения:

- само молоко - оно может быть получено от животных, больных маститом, или проходящих курс лечения антибиотиками. Визуально определить в бутылке качество молока невозможно, а ведь там могут быть даже сгустки гноя;

- сами животные. Если это корова, то она может быть больна лейкозом и выделять вирус вместе с молоком. У больных лейкозом коров в тканях и молоке накапливаются лейкозные клетки и продукты метаболизма, обладающие канцерогенными свойствами (кипячение молока в данном случае бесполезно). Поэтому люди (особенно дети), потребляющие продукты, полученные от больных лейкозом коров, подвергаются опасности получить опухолевые заболевания:

- через коровье и козье молоко можно заразиться бруцеллезом.

Как обезопасить себя от покупки такого молока?

У каждого добросовестного владельца коровы или козы имеется на нее паспорт, где отмечаются ежегодные исследования на лейкоз и бруцеллез, а также исследования молока на мастит, которые должны проводиться 1 раз в десять дней. Поэтому, приобретая молоко, попросите владельца коровы или козы показать его вам.

Не покупайте молоко в пластиковых бутылках.

Если вы все-таки приобрели молоко, то лучше прокипятите его, и только затем употребляйте.

А самое главное - не верьте убеждениям продавцов молока и молочной продукции, что у него здоровая и хорошая корова или козочка и что они сами постоянно его пьют. Верьте только фактам и анализам.

#### ГБУ ВО «Камешковская райСББЖ»

## Куда подавать заявление о выборе НПФ или об отказе от дальнейшего формирования пенсионных накоплений

ПЕНСИОННЫЙ фонд напоминает, что с 2014 года изменен порядок выбора страховщика по обязательному пенсионному страхованию (ОПС) в части формирования пенсионных накоплений.

Страховщиком по ОПС может выступать или Пенсионный фонд Российской Федерации, или негосударственный пенсионный фонд по вашему выбору. Если вы выбираете для управления своими пенсионными накоплениями частную управляющую компанию, то вашим страховщиком по ОПС все равно остается ПФР.

Раньше подать заявление о выборе негосударственного пенсионного фонда можно было в любом НПФ. НПФ, будучи трансферагентом Пенсионного фонда России, передавал эти данные в ПФР, и на их основании пенсионные накопления гражданина переводились в НПФ

Сегодня подать заявление о переходе в НПФ, о переходе из негосударственного пенсионного фонда в дру-

ВНИМАНИЕ - РОЗЫСК

19.06.2014 года

около 13.00

ушел из дома

в неизвестном

направлении и

до настоящего

времени не вер-

Приметы: рост

165-170 см, ху-

дощавого те-

лосложения, во-

нулся.

гой НПФ или обратно в Пенсионный фонд России, а также заявление об отказе от дальнейшего формирования пенсионных накоплений можно в любом Управлении ПФР. При этом заявление по-прежнему можно подать по почте или с курьером; установление личности и проверка подлинности подписи застрахованного лица в этом случае осуществляется нотариусом.

При этом Пенсионный фонд напоминает, что выбор страховщика по ОПС в 2014-2015 гг. напрямую связан с выбором варианта пенсионного обеспечения. Более подробно с этим можно ознакомиться на сайте ПФР http://www.pfrf.ru/press\_center/74502.html.

Подать заявление можно в Управлении ПФР в Камешковском районе по адресу: г. Камешково, ул. Свердлова, дом 19, каб. 2, ежедневно с понедельника по четверг 8.00 до 17.15, пятница с 8.00 до 16.00 (обед с 12.00 до 13.00).

> О санаторнокурортном оздоровлении

Управление образования администрации Камешковского района осуществляет набор детей школьного возраста (7-15 лет) на санаторно-курортный отдых в осенне-зимний период в оздоровительный санаторий «Зелёный городок» Иванов-

Споки заезл

- $04.09 24.09.2014$  r.<br>13.11 03.12.2014 r
- $05.12 25.12.2014$  r.
- Бесплатные путёвки пре-

Количество путёвок ограничено.

По вопросам приобретения путёвок обрашаться по телефону 8(49248) 2-13-68 или кабинет № 69 управления образования.

# Компенсация максимум

ГОСУДАРСТВЕННОЕ казенное учреждение Владимирской области «Отдел социальной защиты населения по Камешковскому району» сообщает, что решением Совета Фелерального общественно-государственного фонда по защите прав вкладчиков и акционеров от 10.06.2014 утвержден максимальный размер компенсационных выплат - 25 тысяч рублей для граждан, пострадавших на финансовом и фондовом рынках Российской Федерации.

**3HAMA 15** 

До принятия данного решения максимальный размер выплат составлял 15 тысяч рублей.

Пример: гражданин вложил денежные средства в финансовые компании, по которым производятся компенсационные выплаты, 29 миллионов рублей.

В 2013 году он получил компенсацию в максимальном размере 15 тысяч рублей.

В связи с увеличением максимального размера компенсации в текущем году данный гражданин приобрел право на компенсационную выплату, которая будет составлять разницу между суммой вклада и суммой ранее произведенных выплат, при этом общая сумма компенсации не может превышать 25 тысяч рублей.

Таким образом, гражданину будет произведена дополнительная выплата в размере 10 тысяч рублей. O. EFOPOBA

#### **ПРОЕКТ**

#### Повестка дня очередного заседания Совета народных депутатов Камешковского района

29 июля, 14.00, районная администрация, к. 42 - О работе по созданию условий для развития малого и среднего предпринимательства в Камешковском районе.

- Об эффективности использования муниципального имущества и земельных ресурсов за 1 полугодие 2014 года.

- Об утверждении положения о порядке передачи в концессию имущества, находящегося в муниципальной собственности Камешковского района.

- О передаче имущества в безвозмездное пользование

- О внесении изменений и дополнений в решение совета народных депутатов Камешковского района от 24.12.2013 № 339 «О бюджете района на 2014 год и на плановый период 2015 и 2016 годов»

- Об утверждении Кодекса этики и служебного поведения муниципальных служащих муниципального образования Камешковский район.

- О внесении изменений в решение Совета народных депутатов Камешковского района от 28.02.2012 № 138 «О структуре администрации района».

- О внесении изменений и дополнений в Устав Камешковского района.

- О принятии полномочий контрольно-счетного органа муниципального образования Пенкинское.

- О принятии полномочий контрольно-счетного органа муниципального образования Вахромеевское. - Разное.

#### **РОССИЙСКАЯ ФЕДЕРАЦИЯ** Совет народных депутатов города Камешково Камешковского района **PFIIIFHUF** от 18.07.2014 № 222 О передаче полномочий по решению

вопроса местного значения

В соответствии с Федеральным законом от 06.10.2003 № 131-ФЗ «Об общих принципах организации местного самоуправления в Российской Федерации», Законом Владимирской области от 23.11.2005 № 168-ОЗ «О порядке решения вопросов местного значения вновь образованных городских и сельских поселений Владимирской области», Совет народных депутатов муниципального образования город Камешково Камешковского района решил:

1. По согласованию с органами местного самоуправления муниципального образования Камешковский район передать муниципальному образованию Камешковский район следующие полномочия муниципального образования город Камешково:

-организация в границах поселения тепло- и водоснабжения населения, водоотведения в пределах полномочий, установленных законодательством Российской Федерации

2. Поручить главе администрации муниципального образования город Камешково заключить от имени муниципального образования город Камешково соглашение о передаче полномочий, указанных в пункте 1 настоящего решения с органом местного самоуправления муниципального образования Камешковский район.

3. Рекомендовать администрации муниципального образования город Камешково обеспечить финансирование переданных муниципальному образованию Камешковский район полномочий, указанных в пункте 1 настоящего решения, за счет средств бюджета муниципального образования город Камешково.

4. Решение вступает в силу с момента принятия.

5 Ланное решение опубликовать в районной газете «Знамя».

Чупарин Константин Констан-

разыскиваются без вести пропавшие

пы.

Был одет: черные брюки, грязная болоньевая куртка черного цвета с разными пуговицами, рубашка голубая в клеточку, рубашка коричневая в клеточку, серая футболка, серая панама, ботинки черные кожаные на шнурках, трусы в черно-голубую клетку, черные носки.

Половников Владимир Павлоло восьми часов утра ушел в лес

за грибами за ОКРУЖНУЮ ДОРОгу г. Камешково и до настоящего времени не вернулся. Приметы: на

вид 65-70 лет, рост 160-174 см. худошавого телосложе-

ния, лицо по форме прямоугольное, брови прямые, глаза серые, имеется поперечная борозда на подбородке, уши овальные, правое ухо оттопыренное, волосы прямые седые, коротко стрижен, размер ноги 40-41.

Был одет: темно-коричневые брюки, черная куртка с капюшоном, бейсболка оливкового цвета, теплая рубашка в клеточку серо-синего цвета, желтые ботинки или кроссовки черно-красного цвета.

Если вам что-либо известно о судьбе данных граждан, просьба позвонить в ОМВД России по Камешковскому району по телефонам: ОУР (49248) 2-20-32, 8 910 674 78 69, д/ч тел./факс 2-12-52.

тинович, 29.10.1930 г.р., который

ОМВД России по Камешковскому району

лосы прямые, седые, коротко подстрижены, глаза карие, является инвалидом III груп-

вич, 04.12.1945 г.р., 09.10.2011 г. око-

# ВСЕМ И КАЖДОМУ

## Стоп - стреляют!!!

ВОЙСКОВАЯ часть 30616 сообщает, что на полигоне «Сергейцево» с 1 июля 2014 г. производятся стрельбы ежедневно и круглосуточно. Начало стрельбы: днём с 9.00 до 18.00, ночью - с 20.00 до 2.00 следующего дня, кроме субботы, воскресенья и праздничных дней.

Командование части предупреждает население, что КА-ТЕГОРИЧЕСКИ ЗАПРЕЩАЕТСЯ появляться на территории запретной зоны полигона.

Граница полигона проходит по южной полосе отчуждения от ж/д ст. Сергейцево до озера Дарьино, лес юго-восточнее пос. Новки, озеро Подраменное, озеро Глубокое, озеро Заборное, озеро Жидилово.

Границы запретной зоны полигона на полевых дорогах, обочинах, полосах отчуждения ж/д обозначены знаками предупреждения белого цвета с красной каймой с надписями: «СТОЙ, СТРЕЛЯЮТ! ПРОЕЗД И ПРОХОД ЗАПРЕЩЁН !».

Перестановка, замазывание и уничтожение знаков ЗА-ПРЕЩАЕТСЯ!

Несмотря на запретные знаки, которые выставлены по всему периметру запретной зоны, имеют место случаи проникновения лиц, особенно детей и подростков, которые собирают гильзы и другие предметы, а также взламывают запоры блиндажей, похищают оборудование полигона, чем наносят большой материальный ущерб части и ставят под угрозу свою жизнь.

На территории запретной зоны КАТЕГОРИЧЕСКИ ЗАПРЕ-ЩАЕТСЯ трогать неразорвавшиеся снаряды, мины, взрыватели, трубки и другие металлические предметы, оборудование, которое находится под напряжением до 1000 вольт, а также собирать ягоды, грибы, ловить рыбу, охотиться и са-**МОВОЛЬНО КОСИТЬ ТОАВУ.** 

Проезд и проход или производство каких-либо сельскохозяйственных работ на территории полигона каждый раз согласовывать с командиром войсковой части 30616.

Ответственность за последствия нарушения границ полигона несёт лицо, нарушившее границы.

> Л. ФЁДОРОВ, начальник полигона войсковой части 30616

детей в осеннезимний период 2014 года

ской области.

- 
- 

доставляются детям официально работающих граждан. Доставка детей в санаторий осуществляется с автовокзала г. Владимира бес-

платно.

## ПОЛЕЗНАЯ ИНФОРМАЦИЯ ОБЪЯВЛЕНИЯ И РЕКЛАМА

#### ПРОДАЮТСЯ: ЖИЛЬЕ:

- 1- комнатная квартира в Камешкове, ул. Ленина, 5 (1/3 кирпичного дома, 41,7 кв. м, частично с мебелью, после косм. ремонта, газ. колонка, счетчик вода, каб. тел., телефон, кладовая в подвале). Тел.: 8-920-915-99-75;

- 1-комнатная приватизированная квартира в центре Камешкова (3/5 кирпичного дома, 33 кв. м, с/у совмещенный, кладовка, лоджия). Цена 780 т.р. (торг) 8-985-456-46-14:

- 1-комнатная квартира в Камешкове, ул. Свердлова (2/5 кирпичного дома, новое газовое оборудование, домофон). В собственности. Тел.: 8-904-593-50-40, 8-904-593-50-20;

- 1-комнатная квартира в Камешкове, ул. Володарского, 6 (3/5 кирпичного дома, не угловая, 33,5 кв. м). 8-920-931-63-09;

- 1-комнатная квартира в центре Камешкова (3/5, 33/17/7,2 кухня, санузел совмещенный, лоджия кладовка). Цена 750 т.р. Тел.: 8-903-791-89-39;

- 1-комнатная квартира с частичными удобствами в деревянном доме в Коврове (2/2, нет горячей воды). Цена 420 т.р. Тел.: 8-904-657-69-46, 8-920-931-34-31;

- 1-комнатная квартира в п. им. Горького (2/5 п.д., окна ПВХ, большой балкон), в хорошем состоянии. Цена договорная. Тел.: 8-916-417-83-81:

- 1-комнатная квартира в одноэтажном 4-квартирном доме в п. им. Артема, ул. Лесная, 2-1 (47,7 кв. м, гараж, з/у 500 кв.м). Дом требует ремонта, хороший дачный вариант. Цена 300 т.р. Документы готовы. Тел.: 8-920-931-65-91;

- 1-комнатная квартира в п. им. М. Горького (3/5, 33 кв. м, все удобства, большая лоджия, в хорошем состоянии). В поселке - школа, детсад, аптека, поликлиника, отделение банка, почта, ткацкая фабрика. Цена 550 т.р. (торг), можно по программе материнского капитала. Тел.: 8-910-184-01-34;

- 1-комнатная квартира в одноэтажном 6-квартирном доме в п. Новки (южная сторона, после ремонта, рядом вокзал, лес, газификация). Срочно! Недорого. 8-920-913-61-47:

- 2-комнатная квартира в Камешкове, ул. Смурова, (4/5 пан. дом, 53/29/9, лоджия). Цена 1 млн 200 т.р. Тел.: 8-906-611-26-61;

- срочно! 2-комнатная квартира в Камешкове, ул. Смурова, 6(4/5 пан. дом, 54/9 кв. м кухня, окна на 2 стороны, двойная лоджия, счетчики вода, железн. входная дверь). Состояние удовлетворительное. Тел.: 8-950-734-86-11;

- 2-комнатная квартира в Камешкове, ул. Смурова, 13 (3/5 пан. дом, 52,7 кв.м, кухня 9 кв.м, индивидуальное отопление, окна ПВХ, новые межкомнатн. двери, лоджия 6 м). Цена 1 млн 350 т.р. (торг). Тел.: 8-915-777-54-36;

- 2-комнатная квартира в Камешкове, ул. Свердлова, 11 (5/5 кирпичного дома, не угловая, теплая, светлая, газ. колонка, счетчик на воду, домофон, телефон, очистка воды). Цена 950 т.р. (торг). Тел.:<br>8-904-038-01-03, 8-904-039-65-52;

2-комнатная квартира в Камешкове, ул. Дорофеичева, 7(1/2 кирпичного дома, индивидуальное отопление, с/у совмещен). Можно под офис. Цена 1 млн р. (торг). Тел.: 8-910-171-19-76;

- 2-комнатная квартира в п. им. **Горького ул Шос** пан лома евроремонт окна ПВХ застекл. балкон). Пена 1 млн 200 т.р. (торг). Тел.: 8-915-289-58-65:

- 2-комнатная квартира в п. им. М. Горького (4/5 панельного дома). Тел.: 8-916-777-30-15;

**- 2-комнатная квартира** в п. Мирный, ул. Молодежная (жилая 28,2 кв. м, з/у 8,29 сотки). Можно под материнский капитал. 8-905-144-72-64:

- 2-комнатная благоустроенная квартира в 2-этажном доме в д. Волковойно (1-й этаж, не угловая, 50 кв. м, АГВ, теплые полы, застекл. балкон, гараж на 2 машины, небольшой участок). Цена 1 млн. руб. Тел.: 8-905-147-86-40, 8-904-599-72-98 (Наиль);

- 2-комнатная благоустроенная квартира в Коврове (1/4 кирпичного дома, «хрущевка», 40 кв.м, без балкона, окна ПВХ, натяжные потолки) Цена 1 млн 200 т.р., или обменяю на дом в Камешкове с АГВ. Тел.: 8-904-657-69-46;

- 1-комнатная квартира в Камешкове, ул. Смурова (2/5 панельного дома, 33,0 кв. м, жилая 17,1 кв. м. кухня 7,2 кв. м). Цена 800 т.р. Тел.: 8-920-945-72-72:

- 1-комнатная квартира в Камешкове, ул. Смурова, 7(5/5 пан. д.) Цена 700 т.р. Тел.: 8-920-917-26-06;

- Срочно! 2-комнатная квартира в Камешкове, ул. Ленина. 5 (1/3 кирп. дома, 52,0 кв.м, без балкона), Цена 1 млн. р. Тел.: 8-920-917- $26 - 06$ 

- 3-комнатная квартира в Камешкове, ул. Дорофеичева (2/2 кирпичного дома, 54,3 кв. м, жилая 38,1 кв. м. кухня 6,4 кв. м). Цена 1 млн 200 т.р. Тел. 8-920-945-72-72;

- 3-комнатная квартира в п. им. М. Горького (3/5 пан. дома, 69 кв. м. лоджия, ремонт не требуется). Цена 1 млн 200 т.р. Тел: 8-920-917-26-06:

жилой дом в Камешкове, ул. Долбилкина (55.9 кв. м. жилая 48.7 кв.м, кухня 7,2 кв.м, водопровод, индивид. газовое отопление. сарай. гараж). Цена 1 млн 300 т.р. Тел.: 8-920-945-72-72:

- гараж в Камешкове, ул. Ермолаева (4х6, погреб). Цена 120 т.р. Тел.: 8-920-945-72-72;

- 3-комнатная квартира в Камешкове, ул. Володарского, 2 (5/5 кирп. дома, 61,6 кв. м, 18/9/12, 1987 г. застройки). Тел.: 8-960-733-65-79:

-,<br>- З-комнатная квартира в Камешкове, ул. Смурова, 9(3/5, 66, 3 кв. м. не угловая, новые сантехника. лвери, окна ПВХ, лвойная застекл лоджия, натяжные потолки, телефон, счетчик вода). Цена 1 млн 500 т.р. тел.: 8-920-622-52-74:

З-комнатная квартира в п. Новки (3/3 кирпичного дома, 61 кв. м, большая лоджия). Недорого. 8-920-900-94-91:

- дом в Камешкове на ул. Цыганова (52.7 кв. м. 15 соток земли, колодец, сад. отопление печное). Тел.: 8-920-625-22-30:

- дом в центре Камешкова (170 кв. м. кухня 16,5 кв. м. 4 комнаты. все удобства. большая летняя мансарда, гараж на 2 авто. подвал. 8 соток земли). Тел.: 8-920-903-19-37.

- лом в Камешкове. ул. Большая (40 кв. м, АГВ, 8 соток). Тел.: 8-920- $939 - 62 - 65$ 

- дом за линией, ул. Большая (50 кв. м, АГВ, колодец, 8 с.). Цена договорная. Тел.: 8-920-922-37-42.

- дом в с. Давыдово (190 кв. м. 30 соток земли. газ/вола, канализация, хоз. постройки), 18 км от Владимира. Тел.: 8-930-830-30-80:

- дом в д. Ступино (52 кв. м, 22 сотки земли, баня, колодец). Тел.: 8-920-915-48-18;

- деревянный дом в п. Новки, ул. Володарского 35 (печное отопление, 15 соток земли. газ проволится). Тел.: 8-904-858-21-72:

полдома в Камешкове. ул. Горького (100 кв. м. 3 комнаты, индивид, отопление, водоснабжение. 3/у 6 соток). Тел.: 8-920-905-80-48, 8-910-775-03-04:

- полдома в пос. Новки (деревянный с кирп. пристройкой, пл. 90 кв. м, прихожая, 2 комнаты, кухня, кладовки, газовое отопление, колодец, баня, хоз. постройки, 8 соток земли). Тел.: 8-919-014-64-81, 8-920-627-1-57

- здание в Камешкове (питание эл. сети 380 кВт, общая площадь 125 кв.м). Тел.: 8-910-188-44-12;

- земельный участок в п. им. М. Горького (17 соток) под ИЖС. Газ в 20 м., рядом лес и пруд. 8-920-922-20-86;

- земельный участок под ИЖС в центре д. Волковойно (21 сотка, сад, огород, на участке газ, эл-во), хороший подъезд. Тел.: 8-930-743- $91-24$ ;

- земельный участок в Камешкове, ул. Бориса Французова (9 соток, газ, свет, ровный, готовый под стр-во). Рядом лес, река. Цена 400 т.р. 8-919-003-88-90;

- земельный участок в с. Элемское (23 сотки, газ по участку). Тел.: 8-920-915-62-64:

- земельный участок (земля 1800 кв. м. небольшой сад и огород). Документы готовы, 8-904-254-66-08 (Татьяна);

- гараж-пенал (металлический, оцинкованный) для авто, мото, лодки. Можно как сарай. Цена 24000 руб. Тел.: 8-909-577-88-88;

ТРАНСПОРТ:

- а/м «Опель Вита» (2001 г., двиг. 1,4, АКПП, цвет серебристый, не битый, не крашеный, полная ком-<br>плектация, пробег - 100 тыс. км, последнее ТО - 100 тыс., странапроизводитель - Япония). Цена -230 тыс. руб., торг. Тел.: 8-920-920-54-09

- а/м «ВАЗ-2107» (белый), в хопошем состоянии  $\overline{1}$ ел · 8-920-915- $48-18$ 

- а/м «РЕНО-СИМБОЛ» (2004 г.в. пробег 120 т.км, серый, кузов опинкованный. л. резина на дисках в комплекте). Вложений не требует. в отличном состоянии. Цена 170 т.р. (торг). Тел.: 8-910-771-20-06, 8-915-779-68-40:

-а/м«МИТЦУБИССИ-Лансер»-9 (2006 г.в., цвет красный, пробег 140-150 т.км). Цена 250 т.р. Тел.: 8-910- $176 - 41 - 15$ 

- а/м «Судзуки гранд- Витара» (2002 г.в., зеленый металлик, МКПП, лв 26 полный привол) Отличное состояние. Цена договорная. 8-920-935-08-71 (Игорь):

-  $a/m$  «FORD-FUSION» (2006 г.в., серо-зеленый), в хорошем состоянии. 8-920-900-61-60;

- а/м «ВАЗ-21043» (1999 г.в., рабочий объем дв. 1451) и обувная швейная машинка в рабочем состоянии. Цена 30 т.р. (торг). Тел.: 8-904-254-66-08:

- а/м «АУДИ-А-4» (1998 г.в., цвет серый, дв.1.6, МКПП). Тел.: 8-920-922-26-81:

-  $a/m$  «КІА-МАGENTIS» (2003 Г.В., ВИШНЯ, МКПП, КЛИМАТ-КОНТРОЛЬ. «бизнес-класс»), требуется частичный косметический ремонт. Цена 220 т.р. (торг). 8-920-914-17-41 (Николай):

- а/м «NISSAN-ALMERO» (хэтчбек, 1997 г/в, черный, дв.1.4, про-

бег 210 т.км) Тел.: 8-929-028-89-43; -  $a/m$  «ВАЗ-2105» (1988 г.в., белый) На ходу. Цена 20 т.р. Тел.: 8-920-938-27-99:

- а/м «ГАЗЕЛЬ» (2002 г.в., дв. 402-ЗМЗ, кузов 4 м). Цена 110 т.р. (торг). 8-900-480-80-36:

-  $a/m$  МАЗ - 54322 (седельный тягач 2 оси ЯМЗ 238. турбо 300 л.с., КПП 8, кап. ремонт по кругу, 2 спальника. П-П МАЗ - 938662 тент 14 м., 2 от. 82 куб. 2 оси 2 ската). Недорого. Тел.: 8-915-751-45-08 (Дмитрий)

#### **СТРОИТЕЛЬНЫЕ** МАТЕРИАЛЫ:

- дрова: хвоя, береза. Колотые и неколотые. Цена от 2000 руб. за 1 машину. Пиломатериал - заборная доска. Недорого. Тел.: 8-920-917-76-99

- пиломатериал, заборная доска. дрова. Доступные цены. Доставка на а/м «КамАЗ» (по логоворенности). Тел.: 8-905-611-33-97. пос. Новки:

- пиломатериал в ассортименте. Доставка. Тел.: 8-920-934-07-53:

- пиломатериал обрезной всех размеров и заборная 2-метровая **доска** по договорной цене, **срезки** (толстый горбыль, рейка, заборная не кондиция) - полный самосвал 2000 р. Тел.: 8-920-900-56-60;

- пиломатериал обрезной в наличии и на заказ, заборная доска в д. Брызгалово. Скидка при покупке от 3-х куб. м! Тел.: 8-920-903-61-49;

• пиломатериал обрезной от 5500 руб., дрова из смешанных пород 4500 р. (а/м ГАЗ), оконные и дверные деревянные блоки (готовые и на заказ) с установкой. Тел.:

8-910-188-44-12: - цемент (пр-во Мордовии) по цене 1 куль (50 кг) 250 руб. Тел.: 8-920-917-76-99;

- блоки газобетонные. Достав-Все рекламируемые товары и услуги подлежат обязательной сертификации

## Магазин "БРИЗ" отдел Мото-Вело.

-мопеды

-скутеры

473-52-57:

-мотоциклы

-скутеретты

-велосипеды

#### Всегда в продаже:

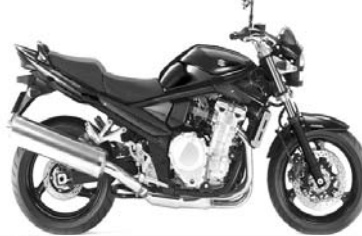

Мы работаем ПН-СБ 9-18 ВС 9-15 OFPH №304333229200022

ка. Тел.: 8-920-906-52-62; - блоки бетонные стеновые 20х20х40 по цене 40 руб. за 1 шт., цемент из Мордовии М-500. Возможна доставка. Тел.: 8-920-922- $04 - 24$ ;

- строительные материалы от производителя по приемлемым ценам: плитка тротуарная, бордюры, кирпич - всех видов, размеров и цвета. 8-900-582-39-70;

**- брус** (150х150), 10 кубов, только напиленный. Дешевле рыночной цены.. 8-920-915-59-22:

- дрова. Обращаться: ООО «Артем», тел.: 2-24-94 (с 9.00 до 17.00);

- кольца железобетонные, крышки, люки. Доставка, монтаж, копка. Тел.: 8-920-906-52-62;

- пиломатериал от производителя. Тел.: 8-919-00-98-99-1. 8-920-941-62-29, 8-900-474-86-65

- дрова колотые для печей и каминов (береза, ольха, осина). Тел.: 8-910-090-25-94.

#### ДЛЯ ДОМА:

- сетка-рабица - 450 р., сетка кладочная - 70 р., столбы - 200 р., ворота - 3540 р., калитки - 1520 р. секции - 1200 р., профлист, арматура. Доставка бесплатная. Тел.: 8-916-140-50-48, 8-916-580-03-28; - кузов для «Газели» - 20000 р. доставка бесплатная. Тел.: 8-915-479-73-94;

- печь в баню (толщина железа 6 мм - 7000 руб., 8 мм - 9000 руб.). Изготовлю любую печь на заказ, выполню любую сварочную работу. Тел.: 8-920-945-72-75:

- печь для бани из нового железа с баком под воду 75 л, и каменкой. Толшина железа 6 мм - 8500 р., 8 мм - 10200 р. Изготовлю на заказ. Тел.: 8-920-931-63-05:

новые срубы для бани 3.5х3.5 и 3х4 с выпуском 2 м (пол. потолок. обрешетник + печь с каменкой в упаковке). Цена 69 т.р. Тел.: 8-910-679-32-40:

- Продаю сруб для<br>бани размер 5х5м. Высокое качество. Делал мастер со стажем 35 лет в строительстве по дереву! Цена 70 000 р. Торг. Тел.: 8-930-745-03-10;

- производственный оверлог со столом (3-х ниточный) М-«ЈАСК», в хорошем состоянии 8-910-677-67-55:

- ливан-книжка с 2-мя креслами в отличном состоянии. Тел.: 8-920-929-78-73:

**- холодильник** 2-камерный бытовой (б/у) и холодильное оборудование. 8-915-751-21-81:

- стол компьютерный угловой, со шкафчиками (небольшой). Недорого, в хорошем состоянии. 8-930-744-66-07:

#### ЖИВОТНЫЕ:

- куры-молодки, поросята, козы, цыплята бройлерные. Тел.: 8-920-912-08-22, 8-910-096-38-09;

- гусята, индюшата, индоутята, цыплята, куры-молодки породы родонит (несушки) и мясо уток. Тел.:  $8-910-677-04-28$ 

#### **VC.ПVГИ-**

- ремонт бытовых холодильников. Тел.: 2-14-80; 8-920-926-41-26. Св. № 011361054 от 10 апреля 2008 г. Реклама:

-и запчасти к ним.

Тел. +7(49248) 2-34-75

- сантехнические работы лю-

бой сложности. Монтаж систем ото-

пления, водоснабжения и канализа-

ции. Тел.: 8-910-095-62-80; 8-900-

- установка всех типов газовых

котлов, монтаж систем отопления.

Помощь в подборе и покупке отопи-

тельного оборудования. Тел.: 8-900-

Канализация. Отопление. Во-

- изготовим надежные деревян-

допровод. Тел.: 8-904-037-97-

ные двери, рамы, лестницы и дру-

гие столярные изделия по Вашему

заказу. Монтируем деревянные и

пластиковые стеклопакеты. Строим

из арболита бани и т.д. Тел.: 8-910-

беседки, навесы, ворота, калит-

из нержавейки. Тел.: 8-920-914-93-

монтирую старый. 8-920-907-14-41;

установим теплицы, заборы,

- ПЕЧИ: ремонт, кладка. Котлы

ЗАБОР. Сделаю новый, отре-

- строительные работы любой

сложности: крыши, заборы, полы,

потолки, туалеты, беседки, сараи,

дворы, террасы и дома. Ремонт

ний, хоз. блоков. Тел.: 8-920-944-

- стяжка полов, кафельная плит-

ка, ламинат, линолеум, плинтуса,

а также штукатурка, панели МДФ,

ПФХ, все виды работ: гипсокартон,

ГВЛ, ГКЛ и т.д. Качество гарантиру-

шпатлевка, гипс, покраска, побел-

ка, обои, потолочная плитка. плин-

туса и т.д. Качественно. Тел.: 8-904-

нит ремонт крыш, фундаментов, за-

боров, отделку домов, земляные

работы. Качество и надежность га-

рантируем. Тел.: 8-904-260-85-81.

полнит любые строительные рабо-

ты по строительству домов, хоз. по-

строек, фундаментов, заборов. кро-

вельные работы, монтаж, демон-

таж крыш и т.д. Работаем по дого-

вору подряда. Тел.: 8-961-251-98-95

да выполнит работу любой сложно-

сти: крыши, фундаменты, полы, по-

толки. Меняем старые венцы. Дела-

ем дома с нуля. Тел.: 8-920-944-00-

до крыши. Сантехника. Электрика.

В наличии железо. ЛДСП. ЦСП. Тел.:

тично и пол ключ. 8-920-910-:

- ремонт квартир и офисов ча-

- все виды строительных и от-

- покраска домов, крыш. Каче-

- выполню любые сварочные

делочных работ. 8-919-002-45-95;

ственно и недорого. Тел.: 8-920-

работы. Монтаж систем отопле-

ния, водоснабжения, канализации

из любых материалов. Тел.: 8-905-

- камешковская бригада вы-

полнит быстро и качественно лю-

бые строительные работы из ма-

териала заказчика: дома под ключ,

установка водопровода, монтаж

крыш новых и ремонт старых, забо-

ры, ворота. Тел.: 8-920-946-43-03;

8-930-744-12-31 (Алексей):

ремонт домов от фундамента

- опытная строительная брига-

- строительная бригада вы-

- строительная бригада выпол-

- выравнивание стен. потолков.

ется. Тел.: 8-919-014-41-16:

187-13-76, 8-920-903-72-31;

ки. Тел.: 8-920-921-41-36;

06, 2-41-86 (Анвер);

00-05 (Антон);

25-17-323:

(Алексей);

05 (Антон):

928-46-07:

140-65-40:

 $27;$ 

8-920-910-57-10;

473-52-57. 8-910-095-62-80:

от 18 октября 2004г

Тел: 8-904-259-52-56.

# ПОЛЕЗНАЯ ИНФОРМАЦИЯ

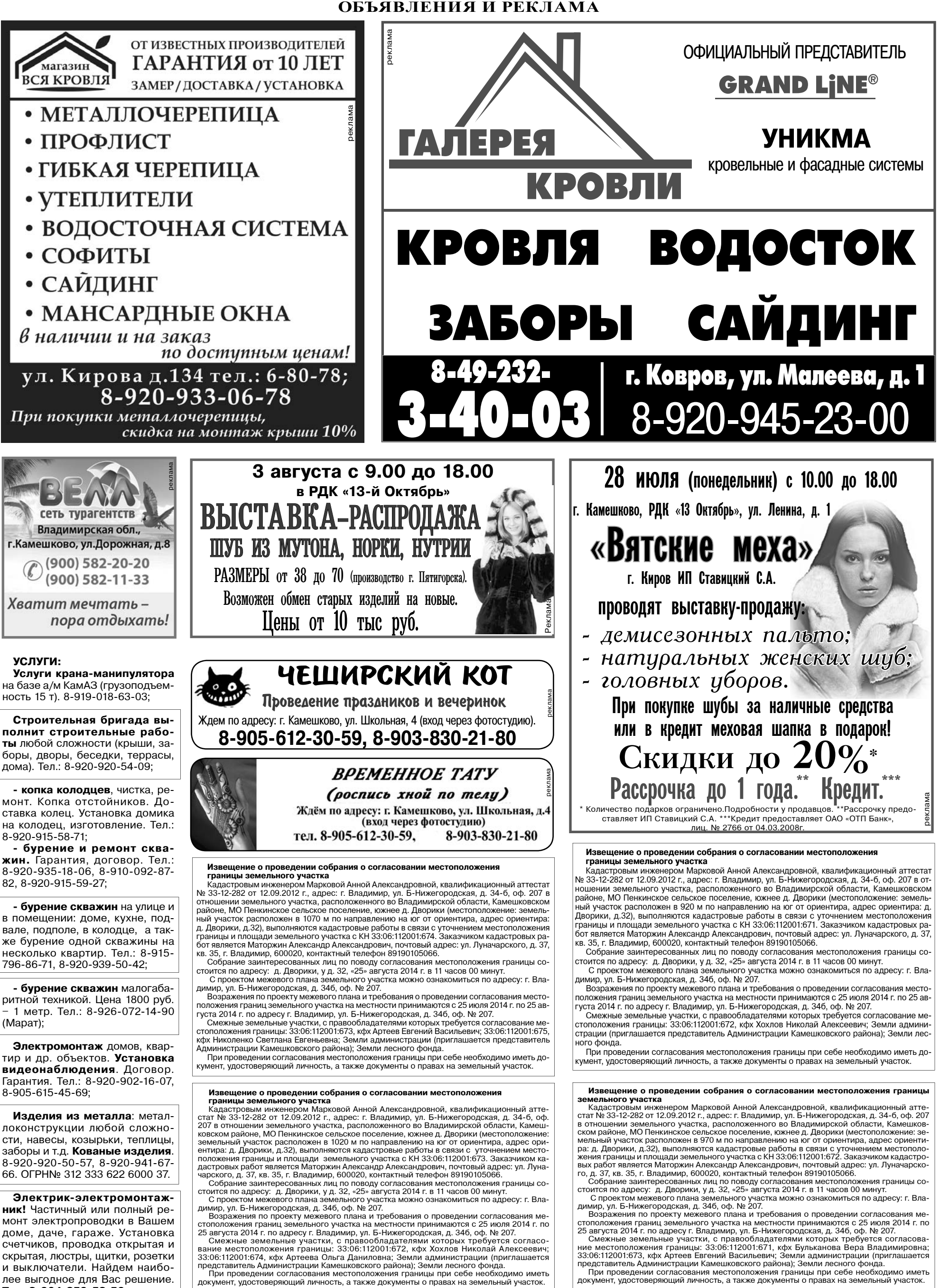

Все рекламируемые товары и услуги подлежат обязательной сертификации

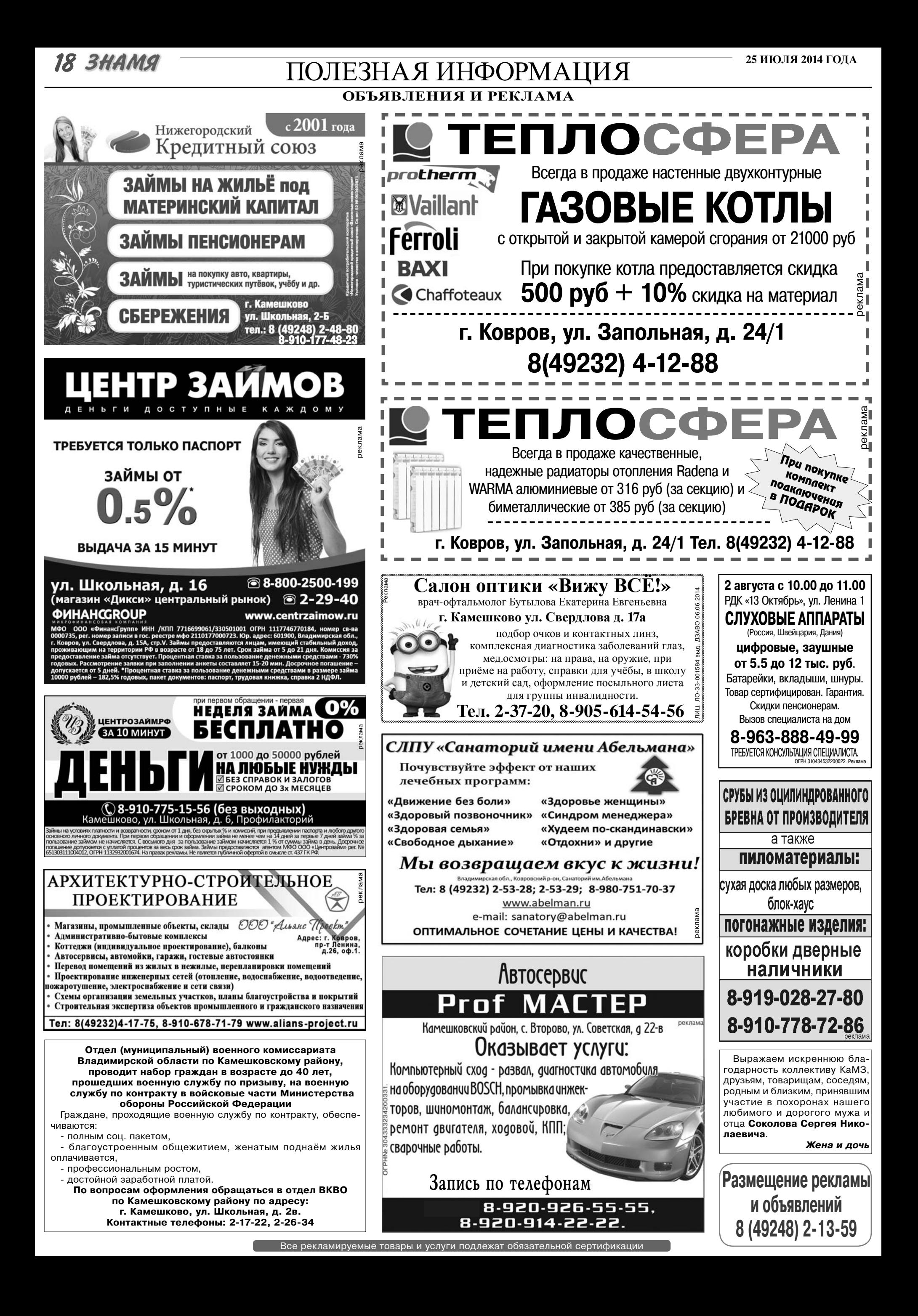

## ПОЛЕЗНАЯ ИНФОРМАЦИЯ ОБЪЯВЛЕНИЯ И РЕКЛАМА

**3HAMA 19** 

КИРПИЧ. ПЕСОК. БУРЕНИЕ СКВАЖИН **TOTHULLETTE** ЦЕНТР **МЕБЕЛИ** ЩЕБЕНЬ. ТОРФ. НАВОЗ НА ВОДУ 2-Х ВИДОВ **MAHARITILI** 8-910-90-360-90 Доставка - самосвал 8-915-777-10-70 **БУРЕНИЕ** РЕМОНТ СКВАЖИН ДОСТАВКА ДОГОВОР. ГАРАНТИЯ. РАССРОЧКА. 8-910-09-09-044, Щебень (известняковый) 8-910-09-09-034 Гравий (Цветной) ДОСТАВКА ПЕРЕГНОЙ. ЧЕРНОЗЕМ. ПЕСОК. КИРПИЧ. 8-900-582-24-75 ШЕБЕНЬ ОТ 1 Т. **HABO3.** КРАН - МАНИПУЛЯТОР БЕЗ ПЕРВОНАЧАЛЬНОГО ВЗНОСА 8-920-910-64-78 КамАЗ (15т) Грузоподъемность - 7 т И ПЕРЕПЛАТ Вылет стрелы - 20 м ДОСТАВКА **ЛОСТАВКА** ДОСТАВКА: Любых сыпучих материалов. в г. Камешково и Камешковский р-н Песок. Щебень. Кирпич. тел. 8 (49232) 66-9-57 **ВЫВОЗ МУСОРА.** Пенобетонные. **БЕСПЛАТНО\*** Время любое. г. Ковпов, ул. Фупманова, 18. Цокольный этаж пескобетонные блоки. 8-920-918-84-74. \*подробности уточняйте у менеджеров <sup>≶</sup> (напротив Октябрьского рынка) Тел.: 8-920-917-76-99. Кирпич. Щебень. PUTYAA SSPRUS **BUHTOBLIE CBAU!** УСЛУГИ МАНИПУЛЯТОРА Песок. Навоз. Торф. Оказываем все услуги. связанные с траурной церемонией: Доставка от 1 куб.м: Доставка: а/м «ГАЗ» - са-Всем заказчикам комплекса ритуальных услуг ПАМЯТНИК бесплатно! *NECOK.* мосвал. Кран-манипулятор. • производство и продажа свай! СКИДКИ! РАССРОЧКА ОПЛАТЫ! Камешково ул Школьная л 26 Работаем с • монтаж фундамента за 1-2 дня! ЩЕБЕНЬ, 8.00 до 17.00 Тел.: 8-920- 942-47-91. Тел.: 8-920-916-39-59 ните после 17.00, окажем все нео • дешевле бетонных фундаментов на 40-60%! Круглосуточный тел.: 8-920-626-22-27 Св. сер. 033 № 00138000000038от 06.07.2006 г. Тел.: 8-920-930-82-89. • заборы на винтовых сваях! ПЕСОЧЕК, ТОРФ, **ТАКСИ УСЛУГИ** Тел.: 8-904-255-02-69 ШЕБЕНОЧКА, Межгород и район КИРПИЧ, ЗЕМЛЯ. на легковом авто. ЭКСКАВАТОРА-ПОГРУЗЧИКА Проф-Мастер Москва – 3500 р. **KPAH-БУЛЬДОЗЕРА** Владимир - 650 р. Стальные двери МАНИПУЛЯТОР. Ковров - 350 р. САМОСВАЛ. Тел.: 8-920-921-41-36. ОТ ПРОСТЫХ ДО ЭЛИТНЫХ 8-920-928-93-95 гарантия 3 года ТАКСИ 777 КРАН-МАНИПУЛЯТОР ТЕЛ.:  ${}^{2-55-55}_{2-20-20}$ **UKHE** а/м «КамАЗ» Вылет стрелы 20 м. 8-905-144-17-24 8-960-732-54-55 ПЛАСТИКОВЫЕ, Длина кузова - 7,2 м 8-920-905-07-06 ЛОДЖИИ, БАЛКОНЫ Грузоподъемность - 14 т. **БЕТОН. РАСТВОР** 8-915-776-61-07 КОЗЫРЬКИ МОНТАЖ-ДЕМОНТАЖ СРУБОВ. круглосуточно крайних этажей ДОСТАВКА. ДОСТАВКА: КИРПИЧ, ЩЕБЕНЬ, ПЕСОК, БЛОКИ, Ж/Б КОЛЬЦА, РЕШЕТКИ, ЗАБОРЫ, 8-915-799-32-90 ТАКСИ КРЫШКИ. **ГАРАЖНЫЕ ВОРОТА, КОВКА** КРУГЛОСУТОЧНО! УСЛУГИ САМОСВАЛА. ПЕСОК. 8/4922/37-35-06, Тел.: 8-920-909-12-48 Пассажирские **ЩЕБЕНЬ** и грузовые перевозки 8/901/992-35-06, 8/930/830-15-20 От 20 куб.м  $2 - 53 - 53$ доставка<br>8-920-939-80-08 СТЕНОВЫЕ БЛОКИ 8-904-654-66-40, 190 x 390 x 188 MM 8-905-142-84-52, BMODEMOHM **ТРОТУАРНАЯ ПЛИТКА** Щебень. 8-910-182-53-64, «Катушка» 8-920-934-59-24 Кирпич.  $rac{p}{\sigma}$ 160 х 195 х 70 мм. Город Камешково 8-920-917-76-99 Песок.Т0Рф Ремонт двигателя КОЛЬЦА: Цена от производителя. 8-920-910-85-03,2-31-47 Ремонт ходовой ДОСТАВКА. Бетонные, • Сварочные работы С электронной версией нашей колодезные, газеты вы можете познакомиться **Автопокраска** канализационные.  $\bullet$ на сайте: Тел. 8-920-920-54-09 В наличии. Доставка. http://znamja.com 8-915-76-76-000. Все рекламируемые товары и услуги подлежат обязательной сертификации

## **20 ЗНАМЯ**

# ПОЛЕЗНАЯ ИНФОРМАЦИЯ

#### УСЛУГИ:

- изготовлю и установлю домик на колодец по цене от 7 т.р. Тел.: 8-920-620-38-93;

- скошу траву на Вашем участке по цене 2 руб. за 1 кв. м Тел.: 8-920-907-14-41;

- скошу траву в городе и районе. Цена: 250 руб./ сотка. 8-930-838-80-94:

Ремонт, перетяжка мягкой мебели и матрацев. Изготовление пуфиков и табуреток. Пенсионерам скидка! Тел.: 8-910-77-90-185, 8-905-612-46-96. Реклама.

Эмалировка ванн жидким акрилом качественным материалом. 8-904-591-45-64.

#### ФИНАНСЫ:

Деньги в долг! От 2000 до 10000 руб. на срок до 15 дней!<br>Тел.: 8-920-915-47-81.ИП Рожков, OFPH Nº 309333603300010. Peклама.

#### КУПЛЮ:

- антиквариат, значки, знаки, монеты, награды, столовое серебро, подстаканники, портсигары, иконы, самовары, фотоаппараты и т.д. Тел.: 8-920-939-56-83: 8-910-171-73-29;

- дорого монеты СССР. 8-920-945-49-17;

- иконы. 8-930-74-36-401:

- мясо быков по цене 210 руб./ кг, телок 180 руб./ кг, коров 120 руб./ кг. Тел.: 8-904-594-59-36,  $8 - 920 - 626 - 31 - 35$ ; Лес на корню или готовый пи-

ловочник. Тел.: 8-915-777-46-40.

• ЖИЛЬЕ ПО МАТЕРИНСКОМУ КАпиталу в городе и районе. 8-930-839-46-28:

- дом в деревне. Рассмотрю все предложения. 8(906)559-86- $50:$ 

#### СДАЕТСЯ:

- 1-комнатная квартира в Камешкове на длительное время. 8-910-188-43-54;

В АРЕНДУ ПОМЕЩЕНИЕ В п. Дружба Камешковского района (3 бокса, 200 кв.м). 8-929-028-89-43:

- аренда подъемника (обслуживаемая высота 25 м). 1 час – 110 р. Тел.: 2-29-29 (с 9.00 до  $17.00$ );

- в аренду производственное помещение (175 кв. м, газ, электричество 40 КВт, территория 4 сотки). Тел.: 8-920-915-47-90;

#### РАЗНОЕ:

- Отдам в добрые руки гладкошерстных котят. К туалету приучены. Обращаться по тел.: 8-910-095-62-80

Вечером 17 июля на автобусной остановке п. Краснознаменский был утерян мобильный телефон марки «Samsung-Galaxy-S-2». К нашедшему телефон просьба вернуть за вознаграждение. Тел.: 8-910-181-17-93.

Собака по кличке «Алиса» зяев! Ей 1,5 года, около 40 см в холке, стерилизована и здорова, идеальная собака-компаньон для жизни в сельской местности (дружелюбная, к другим животным и детям относится хорошо), уличного содержания. Тел.: 8-900-583-38 51 Лена, 8-980-752 21-27, Катя.

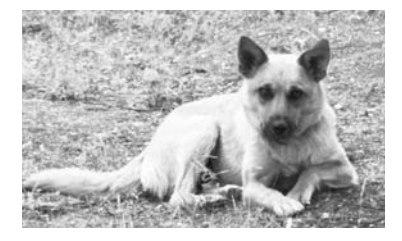

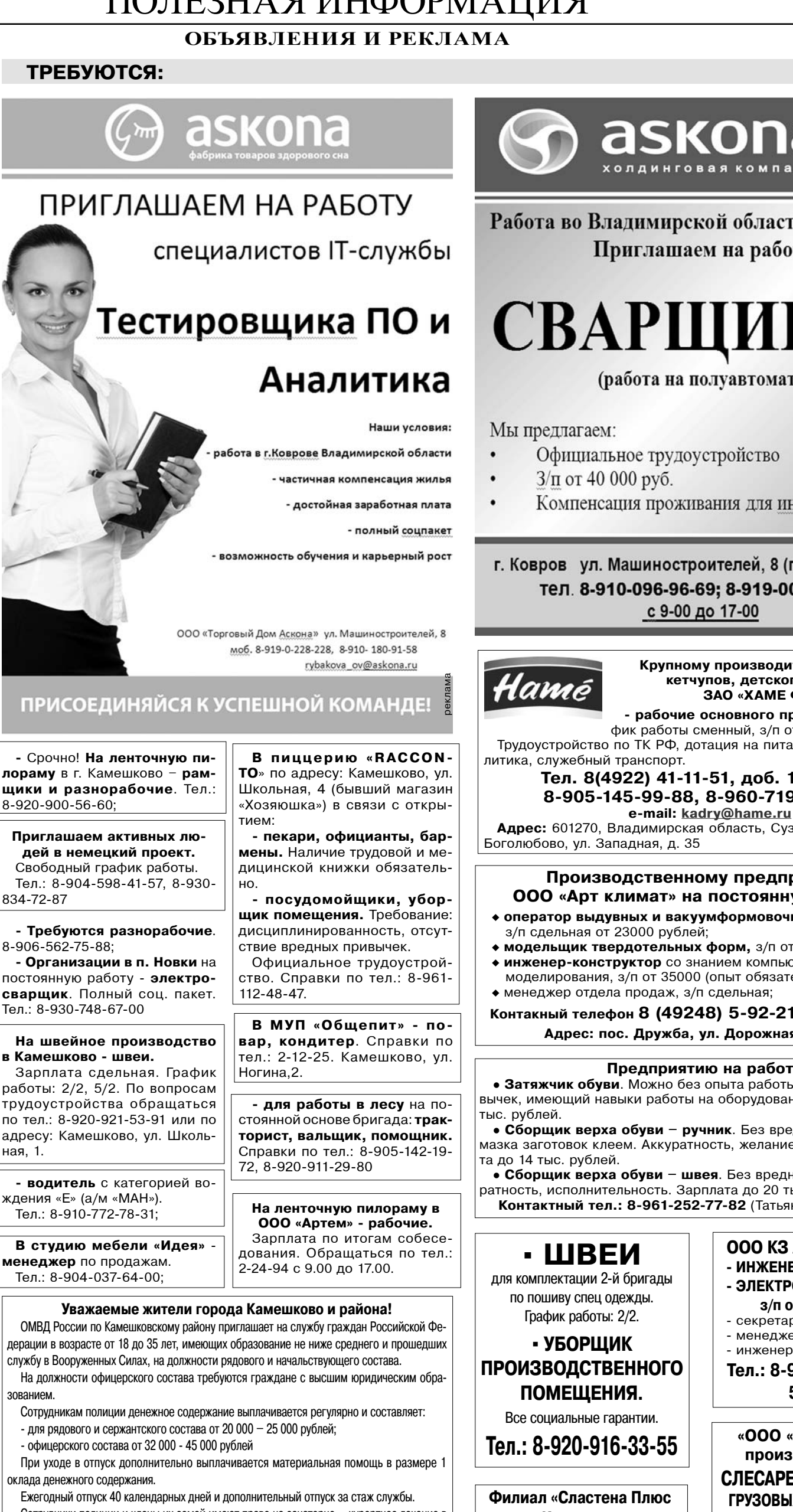

Сотрудники полиции и члены их семей имеют право на санаторно - курортное лечение в санаториях и домах отдыха системы МВД РФ.

Сотрудникам полиции, не имеющих жилья, после 10 лет службы предоставляется единовременная социальная выплата для приобретения или строительства жилого помещения. После 20 лет службы, включая службу в ВС, сотрудники имеют право выхода на пенсию. Для тоудоустройства обращаться по адресу: г. Камешково, ул. Дорофеичева, д. 3, отделение по работе с личным составом, телефон 2-27-42.

Все рекламируемые товары и услуги подлежат обязательной сертификации

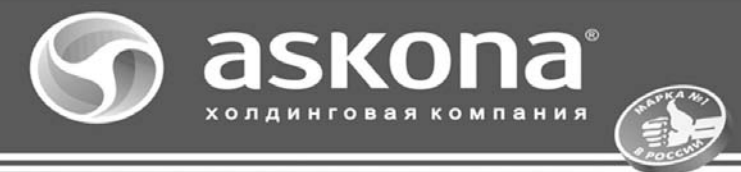

Работа во Владимирской области (г. Ковров) Приглашаем на работу

# СВАРЩИКОВ

(работа на полуавтомате)

- Официальное трудоустройство
- Компенсация проживания для иногородних

г. Ковров ул. Машиностроителей, 8 (правое здание) тел. 8-910-096-96-69; 8-919-000-15-15 с 9-00 до 17-00

> Крупному производителю паштетов, кетчупов, детского питания ЗАО «ХАМЕ ФУДС»:

- рабочие основного производства - график работы сменный, з/п от 15 000 руб. Трудоустройство по ТК РФ, дотация на питание, пайки, соц.по-

> Тел. 8(4922) 41-11-51, доб. 115, 219, 8-905-145-99-88, 8-960-719-84-48.

Адрес: 601270, Владимирская область, Суздальский район, п. Боголюбово, ул. Западная, д. 35 реклама

#### Производственному предприятию 000 «Арт климат» на постоянную работу:

- оператор выдувных и вакуумформовочных машин,
- модельщик твердотельных форм, з/п от 40000 рублей;
- инженер-конструктор со знанием компьютерного моделирования, з/п от 35000 (опыт обязателен);
- Контакный телефон 8 (49248) 5-92-21 с 8.00 до 17.00

Адрес: пос. Дружба, ул. Дорожная, д. 17/1

#### Предприятию на работу:

• Затяжчик обуви. Можно без опыта работы. Без вредных привычек, имеющий навыки работы на оборудовании. Зарплата до 25

• Сборщик верха обуви - ручник. Без вредных привычек, намазка заготовок клеем. Аккуратность, желание работать. Зарпла-

• Сборщик верха обуви - швея. Без вредных привычек. Аккуратность, исполнительность. Зарплата до 20 тыс. рублей. Контактный тел.: 8-961-252-77-82 (Татьяна Владимировна).

г. Камешково»

приглашает на постоянную работу ПЕКАРЕЙ. Обращаться по адресу: г. Камешково, ул. Школьная, д. 1. Тел: 2-12-99.

8(4922) 54-53-00, 54-22-26

ООО КЗ Автоматик-Лес

- ЭЛЕКТРОМОНТАЖНИК

- секретарь:

з/п от 25000 руб.

- менеджер по продажам;

Тел.: 8-930-833-88-82.

5-92-30

«ООО «ВладСервис»

производит набор

СЛЕСАРЕЙ ПО РЕМОНТУ

ГРУЗОВЫХ АВТОМОБИЛЕЙ

в два сервисных центра.

• Заработная плата достойная.

• Перспектива роста.

ность ученика автослесаря.

• Конт. информация

Возможен прием на долж-

- инженер-конструктор.

- ИНЖЕНЕР-ЭЛЕКТРОНЩИК;

## ПОЛЕЗНАЯ ИНФОРМАЦИЯ ОБЪЯВЛЕНИЯ И РЕКЛАМА

## ТРЕБУЮТСЯ:

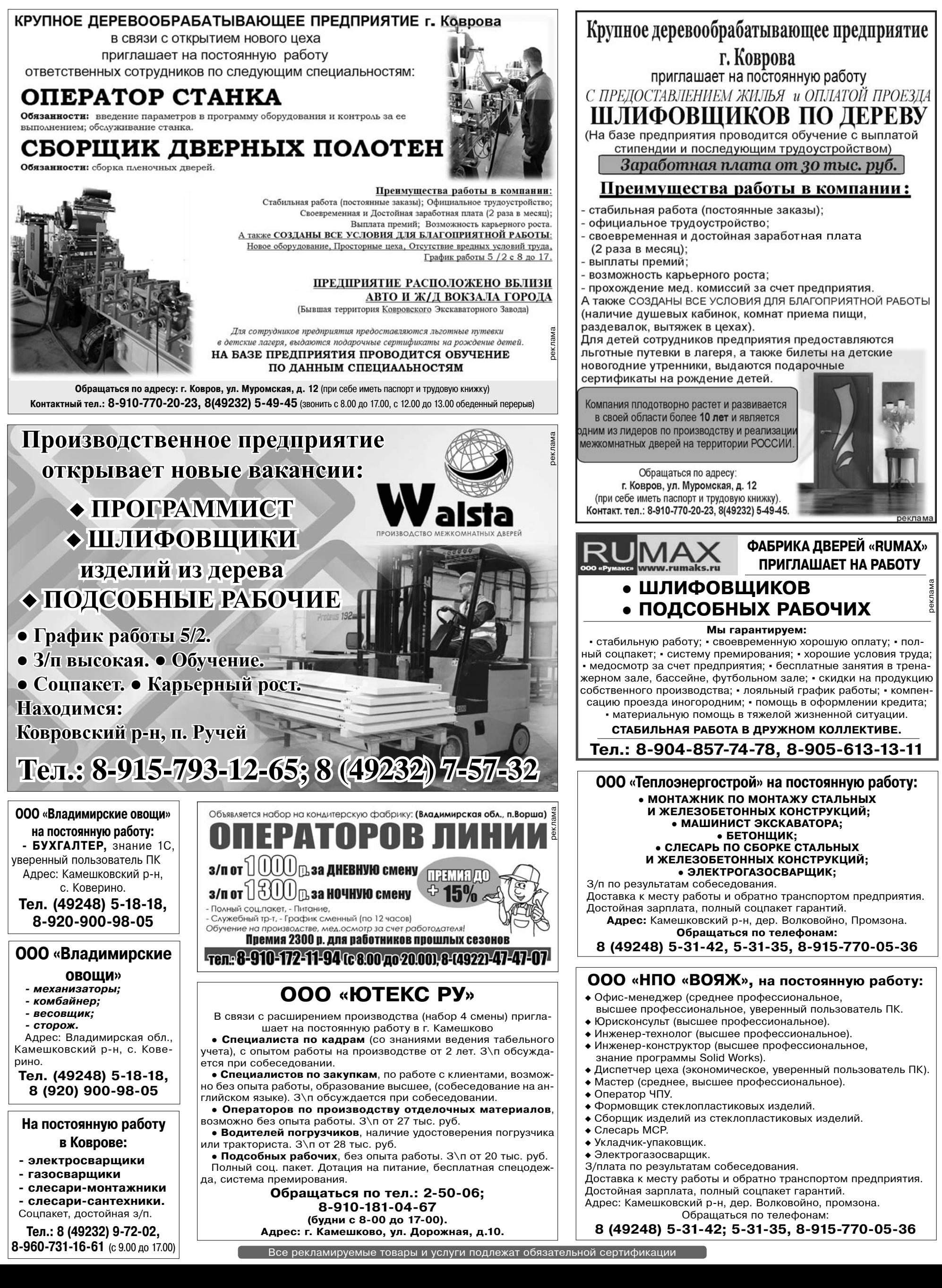

## 22 3HAMA

## ПОЛЕЗНАЯ ИНФОРМАЦИЯ ОБЪЯВЛЕНИЯ И РЕКЛАМА

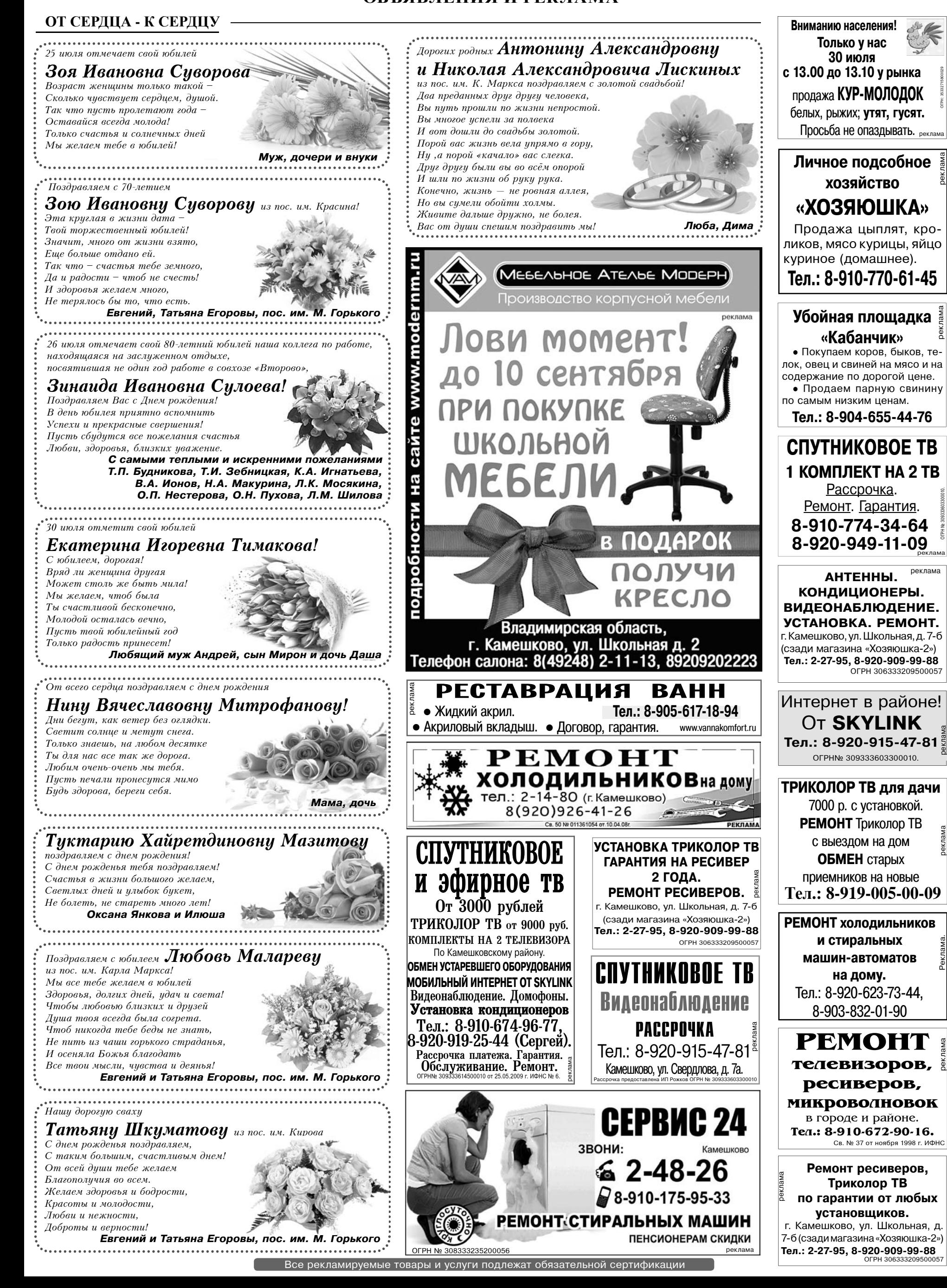

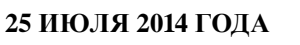

## ПОЛЕЗНАЯ ИНФОРМАЦИЯ ОБЪЯВЛЕНИЯ И РЕКЛАМА

**3HAMA 23** 

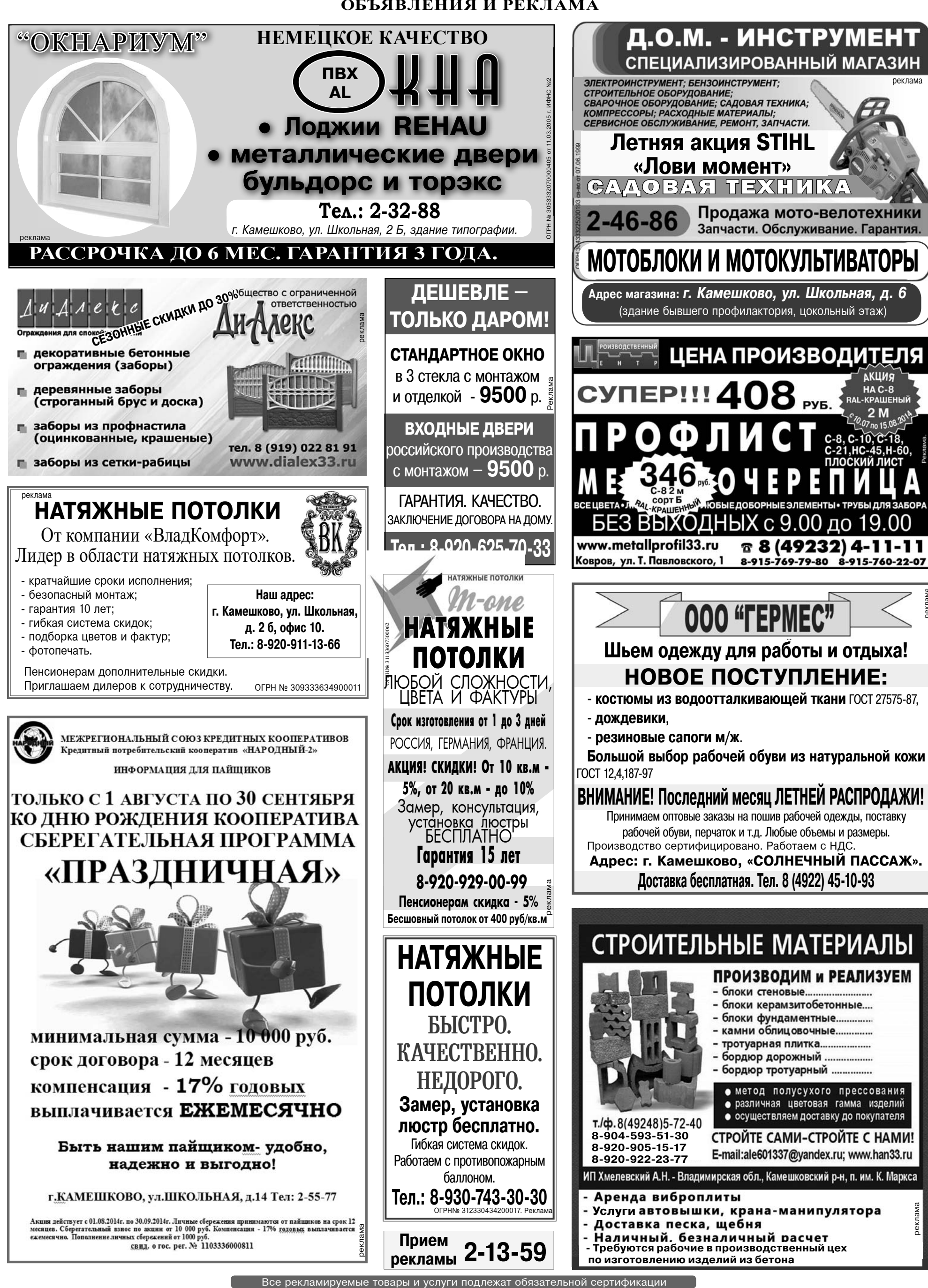

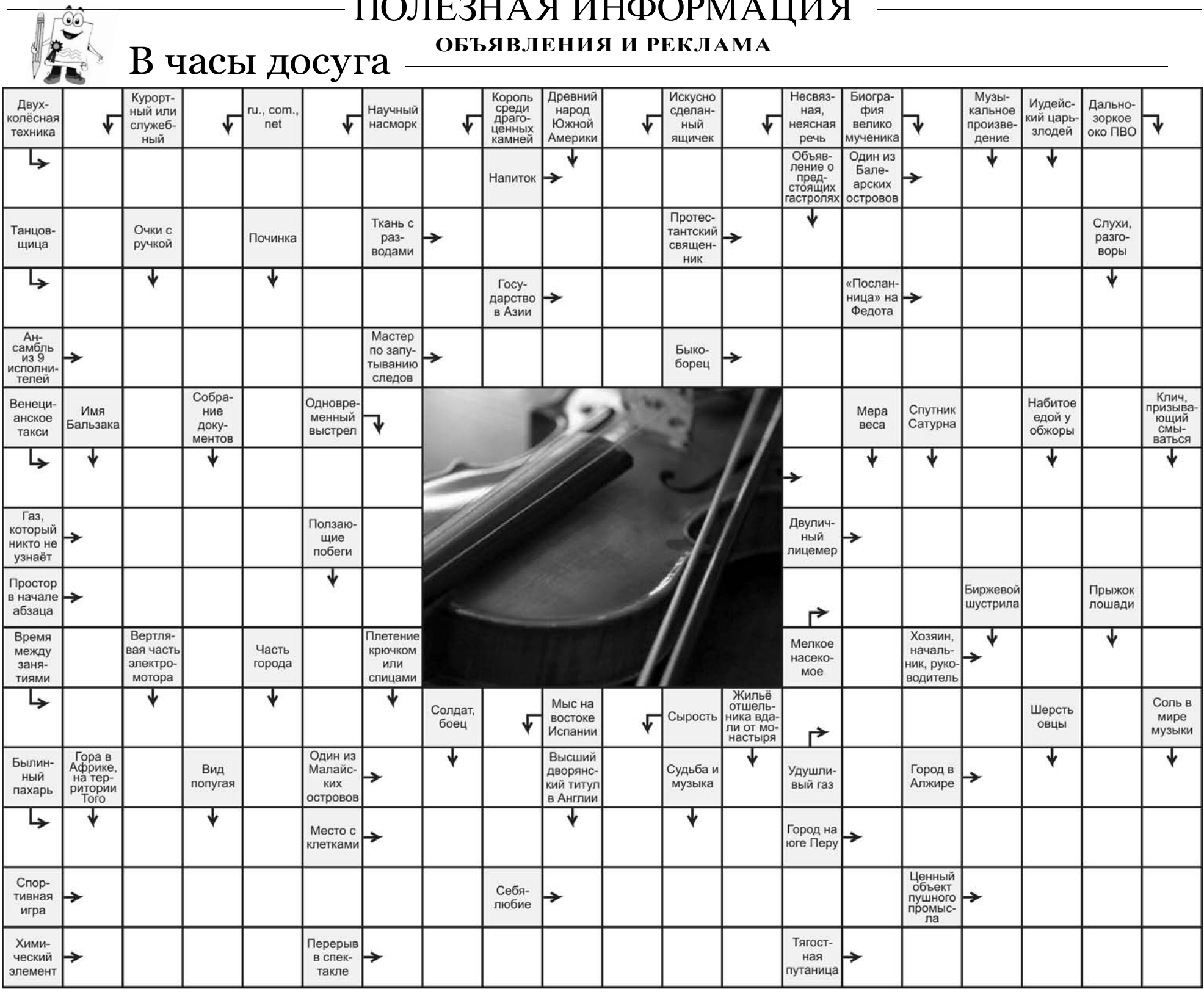

Ответы на сканворд, опубликованный в газете «Знамя» № 50 от 18 июля 2014 года

По горизонтали:

Раут. Осло. Ромб. Апорт. Улов. Драп. Окрол. Сноп. Пиво. Каир. Дрофа. Крот. Литр. Овен. Арфа. Астрахань. Образец. Трата. Эскапада. Ван. Сота. Крайт. Юнга. Скат. Имаго. Сироп. Угол. Дом. Заутреня. Касса. Олимп. Рай. Трос. Трёп. Лоа. Паранджа. Склад. Анонс.

#### По вертикали:

Лайнер. Ангара. Ступка. Астра. Иран. Поопо. Босс. Рейд. Свитер. Кокон. Агат. Пята. Водолаз. Пас. Еда. Кокос. Тракт. Аск. Опара. Такт. Сор. Уста. Оборот. Авангард. Ратай. Бард. илопа. Порох. Голова. Кади ло. Фен. Гомон. Ткань. Компас.

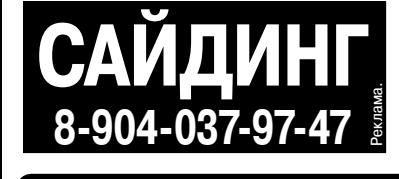

**BHAME** 

Общественно-

политическая

газета

Камешковского

района

13 Октябрь июля Ищи цветную бирку и получи скидку! ШУБЫ НАРАСХВАТ 40%

 $\mathbf{0}$ %

ЦВЕТОФОР СКИДОК!

**МЕХОВЫЕ**<br>ТРАДИЦИИ

 $20\%$ Выгодный кредит \*НБ «Траст». Лицензия №3279

И.о. главного редактора ПАРФЕНОВ А.А. **УЧРЕДИТЕЛЬ** МУ Камешковского района «Редакция газеты «Знамя»

Отпечатано с оригинал-макетов «Знамени» в ОАО «Владимирская офсетная типография»: г. Владимир, ул. Благонравова, д.3.

тетот. гет. не зог.<br>Газета зарегистрирована 30.08.1991 г. (сви-<br>детельство N 209/9), перерегистрирована в<br>Комитете Российской Федерации по печати г Тверь, в связи со сменой учредителей. Св. ПИ №<br>ТУ 33-00177 от 16.01.2012г. Перерегистрирована 17 основи Роскомнадзора по Владимирской<br>обл. от 27.05.2013 г. ПИ № ТУ 33-00306 в связи со сменой учредителя

Зарегистрировано постановлением главы а

Nº167, Per. Nº 382.

министрации Камешковского района 19.05.99

**Телефоны:** и.о. гл. редактора: 8 (49248) 2-13-58<br>корреспонденты: 2-13-58, 2-27-31;<br>отв. секретарь - 2-28-80; бухгалтерия: 2-20-74

<u>Отдел рекламы</u>: тел./факс 2-13-59 (с 8.00 до 17.00), (e-mail: znamja.reklama@yandex.ru) E-mail: znamja.kam@yandex.ru

АДРЕС РЕДАКЦИИ и ИЗДАТЕЛЯ:<br>601300, Камешково, Совхозная, 18

нее приобрести красивую шубку!

ей мечты и сможете выгодно ее приобрести!

За кем и за чем следят

умные женщины?

Одна китайская мудрость гласит: «Глупая женщина сле-

дит за своим мужем, а умная - за собой». И, действительно,

үмная женщина покоряет мужчин изящной красотой и уве-

ренностью в себе. Придать образу грацию и шик поможет

качественное меховое изделие. А женщина гораздо умнее,

если следит не только за собой, но еще и за тем, как выгод-

Специально для вас на выставке «Шубы нарасхват» теперь работает

ЦВЕТОфор СКИДОК! Ищите цветные бирки на меховых изделиях и сле-

дите за сигналами ЦВЕТОфора: зеленый цвет позволит вам полу-

чить скидку 20%, желтый - 30%, а красный - 40%! А это значит, что среди 1000 изделий из норки, овчины, нутрии, бобра, ка-

ракуля, королевского рекса, енота, лисы вы непременно найдете шубку сво-

Цветовая гамма меховых шедевров выставки «Шубы нарасхват» - от жемчужного до таинственно черного, изделия выполнены с использованием

различных отделок и декорирования, размеры - от 38 до 64. Высокое ка-

чество пролукции полтвержлено гарантией и сертификатами. Лля вас лей

ствует выгодный кредит, а сервисный отдел качества обслуживания го-

тов ответить на ваши вопросы и учесть пожелания (с которым вы сможете связаться по тел. (8332) 37-72-39, а также по e-mail: mt\_lena@mail.ru). Ищи цветную бирку и получи скидку

на выставке «Шубы нарасхват»:

29 июля с 10.00 до 19.00 - РДК 13 Октябрь г. Камешково (ул. Ленина, 1)

Материалы, публикуемые в «Знамени»,<br>могут не отражать точку зрения учредителей<br>и журналистского коллектива.<br>Журналистского коллектива.<br>с каждым письмом, вступая в переписку лишь в исклю<br>чительных случаях. Авторские матери ости не несе 1атериалы с пометкой «реклама» публикуются на пр

Индекс для подписки 50981 Подписано к печати: по графику в 14.00, фактически в 14.00. Цена свободная Тираж 8000 Заказ 330052

рекла